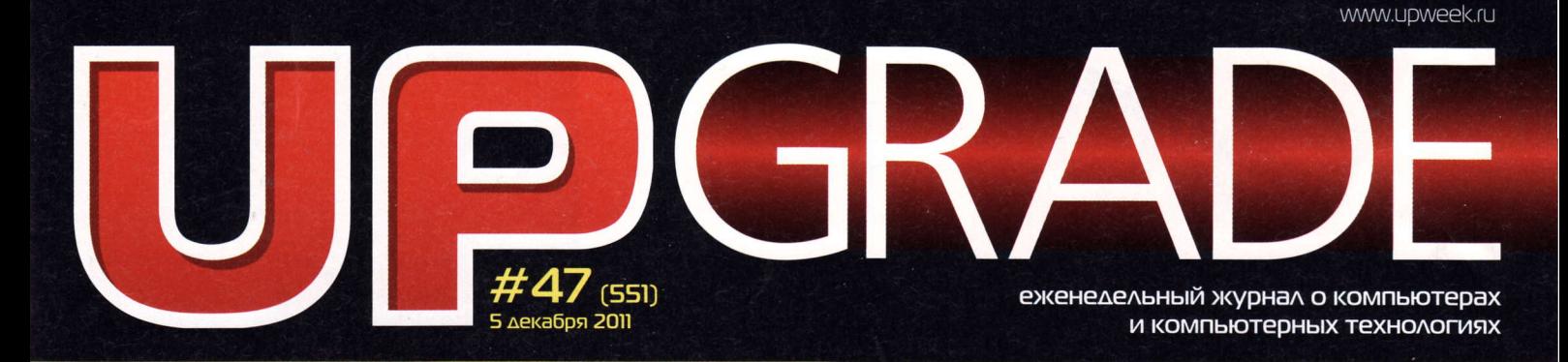

# ПРАКТИКУМ: ПОДКЛЮЧАЕМ ПЕРЕДНИЕ **АУДИОГНЕВДА ПРАВИЛЬНО!**

# **IIYAMA PROLITE X2472HD**

ТАК ВОТ ОН КАКОЙ. ЯПОНСКИЙ МОНИТОР!

# **FINEREADER 11 PROFESSIONAL** EDITION

ИНТУИТИВНОСТЬ РАБОТЫ КАК ОСНОВНОЙ ПРИНЦИП

# **ПРОШИВКА** CYANOGENMOD 7

**ЕСЛИ ПРОИЗВОДИТЕЛЬ** ΠΡΕΚΡΑΤΙΛ ΠΟΔΔΕΡΧΚΙΚΥ ВАШЕГО ТЕЛЕФОНА...

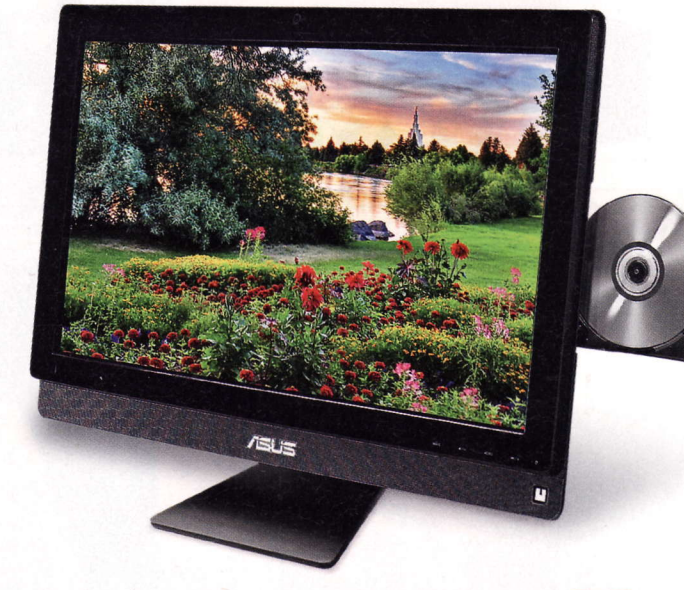

БОЛЬШОЙ TECT

ДЕВЯТЬ ГОТОВЫХ К БОЮ **МОНОБЛОЧНЫХ КОМПЬЮТЕРОВ** 

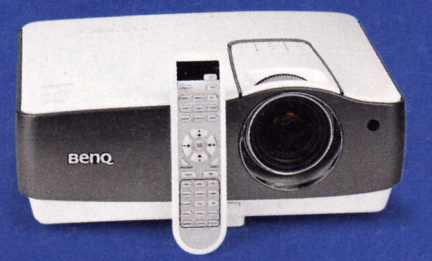

BENQ WI200: CBETUT, ITPEET, ГОВОРИТ И ПОКАЗЫВАЕТ...

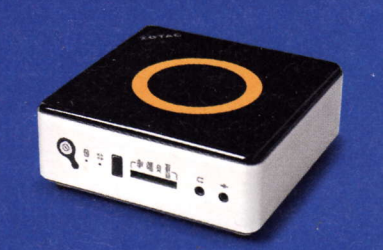

**ZOTAC ZBOX NANO VD01 PLUS:** «НАНОНЕТТОП» В ДЕЙСТВИИ

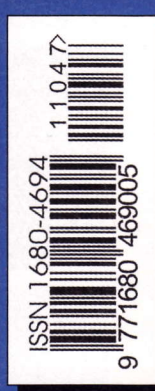

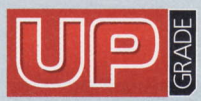

#47 (551), 2011 Издaeтся с 1 янвapя 2000 гoдa Bьtхoдит oдин paз в нeдeЛю по понелельникам

> Данила Матвеев matveev@upweek.ru HИKoлaЙ Бapсyкoв b@upweek.ru Тaтьянa Янкинa уankee@Upweek.ru CeргeЙ Kyлaгин k@upweek.ru

### [лавяьlй peдакrop

3ам. rлaвнoro peдактopa / peдактop softwаre. сonneсt Выпускающий редактор

Peдактop hаrdware

**Редактор новостей** 

Литературный редактор

Тестовая лаборатория

Дизайн и верстка

Фото в номере PR-менеджер

диpeктop пo peкламe

Старшие менеджеры пo peкламe

Менеджер по рекламе

Директор по распространению

Михаил Задорожный zmike@upweek.ru Cвeтлaна Maкeeвa makeeva@upweek.ru сepгeЙ БoeнKoB bsv@upweek.ru тeл. (495) 681-1684 CлoнapиЙ Бeлкин Алeксандp Ефpeмoв АндpeЙ KлeMИн Aннa шУpЬlгИнa shurigina@veneto.ru тeл. (495) 745.6898 Bлaдимиp Cливкo slivko@veneto.ru Пaвeл Bинoгpaдов pashoсk@veneto.ru Алексей Струк struk@veneto.ru тeл. (495) 681-7445 Тaтьянa Бинyгoвa biсhugova@Vеneto.ru тeл' (495) 6з1-4з88 Иpинa Агpoнoвa agronova@veneto.ru

тeл. (495) 684-5285

#### 000 Издательский Дом «Венето»

Генеральный директор Олег Иванов Исполнительный директор Инна Коробова

#### Aдpeс peдакции

129090, г. Москва, ул. Гиляровского, д. 10, стр. 1, тел. (495) 681-1684, фaкс (495) 681-7359 upgrade@upweek.ru WWW.UoWeеK.ru

#### Peдaкциoнная пoлитика

Перепечатка материалов или их фрагментов допускается только по согласованию с редакцией в письменном виде. Редакция не несет ответственности за содержание рекламы.<br>Мнение редакции не обязательно совпадает с мнением авторов и художников. Редакция вступает в переписку с читателями, нo нe гарантирует мoмeнтaльногo ответa.<br>Мы будем рады вашим пресс-релизам, присланным нa e-mail Upgrаde@Upweek,rU.

Журнал зарегистрирован в Федеральной службе по надзору в сфере связи, информационных технологий и массовых коммуникаций. PeгистpaцИoннoe cвИдeтeлЬстBo пИ Nр Фс77.45001 oт 1 1 мaя 201 1 г.

Подписка на журнал UPgrade по каталогу агентства<br>«Роспечать» (подписной индекс – 79722), по каталогу»<br>«Почта России» (подписной индекс – 99034).

Старые номера журналов можно приобрести по адресу:<br>м. «Савеловская» Выставочный компьютерный центр (ВКЦ) «Савеловский», киоск у главного входа Часы работы киоска: ежедневно, с 10:00 до 20:00.

Уважаемые победители конкурсов и авторы писем, опубликованных в рубрике «Почтовый ящик»! Для получения призов вы должны связаться с редакцией в течение одного месяца с момента выхода журнала, из которого вы узнали о своем выигрыше.

> Издaниe oтпeЧатaнo 3Ao "Алмaз-Пpecc" MoсKвa, CтoляpньtЙ пep., д. з, тел. (495) 781-1990, 781-1999

> > ТИpaж: 92 000 эKз. © 2011 UP grade

#### **EDITORIAL** Koсмичeскaя пapaнoЙя

4

- HoBoсTИ H|-ТЕсH.ИHДУCтPИИ 6
- НОВОСТИ НАУКИ. ВОЕННЫЕ ТЕХНОЛОГИИ e
- HoBЬ|Е ПoсryПЛЕHИя 10

### **ЖЕЛЕЗО**

- АлюминиЙ, KpeмHий и всe-всe-всe Heттoп Zotac ZBoХ nano VD01 12
- БyЙвoл для дoмa и oфиса NAS Buffalo Terastation Pro Duo 14
- 15 Koмnaктнoe хpaHилищe пeсeн Флэш.нaкoпитeль Verbatim Store'n'Go Audio USB
- Неигровая киномания Прoeктop BenQ W1200 16
- Источник залпового огня Джойстик Defender Cobra M5 17
- Пpoстpaнcтвo для coзepцaния Монитор iiyama ProLite X2472HD 18
- Фиксaтop peaлЬHocти ЦифpoвoЙ фoтoaппapaт Samsung ST700 19

#### 20 HoBocTИ KoPoТKo

#### БoЛЬшoЙ TЕcТ **Выбираем фастфуд-ПК** Тестирование моноблочных компьютеров 22

- ПPAKТИKУM Новый звук в старом «доме» Схема и технология подключения передних аудиогнезд 26
	- TEXНИЧЕСКАЯ ПOДДЕРЖКА
- Пpo дeфицит пopтoв И пoиск Koмпpoмиссoв 28
- HoвoCТИ KoPoтKo з0
- HoBЬlЕ ПoсryПЛЕHИя з2
- МАЛЕНЬКИЕ ПРОГРАММЫ 34

#### ПPoГPAMMЬ| PaспoзнaвaтeлЬ всeгo Программа для распознавания текста<br>FineReader 11 Professional Edition з6

#### ЛИKБEз

- CyanogenMod: стоит ли овчинка выделки? Альтернативная прошивка смартфонов Ha бaзe oC Android 38
- 42 **HOBOCTM KOPOTKO**

### ПoЧToBЬIЙ яЩИK

Пpo сepьги, ceстep И пиcaтeлeЙ 44

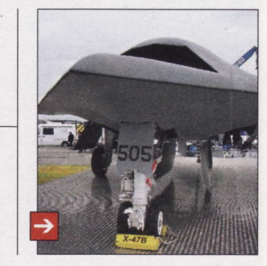

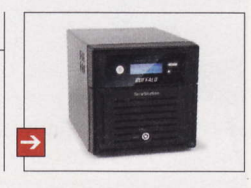

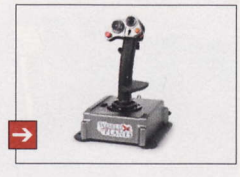

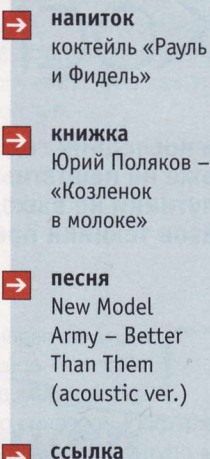

WWW.сhеtakoe.ru

6лoг bollywood-ru. livejournal.com  $\rightarrow$ 

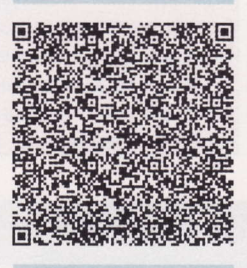

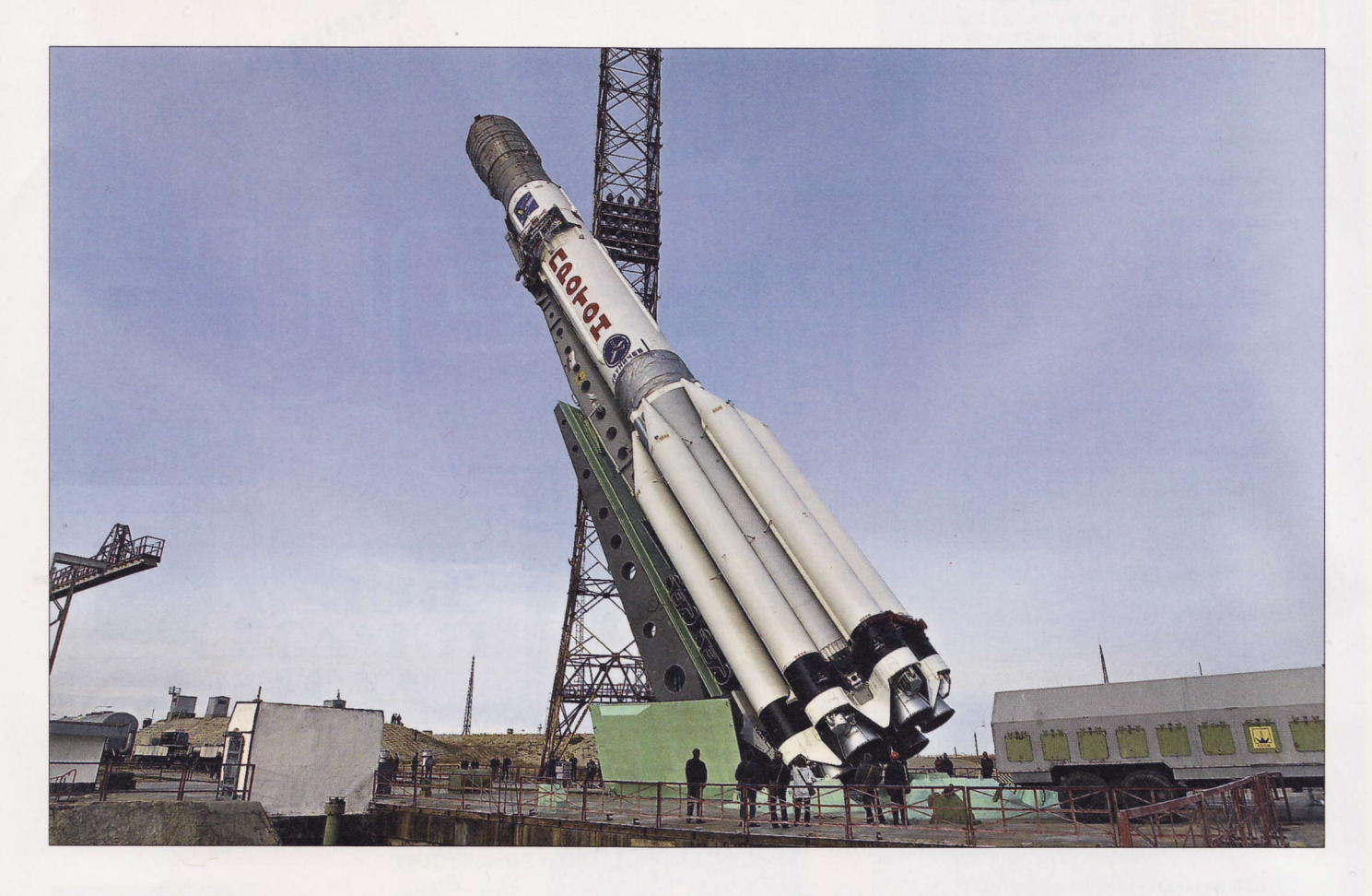

# Космическая паранойя

За последний год на Байконуре с завидным постоянством происходят даже не нештатные ситуации, а откровенные аварии. Ракеты падают, спутники не выходят на расчетные орбиты, и вообще, количество отказов техники превысило статистические показатели.

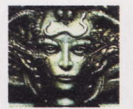

r@upweek.ru Mood: очень устал Music: телеканал «2x2»

Remo

о случаю падения ракеты-носителя «Протон» сразу с тремя спутниками, которые должны были завершить формирование отечественной системы спутниковой навигации ГЛОНАСС, даже появился мрачноватый, но остроумный анекдот, который звучит так: «Продолжает расти группировка российских спутников в Тихом океане».

Однако шутки шутками, а ситуация складывается действительно неприглядная, причем Роскосмос настолько озаботился сложившимся положением, что недавно даже перенес старт очередной ракеты к МКС, что вынужденно продлило командировку находящихся там космонавтов. Естественно, официальные лица

сделали строгие лица, пообещали разобраться и строго наказать виновных, но только вот никто публично внятно не сказал: а почему, собственно, все падает и не работает?

Первое, что приходит в голову: деградация инженерного образования и уход со сцены спецов советской закалки начали-таки сказываться. Данный фактор играет огромную роль, однако пять аварий меньше чем за год - это перебор. Не могло же за год уйти на пенсию сразу столько опытных кадров, что ракеты перестали нормально летать!

Про сами отечественные ракеты при условии их нормальной сборки - ничего плохого сказать нельзя. Они разра-

ботаны были еще во времена царя Гороха, с тех пор в ходе сотен запусков носителей продемонстрировали свою исключительную надежность. Собственно говоря, к счастью, сами ракеты и сейчас на пусковых установках не взрываются, проблемы начинаются обычно на стадии выведения спутника на орбиту.

Неполадки очень разные, но, насколько я понимаю, большинство из них носят программный характер. То есть железо, в общем, функционирует штатно, а вот с софтом постоянно возникают какие-то проблемы. То управляющая программа забудет дать команду на отстрел разгонной ступени, то спутник почему-то оказывается на нештатной орбите, то мно-

**RSS** 

Федеральное космическое агентство, сокр. Роскосмос, - федеральный орган исполнительной власти в сфере космической деятельности. Руководство работой агентства осуществляет правительство Российской Федерации. (Wiki)

 $\overline{\mathbf{z}}$ 

# Внимание, потенциальные авторы!

ам приходит все больше и больше писем от ам приходит все обладет стать авторами. Честно признаемся, что перестали справляться с потоком подобных сообщений, а это не дело. Поэтому ниже приводится небольшой список рекомендаций, следование которым позволит резко повысить вероятность получения быстрого и внятного ответа.

Присылайте ваши предложения о сотрудничестве с сабжем «Новый автор» только на специально созданный нами для этого почтовый ящик: avtor@upweek.ru. Особенностью его работы является автоматическая фильтрация всех входящих, не содержащих вышеуказанной кодовой фразы.

В письме мы были бы рады найти:

1. Краткое резюме в свободной форме.

2. Несколько слов о том, в каких областях IT вы считаете себя компетентным и о чем вам хотелось бы писать.

3. Список из пяти интересных для вас конкретных тем статей, к созданию которых вы готовы приступить.

По возможности в письме и резюме постарайтесь использовать литературный язык и избегать употребления «албанского».

Ну а мы, в свою очередь, обещаем реагировать быстро и по делу.

Что касается наших требований, то они очевидны и незатейливы. Нам нужны люди, готовые и способные поделиться с огромной, разноплановой, но объединенной интересом к высоким технологиям аудиторией UPgrade своим опытом, идеями, результатами наблюдений и экспериментов. Совершенно неважен ваш формальный уровень образования, возраст, опыт работы в IT или СМИ. Мы вообще почти анархисты (смайл). Требование только одно: вдумчивые тексты на интересные темы вовремя!

гострадальный «Фобос-Грунт», на который немало наших ученых возлагали очень серьезные надежды, просто отказывается выходить на связь, в связи с чем, судя по всему, скоро пополнит «группировку отечественных спутников в Тихом океане».

И я задумался: а что, у нас вдруг программировать системы управления космической техникой внезапно разучились? В СССР чуть ли не логарифмической линейкой орбиты рассчитывали - и ничего, все летало. Программистов, причем хороших, у нас пока все же побольше, чем хороших инженеров.

И еще странное совпадение: в последние годы очень резко активизировались различные частные западные компании, которые ведут проектирование собственных космических кораблей. В принципе, разработки в этом направлении велись давно, но сейчас частники простотаки регулярно рапортуют о прорывных успехах и обещают, что первые пилотируемые частные космические корабли появятся на орбите Земли уже в ближайшие годы.

А данные компании деньги считать умеют. И тут вдруг такая удача - у фактического монополиста по доставке разного полезного на орбиту, у нашего родного Роскосмоса, такие жуткие репутационные издержки. По слухам, циркулирующим в интернете, сейчас многие казалось бы гарантированные иностранные заказы на доставку грузов в космос силами наших «Протонов» и «Прогрессов» могут быть пересмотрены. Зато к будущим негосударственным космическим извозчикам зачастили эмиссары производителей разного высокотехнологичного оборудования - чисто так, посмотреть, когда, почем и что можно будет забрасывать на орбиту.

Да и про другие государства с космическими амбициями забывать не надо. Давно ходят упорные слухи, что Китай ведет кибервойну с США. А может быть, уже не только с США? В общем, это логично - наши соседи привыкли добиваться своих целей любыми способами, а чем меньше у нас запусков проходят удачно, тем больше внимания, а значит и инвестиций, привлечет китайская космическая программа. Правда, в случае с «Фобосом» у китайцев железное алиби: на борту был и их микроспутник. А вот американского не было...

Не собираюсь ставить под сомнение компетентность службы безопасности Роскосмоса, но мне очень интересно: а вообще при расследовании подобных инцидентов варианты умышленного саботажа рассматриваются? А то, знаете ли, сейчас даже в ЦУП'е наверняка есть компьютеры, подключенные к интернету, да еще, небось, и на Windows. Впрочем, какая именно там ОС, непринципиально, все равно она родом с Запада. Думаю, при желании компетентные люди в состоянии написать вирус под любой софт, использующийся в процессе подготовки наших космических аппаратов к старту.

Паранойя? Скорее всего, да. Но почему-то версия, гласящая, что пять произведенных почти подряд стартов заявленных целей не достигли случайно, мне кажется еще менее вероятной. и

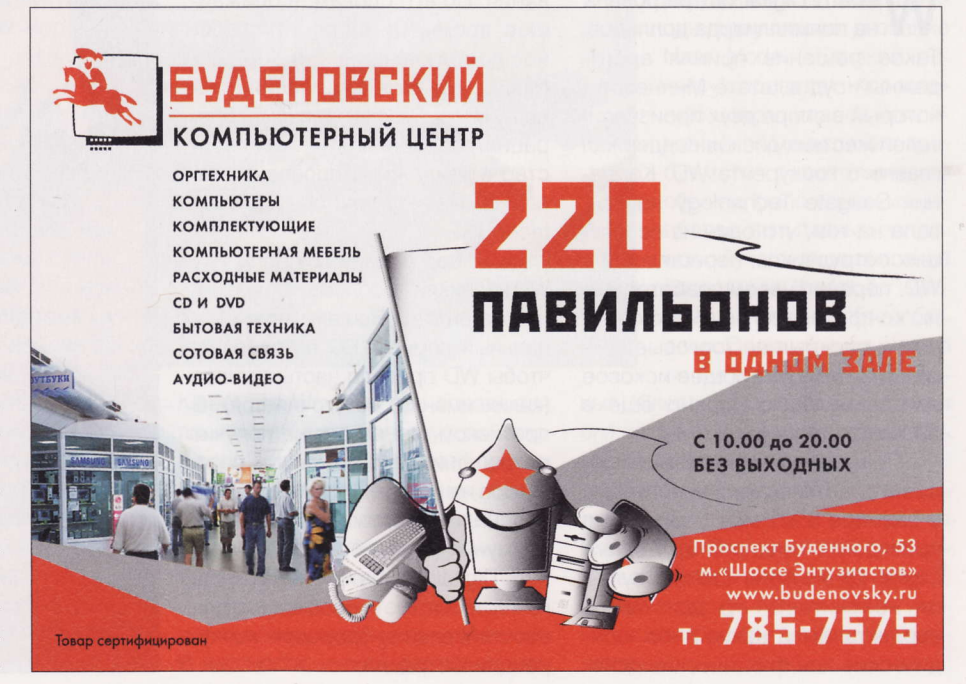

Важнейшей функцией Роскосмоса является организация эксплуатации космодрома Байконур и всех проводимых на нем работ. Кроме того, под руководством агентства в ближайшие годы будет строиться и эксплуатироваться новый российский космодром - Восточный. (Wiki)

# CBODOAHHIA FIEX SDK

dobe Systems готовится передать сообществу свободных программистов проект Flex SDK. Это фреймворк для разработки приложений Adobe Flash, который применяется для написания как мобильного, так и десктопного ПО. Кроме того, набор содержит инструменты для создания приложений, управляемых данными, и потому часто используется в проектах корпоративного уровня. Часть кода Flex SDK, в том числе ключевые компоненты, была открыта в 2007 году под лицензией Mozilla Public Liсепсе, но до последнего времени разработка контролировалась Adobe Systems. Теперь же, как говорится в сообщении в блоге компании, весь проект решено перевести на открытую модель управления и передать фонду Apache Software Foundation. Правда, пока непонятно, согласится ли фонд на это, т. к. технологии Flex сильно привязаны к проприетарным компонентам.

Новость вызвала смятение среди девелоперов. Многие уверены, что скоро Adobe Systems вообще забросит Flex, а потом и Flash. Напомним, что в начале ноября компания объявила о том, что прекращает дальнейшее развитие Flash Player для смартфонов и планшетников. Причины, по которым было принято такое решение, разъяснил вице-президент Adobe Systems по платформам Дэнни Винокур (Danny Winokur). По его словам, сегодня все мобильные устройства уже поддерживают технологию HTML5, а некоторые - только ее и ничего больше. Он выразил полную уверенность, что будущее именно за HTML5.

# **CMapTфoH OT Facebook?**

**• оцсеть Facebook разрабаты**вает свой первый смартфон в сотрудничестве с НТС. Об этом сообщает издание AllThingsD со ссылкой на анонимные осведомленные источники. Как ожидается, все основные сервисы крупнейшей на планете социалки будут глубоко интегрированы в аппарат. Он получил кодовое назва-

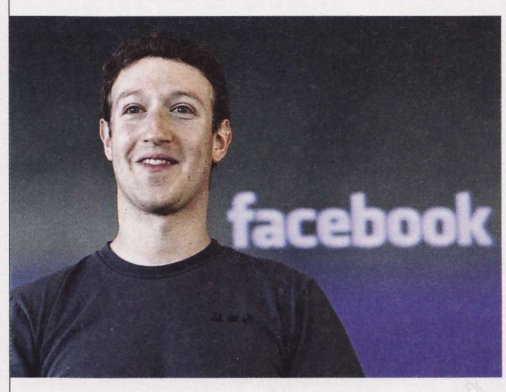

ние Buffy в честь Баффи, охотницы на вампиров и главной героини одноименного популярного сериала. По слухам, аппарат будет функционировать под управлением серьезно переработанной специалистами Facebook версии An-

droid, которая будет поддерживать HTML5 в качестве платформы для приложений.

По информации источников, руководство компании Марка Цукерберга (Mark Zuckerberg) только недавно склонилось к сотрудничеству с тайваньской НТС, после того как не сумело договориться о выпуске смартфона с корей-

> ской Samsung. Сам аппарат Buffy поступит в продажу через год-полтора. Ни в Facebook, ни в НТС эти данные не подтвердили, но и не опровергли. «Наша стратегия очень проста: мы считаем, что любое мобильное устройство станет лучше при наличии в нем социальных функций», - заявил журналистам представитель Facebook. Тайваньский про-

изводитель электроники от комментариев отказался.

Сегодня у социалки - более 350 млн мобильных пользователей. Facebook взаимодействует с 475 операторами сотовой связи по всему миру.

# Неприятности WD

Western Digital оштрафована на полмиллиарда долларов. Такое решение принял арбитражный суд в штате Миннесота, который в споре двух производителей жестких дисков поддержал главного конкурента WD. Компания Seagate Technology настаивала на том, что один из ее бывших сотрудников, перешедший в WD, передал новому работодателю конфиденциальную информацию и раскрыл ее торговые секреты. Соответствующее исковое заявление было подано еще в 2006 году

По приказу арбитражного суда на ответчика наложен штраф в размере \$525 млн. Как заявил президент и гендиректор Western Digital Джон Койн (John Coyne), он не считает, что для такого вердикта были какие-либо юридические или фактические основания. По его словам, в ближайшее время WD оспорит судебное постановление. Г-н Койн добавил, что оно «не повлияет на нашу способность проводить операции, возобновлять производство в Таиланде и проводить запланированное приобретение Ніtachi GST».

Как раз с данной сделкой у WD возникли проблемы. По сведениям агентства Reuters, антимонопольный комитет ЕС потребовал. чтобы WD продала часть активов (каких именно, не уточняется). В противном случае она не получит разрешения европейского регулятора на покупку Hitachi GST. Как пояснил еврокомиссар Хоакин Альмуния (Joaquin Almunia), Western Digital придется чем-нибудь пожертвовать, это необходимо для восстановления здоровой конкуренции в отрасли.

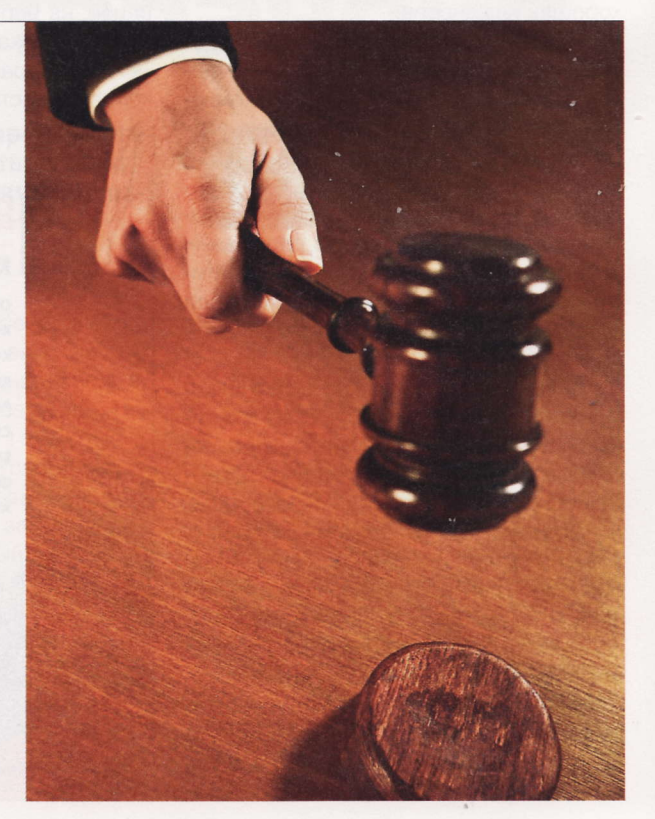

**RSS** 

Эти и другие новости из сферы IT вы можете прочитать на сайте www.upweek.ru. Новости на английском языке вы можете найти на ресурсах: www.engadget.com, www.gizmodo.com, www.pcworld.com, www.tgdaily.com, www.zdnet.com и др.

# **Планы** развития ЖЖ

овое руководство LiveJournal объявило о грядущих переменах. Главная новость: больше никаких рекламных баннеров на страницах пользователей. Одновременно снимаются все ограничения на размещение рекламы самими владельцами дневников. Об этом сообщили журналистам Илья Дронов и Антон Носик, назначенные на посты руководителя LiveJournal Russia и медиадиректора владеющей сервисом компании SUP Media соответственно.

Реклама в LiveJournal появилась в 2006 году, еще до приобретения сервиса компанией SUP. Теперь бизнес-модель меняется: ЖЖ будет зарабатывать на Self Promo (недавно запущенная служба по платной раскрутке дневников), платных аккаунтах и дополнительных услугах. В течение нескольких месяцев планируется произвести переход на технологию Ајах. Благодаря этому пользователи ЖЖ избавятся от необходимости ждать перезагрузки всей страницы при выполнении ряда действий, например при добавлении комментариев. Правда, при написании постов в ЖЖ, в отличие от других социальных сетей, перезагрузка страниц все равно будет производиться. Г-н Дронов объяснил это большей длиной постов в «Живом журнале».

Внедрение этой технологии произойдет одновременно со сменой дизайна LiveJournal на новый, разработанный в «Студии Артемия Лебедева». Кроме того, в начале 2012 года часть серверов LiveJournal перенесут из США в Европу, т. к. большинство пользователей ЖЖ проживает в Старом Свете.

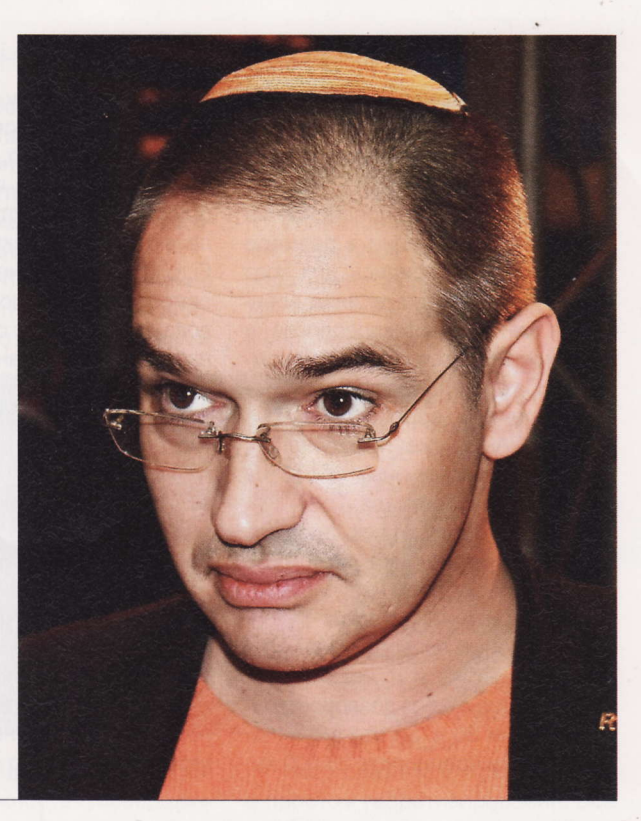

### Вторая волна ультрабуков

Ильтрабуки станут главным трендом предстоящей январской выставки CES 2012. Об этом заявил директор по маркетинговым исследованиям Ассоциации потребительской электроники (Consumer Electronics Association) Шоун ДюБравак (Shawn DuBravac) во время своего доклада в Лондоне, посвященного Consumer Electronics Show. Специалист полагает, что на мероприятии будет продемонстрировано от 30 до 50 новых моделей сверхлегких и тонких ноутов, которые продвигает Intel. При этом, по мнению г-на ДюБравака, в основном это будет продукция мелких производителей, так как крупные компании, в частности Acer, ASUS, HP и Lenovo, уже представили или анонсировали свои ультрабуки.

По сведениям издания DigiTimes, которое, как обычно, ссылается на анонимные источники в электронной индустрии Тайваня, аппаратной основой ультрабуков «второй волны» станет платформа Ivy Bridge. Как ожидается, в 2012 году они займут до 20-30% всего мирового рынка ноутбуков

Напомним, что о новой концепции портативного компьютера компания Intel объявила в мае. Ультрабук - это тонкий и легкий лэптоп без оптического привода и жесткого диска (вместо HDD используются SSD-накопители), с высокой производительностью и длительным временем автономной работы. Крупнейший чипмейкер настаивает на том, что цена таких устройств не должна превышать \$1000. Предполагается, что ультрабуки будут конкурировать с MacBook Air.

# **Kinect AASI Windows**

icrosoft выпустит Kinect для персональных компьютеров на базе Windows. Об этом сообщил в блоге на сайте MSDN менеджер по продвижению продукта Крейг Эйслер (Craig Eisler). «С момента анонса специальной программы

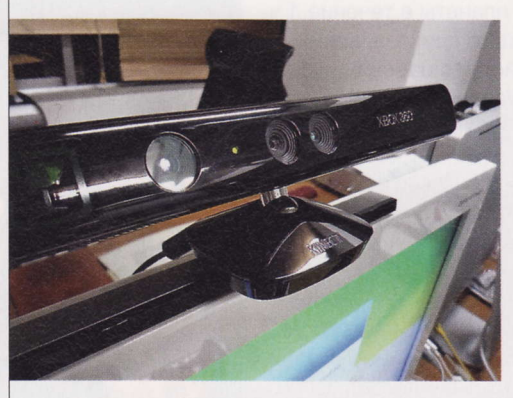

Kinect для Windows нас спрашивали, появится ли новое устройство Kinect, созданное для платформ на базе Windows. Сейчас мы сообщаем, что да: на основе Kinect для Xbox 360 мы готовим версию для Windows», - написал он.

Новая версия контроллера будет включать в себя ряд изменений. В частности, инженеры планируют укоротить USB-кабель. Также будет усовершенствована прошивка с тем, чтобы контроллер уверенно распознавал движения и жесты на расстоянии 40-50 см. Нынешняя версия для Xbox «видит» объекты на расстоянии от 1,2 м. По словам

> разработчиков, эта функция, получившая название Near Mode («Близкий режим»), приведет к появлению целого класса приложений. «Уменьшение требуемого расстояния до объекта было одним из наиболее популярных запросов от участников пилотной программы Kinect for Windows», - пояснил Крейг Эйслер. Он не уточнил, можно ли будет задействовать но-

вый Kinect с приставками. Сроки его выпуска и цену представитель Microsoft тоже не назвал.

Напомним, что с 2012 года компания начнет продажи лицензий на Kinect SDK. Эти пакет позволит создавать приложения для Windows 7, которые смогут использовать возможности бесконтактного манипулятора.

Фреймворк (англ. framework) - ПО, облегчающее разработку и объединение разных компонентов большого программного проекта. Фреймворк содержит в себе большое количество различных по назначению библиотек для разработчиков. (Wiki)

### Гордость немецких ВВС

емецкая армия с гордостью представила свое новое оружие - стратегический беспилотный самолет Euro Hawk.

Десять лет интенсивной разработки и инвестиции в размере 1,2 млрд понадобились для того чтобы воплотить пожелания военных в металле, стекловолокне и кремнии. В настоящее время компания Cassidian, являющаяся подразделением аэрокосмического гиганта EADS, уже приступила к производству серийных образцов необычного устройства.

Внешне Euro Hawk здорово смахивает на американский RQ-4 Global Hawk и, видимо, унаследовал часть его технических решений. 15-тонный аппарат имеет размах крыльев 40 м и может находиться в воздухе без дозаправки на протяжении 30 ч. За это время он в состоянии преодолеть 25 000 км, то есть, к примеру, вылететь из Берлина, добраться до Токио и вернуться обратно. И все это на высоте 20 км, что вдвое превышает высоту, на которой обычно летают пассажирские самолеты. Euro Hawk может нести на борту самое разное шпионское оборудование, начиная с систем видеонаблюдения и заканчивая специальными приборами для перехвата телефонных звонков и текстовых сообщений.

К настоящему моменту уже 11 пилотов люфтваффе прошли обучение управлению новым БПЛА. Сейчас они совершают тренировочные вылеты, не покидая пределов страны. Информированные источники в немецкой армии сообщают, что боевые задачи (возможно, в Афганистане) Euro Hawk начнет выполнять летом следующего года.

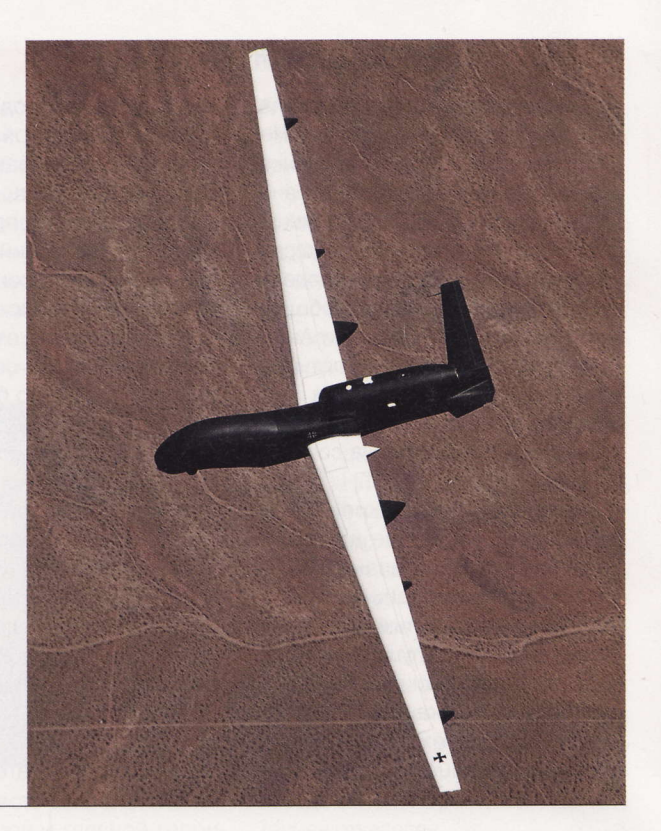

# Глобальный **удар** все ближе

мериканская армия приступила к летным испы-Таниям прототипов гиперзвукового оружия - судя по обнародованной информации, первый тестовый полет прошел успешно.

Развивая концепцию «глобального удара», в рамках которой США должны получить возможность нанесения высокоточного удара неядерным боеприпасом по любому району планеты в течение 1 ч после отдачи соответствующего приказа, военные специалисты создали устройство с рабочим названием Advanced Hypersonic Weapon (AHW). 17 ноября стартовавшая с Гавайев трехступенчатая ракета-носитель разогнала АНW до 6124 км/ч, после чего аппарат отправился в самостоятельный полет и примерно за полчаса преодолел расстояние 3800 км, после чего благополучно упал в Тихий океан в заданном районе.

Отметим, что кардинальным отличием AHW от баллистических ракет является то, что новинка большую часть своего пути проделывает не покидая плотных слоев атмосферы. Это значительно сокращает время, необходимое для поражения цели, но в то же время вызывает очень сильный нагрев элементов конструкции устройства и усложняет управление им. Впрочем, судя по всему, по крайней мере часть технических проблем уже удалось решить. Во всяком случае, руководство проекта объявило о том, что эксперимент увенчался полным успехом. Более подробной информации о характеристиках состоявшегося полета в связи с высокой секретностью ждать пока не приходится.

# **Оборона по-китайски**

**К**итайская промышленность наплексов с дистанционным управлением, известных как Remote Weapon Stations (RWS).

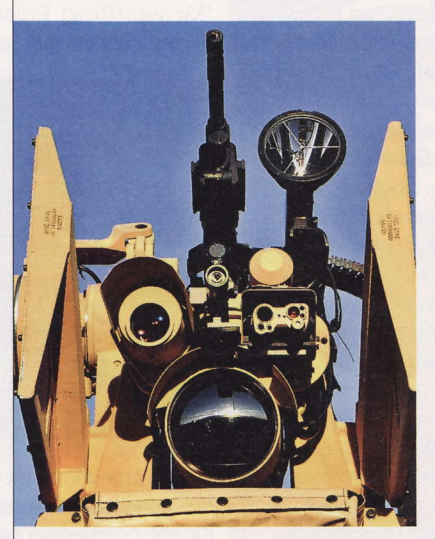

Как вы наверняка уже догадались, специалисты из Поднебесной не стали идти по классическому конструкторскому пути, вместо этого они просто «клонировали» уже отлаженную и хорошо зарекомендовавшую себя американскую

систему CROWS, предназначенную для установки на легкобронированные транспортные средства и стационарные башни вокруг охраняемого периметра. Сейчас в армии США используется свыше 7000 подобных устройств и еще более 10 000 заказаны.

Пока, по сообщениям разных источников, китайцами воплощена в «железе» лишь одна стационарная RWS общей массой 74 кг, вооруженная легким пулеметом калибра 5,8 мм. Управлять ею не сложнее, чем пользоваться пультом от видеоигры, - картинка с видеокамеры передается на рабочее место оператора, который оценивает ситуацию и принимает решение об открытии огня. А вскоре увидит свет столь же простая в освоении RWS, но уже классом повыше. Она будет пригодна для монтирования на грузовик, а в качестве вооружения будет нести на борту пулемет калибра 12,7 мм и две ракеты «земля-воздух». Это поставит систему на один уровень с лучшими образцами аналогичных девайсов, используемых «Империей Добра».

#### **RSS**

Эти и другие интересные научно-популярные новости на английском языке вы найдете на сайтах: spectrum.ieee.org, www.discovery.com, www.gizmag.com, www.newscientist.com, www.sciencedaily.com и www.sciencenews.org.

### **Рояшиеся вертолеты**

кипаж боевых вертолетов AH-64D Longbow Apache в комплектации Block III получит возможность управлять сразу несколькими «дочерними» БПЛА разных конструкций.

Американские ВВС в ближайшем будущем намерены приобрести 700 новых или модернизированных AH-64D Longbow Apache Block III в рамках сделки на \$700 млн с компанией Boeing. Аппараты получат более мощные двигатели и трансмиссию, композитные лопасти несущего винта, а также систему сбора видеоинформации с борта находящихся неподалеку четырех беспилотных устройств - уже зарекомендовавших себя дронов MQ-1C.

Работоспособность такого подхода к боевым действиям была подтверждена в ходе реального испытания на полигоне. Беспилотник контролировался членом экипажа вертолета, причем оба находились в полете. При этом оператор не только получал видео с борта БПЛА, но и имел доступ к управлению вооружением последнего - ракетам Hellfire.

Отметим, что разобранная выше схема взаимодействия куда удобнее классической, когда оператор БПЛА находится на земле в центре управления полетом. У него гораздо меньше информации, чем у члена экипажа вертолета, располагающегося непосредственно на месте событий, да к тому же устойчивость канала связи гораздо выше, когда летательные аппараты находятся в пределах прямой видимости друг от друга. Открытым остается лишь вопрос устойчивости сигнала при наличии у противника современных средств радиоэлектронной борьбы (РЭБ).

### Адаптивная **оптика** для войны

омпания Boeing заключила с Министерством обороны США 15-месячный контракт на внедрение технологии адаптивной оптики в тактические системы на основе высокоэнергетических лазеров.

Заметим, что первоначально адаптивная оптика была разработана для сугубо мирного примене-

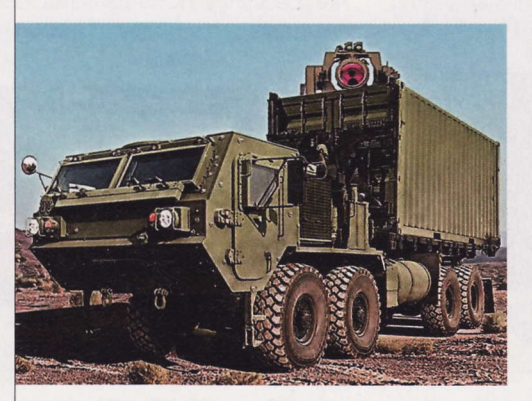

ния. С ее помощью астрономы получили возможность усовершенствовать телескопы таким образом, чтобы в реальном времени компенсировать самые разные атмосферные искажения, вызванные турбулентными потоками воздуха, и получать четкие снимки космических объектов. Достигался этот эффект за счет зеркала с изменяемой кривизной и сопряженного с ним компьютера, способного, опираясь на показания датчиков, несколько сот раз в секунду подстраивать оптические параметры телескопа под текущее состояние атмосферы.

> Нечто подобное попытаются проделать и инженеры Boeing. Взяв за основу установку High Energy Laser Technoloy Demonstrator (HEL TD), военные специалисты улучшат ее боевые качества (дальность поражения, количество передаваемой по лучу энергии) за счет применения тех же деформируемых зеркал и вычислительной станции.

Надо сказать, что речь идет не о простом теоретизировании. Все необходимые элементы новой системы уже вовсю проходят лабораторные испытания. А через год с небольшим мы, возможно, увидим усовершенствованный HEL TD уже на полигоне.

# **X-47B** на пути в войска

**• озданный компанией Northrop** Grumman ударный беспилотник Х-47В прошел очередной этап испытаний и вскоре получит в свое распоряжение систему дозаправки в воздухе.

Футуристическое устройство, предназначенное для базирования как на наземных аэродромах, так и на палубах авианосцев, уже не раз описывалось в наших новостях. Основные его отличия от более ранних моделей военных БПЛА заключаются в способности нести несколько тонн высокоточного оружия, включая ракеты и бомбы, а также наличии сложнейшей системы компьютерного управления, позволяющей Х-47В выполнять полностью автономные миссии как в одиночку, так и в составе звена. В ходе проведенной недавно серии полетов заказчики из ВМС США подтвердили высокие аэродинамические характеристики устройства, а также соответствие проектным TTX его аппаратного и программного обеспечения. Посмотреть короткое видео с испытаний вы можете здесь: youtube.com/watch?v=tH\_ PxXNREgg.

Еще одной свежей новостью о Х-47В стало решение в течение следующих 3 лет оснастить его системой дозаправки в воздухе. Это позволит БПЛА непрерывно находиться в полете от 50 до 100 ч, что по очевидным причинам является совершенно невозможным для пилотируемого самолета. Добавим, что американский флот планирует получить первые серийные машины для комплектации авианосцев уже в 2018 году. Для проекта подобной сложности это весьма сжатые сроки.

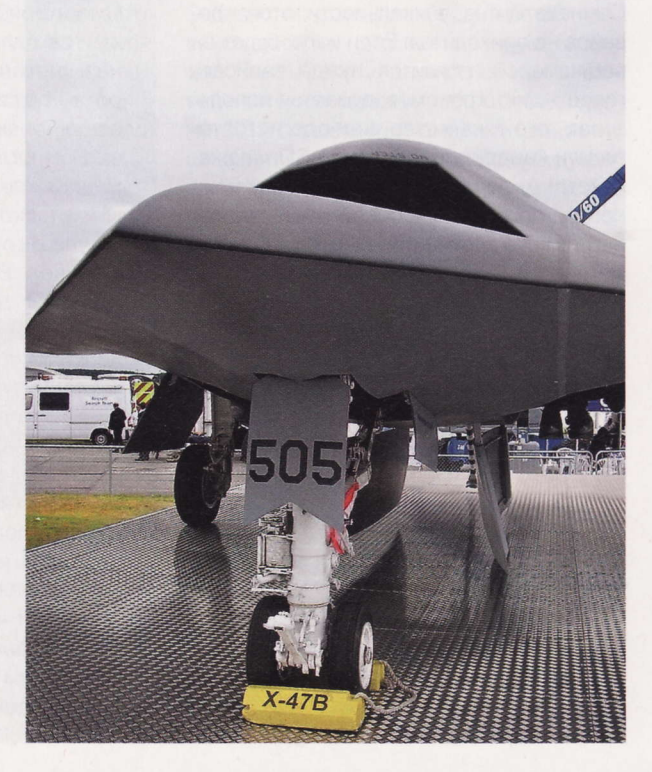

«Боевое крещение» АН-64 состоялось в ходе американского вторжения в Панаму в декабре 1989 года. Полученный боевой опыт был символическим: в операции<br>приняли участие всего 11 машин. Состоялось несколько успешных пусков рак

# Монитор **Dell P2412H**

В новинке установлена матрица, выполненная по технологии TN. Данный факт объясняет как цену аппарата, так и относительно небольшие углы обзора (160° по вертикали и 170° по горизонтали) его экрана. Среди опций монитора владельцу доступна функция PowerNap, автоматически переводящая девайс в спящий режим в случае его простоя.

# **Навигатор** teXet TN-550A

Правильнее было бы назвать девайс не навигатором, а коммуникатором, так как ему присущи все признаки этого вида устройств. В нем действует довольно шустрый CPU со встроенным 3D-акселератором, есть Wi-Fi-модуль, и управляется он ОС Android 2.3. Новой модели не хватает разве что HDMI-разъема и Bluetoothадаптера.

# **Unity Remote**

С помощью этого любопытного девайса владелец iPhone может сделать из него универсальный пульт дистанционного управления к телевизору, DVD-плееру или музыкальному центру. Сразу после включения гаджет найдет используемые в комнате приборы и позволит управлять ими с вашего смартфона при помощи

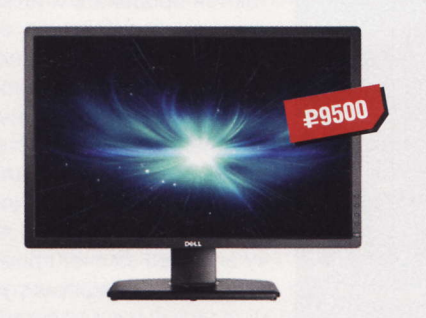

- Экран: 24", 1920 х 1080 пикс.
- Яркость: 250 кд/м<sup>2</sup>
- **Контрастность:**  $1000:1$
- Время отклика: 5 мс
- Габариты: 568 х 370 х 180 мм
- Подробности: www.dell.com

# Видеокамера Defender **G-Lens M322**

Сомневаться в уникальности этого девайса не приходится. Если надо, будет он веб-камерой, появится нужда записать голос - диктофоном, вздумается использовать его в качестве видеорегистратора или кардридера формата SD - пожалуйста! Активировать видеосъемку можно при помощи голосовой команды или негромкого хлопка.

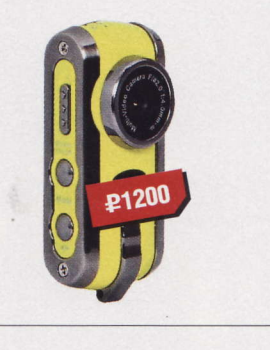

- Матрица: 0,3 Мпикс.
- **Интерфейс: USB 2.0**
- Габариты:  $13 \times 6 \times 20$  см
- ä. Bec: 23 r

RSS:

 $\blacksquare$ Подробности: www.defender.ru

- Экран: 5", 800 х 480 пикс. **n Процессор:** ARM11 Telechip TCC9201,
- 800 МГц
- Интерфейсы: USB 2.0, Wi-Fi
- Габариты:  $136 \times 85 \times 12$  мм • Подробности: www.texet.ru
- 

# Пульт ДУ Gear4

интерфейса Bluetooth.

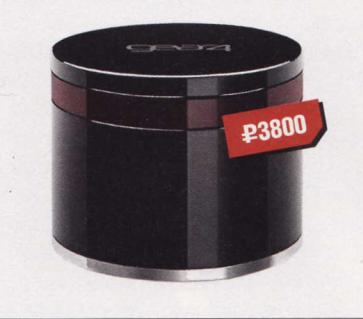

- COBMECTHMOCTH: iPod. iPhone. iPad
- Интерфейс: Bluetooth
- $\blacksquare$  Габариты: 51 х 64 мм
- Парантия: 12 месяцев
- Bec: 143 $r$
- Подробности: www.gear4.com

# CMaptooh Samsung Galaxy Note

**P5500** 

Смартфон? Планшетник? Пусть каждый сам для себя определит, как ему называть новый моноблок. По габаритам он самую малость не дотягивает до «блокнотов». То же можно сказать и про начинку. Вне всякого сомнения, перед вами чемпион среди коммуникаторов, а вот до такого же титула в группе web-pad'ов он не дотягивает. В новом устройстве установлены двухъядерный процессор Cortex-A9 с частотой 1,4 ГГц и графический чип ARM Mali-400MP. На оперативную память корейцы также не поскупились и дали девайсу аж целый гигабайт «мозгов». Между тем в комплекте с аппаратом юзер обнаружит перо (именуемое S-Pen). С его помощью владельцу будет гораздо удобнее обращаться с моделью - ведь им отлично нажимаются иконки и набирается текст на виртуальной клавиатуре. Однако изначально стилус предназначен совсем для другого - для рукописных заметок.

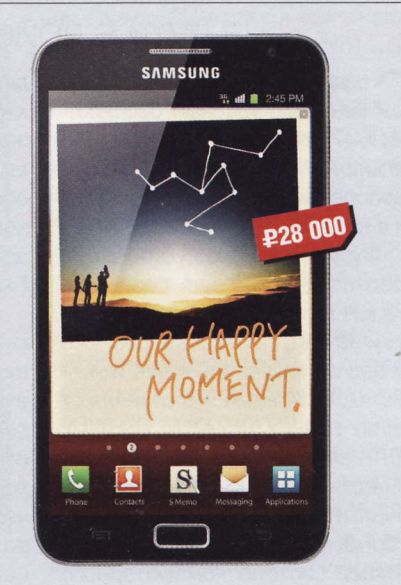

- Экран: 5,3", 1280 х 800 пикс.
- **Representative International Property**
- Интерфейс: USB 2.0, Wi-Fi, Bluetooth 3.0 ä.
- Подробности: www.samsung.ru

Красная армия в начале ВОВ использовала дистанционно управляемые (по радиосвязи из управляющего танка на расстоянии 500-1500 м) танки, таким образом, получалась телемеханическая группа. (Wiki).

# Kopnyc Cooler Master **Silencio 550**

Главная особенность этого корпуса специальное покрытие стенок, которое должно существенно уменьшать уровень шума. Кроме того, модель получила два 120-миллиметровых вентилятора (фронтальный и тыловой), вращающихся со скоростью 800 об/мин. На верхнюю панель шасси выведены мультиформатный кардридер и USB-разъемы.

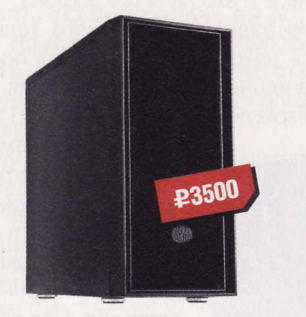

- Отсеки: 3 х 5.25", 7 х 3.5", 1 х 2.5"
- Форм-фактор: midi-tower
- Материал: сталь, пластик
- Габариты: 415 х 210 х 505 мм
- **Bec: 9,2 Kr**
- Подробности: www.coolermaster.com

# МФУ **Canon PIXMA MG8240**

Цена данного МФУ, прямо скажем, довольно приличная. Дело в том, что японцы нашпиговали его большим количеством различных функций. Помимо прочего, он умеет сканировать 35-миллиметровую фотопленку или, к примеру, наносить изображения на тыльную поверхность оптических дисков. И это лишь малая часть возможностей модели.

# HoyTbyk Fujitsu LIFEBOOK T901

Этот «трансформер» четко ориентирован на деловых людей: и стоит дорого, и имеет достаточное количество нужных опций. Примеры? Нет проблем. В ноутбуке установлены сканер отпечатков пальцев и влагозащищенная клавиатура. Кроме того, все компоненты устройства находятся под защитой прочного корпуса, выполненного из магниевого сплава.

Также стоит принять во внимание и наличие у мобильного ПК поворотного сенсорного экрана, под-

держивающего функцию Multitouch. По бор-TAM Fujitsu LIFEBOOK Т901 размещены три порта

USB (один из них USB 3.0), разъемы FireWire и HDMI, кардридер, слот Express Card и DVD-RW-привод (его, кстати, при желании владельца можно заменить на дополнительный аккумулятор или второй жесткий диск). В лэптопе установлена 6-ячеечная батарея емкостью 6200 мА-ч. обеспечивающая порядка 9 ч работы.

# *<u>Neep Philips</u>* GoGear SA60

Внешне плеер очень похож на своего брата Philips GoGear Muse, а вот фирменных технологий поддерживает гораздо меньше - только Philips FullSound (улучшает звук аудиотреков) и Surround for Movies (делает то же самое, но в фильмах). Время работы девайса от заряженной батареи составляет 20 ч в режиме прослушивания музыки.

# Накопитель SanDisk

• Экран: 13,3", 1280 х 800 пикс.

Габариты: 319 х 244 х 36 мм

• Подробности: www.fujitsu.com

**n Процессор:** Intel Core i5 2410M, 2,3 ГГц

Интерфейсы: USB 3.0, Wi-Fi, Bluetooth 3.0

**£75 000** 

**Memory Vault** 

Забавно, но факт: производитель сего девайса дает на него пожизненную гарантию! Зачем? А компания рапортует о проведении исследования, согласно которому 79% опрощенных американцев хотят сохранить свои фотографии для будущих поколений. Поэтому SanDisk решила выпустить накопитель, срок службы которого составляет 100 лет.

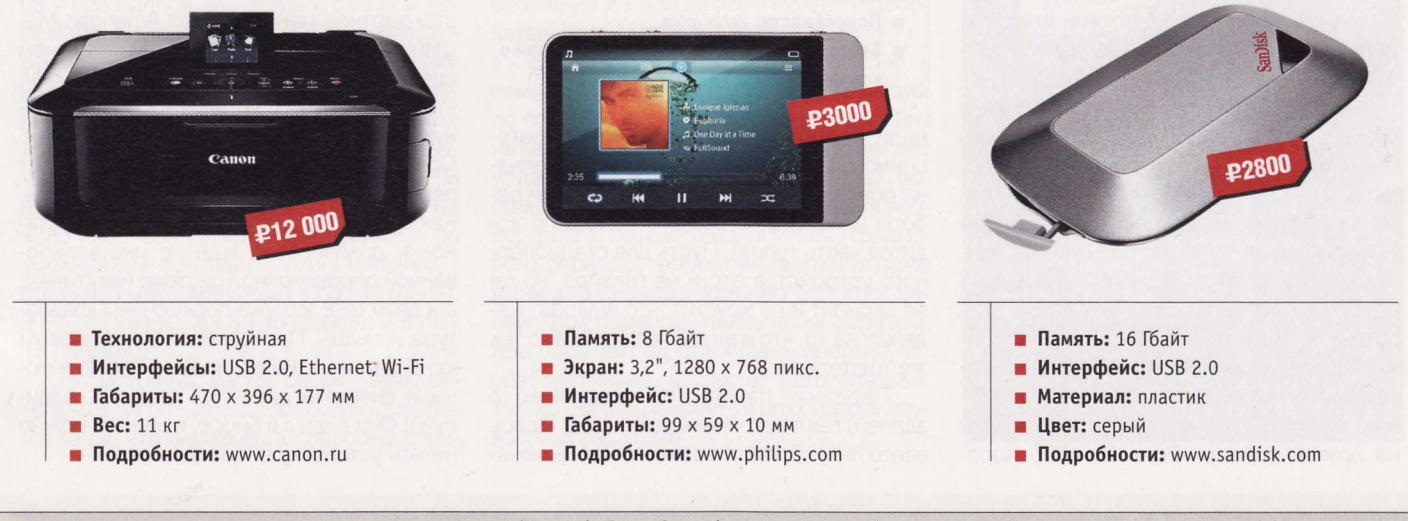

В 1903 году испанский инженер Леонардо Торрес Кеведо (Leonardo Torres Quevedo, 1852-1936 годы) представил в Парижской академии наук Telekino - устройство, представлявшее собой робота, выполняющего команды, переданные посредством электромагнитных волн. (Wiki)

# Алюминий, кремний **VI BCE-BCE-BCE**

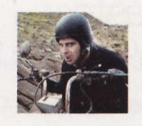

Mednikool hard@upweek.ru Mood: not found Music: not found

не очень нравится компания VIA. Во времена моего «компьютерного детства» она была одним из основных поставщиков чипсетов для материнских плат.

Мне очень нравится и компания Zotac. По трем причинам: во-первых, ее название забавно звучит (3-з-зотак!), во-вторых, у нее красивая фирменная цветовая гамма (черно-оранжевая), и в-третьих, ее инженеры собаку съели (как-то двусмысленно получилось) на создании миниатюрных компьютерных девайсов вроде материнских плат формфактора mini-ITX.

Результатом сотрудничества двух компаний явилось очень интересное устройство - Zotac ZBOX nano VD01 Plus. От компании VIA продукту достались двухъядерный процессор, чипсет, графическая карта и частица «нано-»,

от Zotac`а - инженерный гений по объединению всего перечисленного (и еще многого неперечисленного) в одном миниатюрном корпусе.

По сравнению с обычным (инструкция - 1 шт., адаптер - 1 шт., коробка -1 шт. и т. д.) комплект поставки по праву можно назвать «мегакомплектом». Кроме самого устройства и внешнего сетевого адаптера в него входит крепление VESA и четыре винта к нему, Wi-Fi-антенна, пульт дистанционного управления с батарейкой, подключаемый по USB, удлинитель для инфракрасного приемника, а также диск с разными полезностями плюс гарантийная карточка и руководство пользователя.

После распаковывания девайса меня ожидал приятный сюрприз. Нет, фирменной майки, кепки или магнитика на холодильник в комплекте не нашлось, зато само устройство оказалось гораздо меньше, чем можно было ожидать при взгляде на коробку, в которую оно было помещено. Его габариты приведены в техврезке, а для тех, кто все измеряет в более привычных единицах, скажу, что высота устройства примерно равна двум 3,5-дюймовым жестким дискам, положенным один на другой плашмя. Если же HDD положить на устройство сверху, то корпус последнего будет примерно на 2 см короче и на 2,5 см шире оного.

Девайс выглядит очень стильно, и я бы даже сказал, шикарно. Достигается этот эффект за счет качественного, но, увы, глянцевого пластика верхней па-

• Устройство: Zotac ZBOX nano VD01 Plus

**P23 000** 

- $\blacksquare$  Тип: неттоп
- Чипсет: VIA VX900H
- Процессор: VIA Nano X2 U4025 (встроенный,  $1.2$   $\Gamma$ <sub>III</sub>)
- Память: DDR3-1066, 2 Гбайт
- **НDD:** 320 Гбайт
- Wi-Fi: 802.11b / g / n (до 150 Мбит/с)
- Особенности: инфракрасный приемник, ПДУ
- Габариты: 127 х 127 х 45 мм
- Подробности: zotac.com
- Благодарность: устройство предоставлено компанией Zotac (www.zotac.com)

нели и, я не верю своим глазам, драгоценного алюминия, из которого выполнена основная часть корпуса (во время работы аппарата не без его помощи отводится часть тепла). Пусть для стационарного устройства это и не главное, но он не скрипит и не хрустит, что внушает надежду на то, что и внутри все собрано так же тщательно.

Передняя панель (по сравнению с задней) выглядит очень лаконично. Здесь всего лишь (смайл) размещены выключа-

тель питания, индикаторы жесткого диска и Wi-Fi-соединения, окошко инфракрасного приемника, слот мультиформатного кардридера, а также выход для наушников и вход для микрофона.

На задней панели чего только нет. Здесь находится разъем для подключения внешнего адаптера питания, выходы DisplayPort и HDMI, два USB 3.0-пор-

та, слот для замка Кенсингтона, Ethernet-разъем, два обычных (2.0) порта USB, слот eSATA и гнездо для подключения внешней антенны Wi-Fiадаптера. Под всем этим почти по всей ширине задней панели располагается продолговатая решетка вентиляции, однако основной поток горячего (любопытно, насколько?) воздуха все же будет выбрасываться через большие отверстия на левой стороне корпуса. Да, забегая вперед, скажу, что после включения выяснилось, что в черный пластик верхней панели «вписан» оранжевый круг. Он источает теплый свет, в отличие от адового красного круга самизнаете-какой приставки.

Запускается девайс настолько быстро, что не успевает показать стандартные строки BIOS, а почти сразу демонстрирует предупреждение об отсутствии диска, с которого можно было бы загрузиться. Однако, если сразу после подачи питания надавить на Del, можно увидеть стандартное меню BIOS от American Megatrends. Первое, что потребуется в нем сделать, - это изменить порядок загрузки, чтобы девайс мог установить операционную систему с внешнего USB-устройства. Однако здесь пользователя подстерегает первая загадка на сообразительность. Как оказалось, два USB 3.0-порта до установки драйверов в еще не инсталлированной операционной системе неактивны, а к двум USB 2.0 уже подключены клавиатура и мышь. Последняя и будет первым кандидатом на вылет - вместо нее подключаем внешний диск или флэшку. Аллилуйя! Они видны в биосе, а значит, можно начать установку операционки.

**RSS** 

Нужно признать, что по совокупности показателей девайс от Zotac справляется с воспроизведением HD-видео намного лучше большинства устройств сходных размеров, которые у меня побывали в разное время до этого.

Для опытов выберем, пожалуй, 32-битную Windows 7 Professional, памяти-то все равно всего 2 Гбайт, а кроме того, отдельные прикладные программы (хотя их становится все меньше и меньше) до сих пор изумляются и ругаются при виде 64-битной системы. Устанавливать «Винду» будем с внешнего USB-DVD-привода. Да, главное, что нужно не забыть сделать после начала установки, это ловко выдернуть клавиатуру и вставить мышь (смайл).

Итак, инсталляция ОС заняла 22 мин., что достаточно быстро. Как вы догадываетесь, по ходу процесса пришлось выдергивать привод и на его место ставить клавиатуру, чтобы задать имя пользователя и пароль.

Сразу после установки максимум, что способна выдать видеокарта, это 1280 на 1024 пикс. На Full-HD мониторе с разрешением 1920 на 1080 пикс. смотрится странно. Но все уже знают, что нужно делать, - снова отключить клавиатуру и подключить USB-DVD-привод, чтобы залить драйверы с фирменного диска.

Операционная система оценила компоненты следующим образом: процессор получил 3,4 балла, память - 5,3, графика для Aero - 3,9, графика для игр - 3,1, и жесткий диск - 5,9 балла. В самостоятельном «забеге» хард Samsung HM321HI показал достаточно неплохие результаты: максимальная скорость составила 96.3 Мбайт/с, средняя - 74.6, скорость доступа была на уровне 16,8 мс.

Видеокарта VIA Chrome 9 IGP поддерживает только девятый Direct X (со второй версией шейдеров). Большинство графических тестов уже «ушли» далеко вперед и не поддерживают эту версию DirectX, поэтому пришлось, что называется, вернуться в прошлое. В 3DMark 2001 SE результат составил 1779 баллов, в 3DMark 03 - 608 баллов, а в 3DMark 05 так и вовсе 395. Надев фуражку Кэпа, констатирую, что для современных игр «мощи» не хватает, даже несмотря на то, что видеокарта успешно (подразумевается «без сбоев и зависаний») прошла бенчмарк «S.T.A.L.K.E.R.: Зов Припяти». В нем результаты (для разрешения 1920 на 1080 пикс. со средними настройками по умолчанию) составили (минимальные / средние / максимальные) 6 / 8 / 15 (день), З / 7 / 11 (ночь), 6 / 8 / 13 (дождь) и 6 / 8 / 15 («лучи»).

Несмотря на, мягко говоря, невнушительные «игровые способности», предполагается, что видеокарта способна справиться с воспроизведением HD-видео (1080і / 720р). Быстро проверить это достаточно просто - нужно взять какой-нибудь видеорип потяжелее, например размером от 6,5 Гбайт или больше (исходя из предположения, что чем больше файл, тем выше битрейт потока и качественнее изображение, конечно, за исключением случаев фальсифицированного апскейла), и попробовать его запустить. Помимо чисто визуального контроля качества картинки (на «выпадение» кадров, «рывки» изображения или «рассыпание» его на квадратики) также можно запустить «Диспетчер задач» и на вкладке «Быстродействие» посмотреть уровень загрузки процессора.

Результаты спорны. Лучше всего с воспроизведением второго файла из теста «Взлет уток» (Ducks Take off, разрешение 1920 на 1080 пикс.) справляется (с несколькими едва заметными подергиваниями изображения) Windows Media Player с кодеками из пакета K-Lite (до их установки он, как всегда, почти никого «не узнает»). С проигрыванием собственно фильмов лучше всего обстоят дела у Media Player Classic, однако это всего лишь означает, что в самых сложных (динамичных) моментах частота кадров не падала ниже 15, при этом разрешение не обязательно могло быть 1920 х 1080 иногда эффект наблюдался и на более **НИЗКИХ.** 

Наверное, сразу нужно было проверить процессор - загрузка оного на 95-97% при воспроизведении «простых» видеорипов однозначно говорит о том, что «в лоб» девайс справиться с их полноценным проигрыванием неспособен. В то же время существует ряд приемов, которые позволяют с помощью настроек видеоплеера сделать воспроизведение менее «дерганым». Обычно это происходит за счет некоторого снижения качества изображения и / или выбора менее «требовательного» кодека.

Несмотря на всю мою симпатию к компании VIA, я не испытывал иллюзий по поводу центрального процессора. Тем не менее он оказался очень неплохим для устройства, которое вполне можно использовать в качестве терминала для вебсерфинга, сетевого накопителя / файлового сервера, торрент-клиента или даже мини-веб-сервера. Именно для этих целей Zbox подойдет наилучшим образом, ибо работает он стабильно, энергии потребляет мало, а шум от него слышен, только если развернуть в его сторону слуховой аппарат. ир

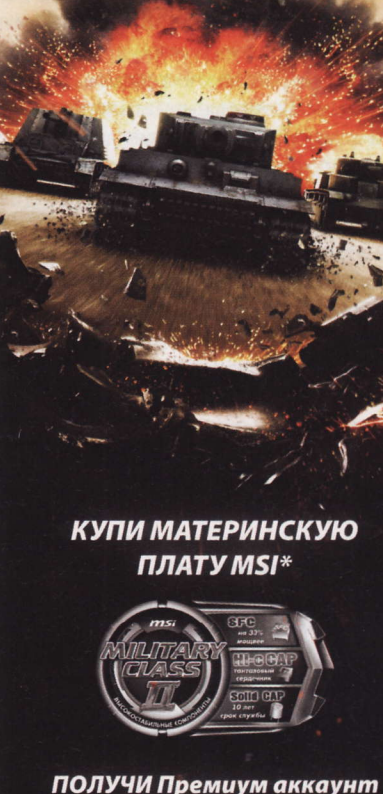

TTIS

military

component

**World of Tanks** с золотом на счет

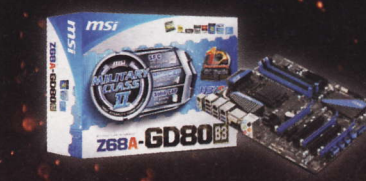

Акция действует до 31 декабря 2011 \*список участвующих материнских плат, а так же другие условия акции смотри на сайте RU.MSI.COM

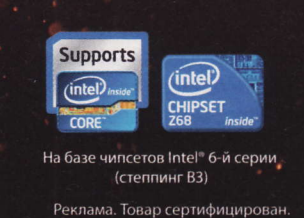

Многие не справлялись с более «простыми» файлами (меньшего разрешения и битрейта). К сожалению, протестировать девайс на воспроизведение BD-рипов не удалось из-за отсутствия таковых. Но, думаю, приятных открытий здесь ожидать не стоит.

# **EVVIBOA AASI AOMA** и офиса

егодня уже никого не удивишь сетевым архивом с музыкой, видео и фотками общим объемом под терабайт. Все привыкли и к наличию большого числа устройств в домашней локальной сети - на рынке есть телевизоры

с Wi-Fi, телефоны и прочие кофеварки с холодильниками, поддерживающие беспроводную связь (забавно, но с развитием Wi-Fi упоминание холодильников постепенно перестает быть шуткой). При таком многообразии девайсов возникает необходимость как-то обмениваться между ними информацией, но таскать от одного аппарата к другому внешние накопители не особо удобно, а организация сервера в сети занятие само по себе непростое. Именно поэтому покупку сетевого хранилища можно рекомендовать не только небольшим предприятиям, но и обычным пользователям. А речь про все это я завел не просто так, ведь герой сегодняшнего обзора - новенький NAS TeraStation Pro Duo or Buffalo.

Наш гость содержит в себе два HDD Seagate Barracuda 7200.12 по 1 Тбайт каждый - это младшая модель в линейке, также существуют варианты с 4 Тбайт и с 6 Тбайт на борту. Девайс может обеспечить «горячую замену» вышедшего из строя диска, а также резервное копирование без остановки работы системы. Для «тру-яблочников» реализована поддержка Time Machine от Apple.

При чтении спецификации первым бросается в глаза тот факт, что в недрах этого малыша трудится самый настоящий «атомный» процессор с DDR3, а не какойнибудь там захудалый ARM. Несмотря на скромные габариты, аппарат имеет весь стандартный инструментарий NAS, который может пригодиться абсолютно в любой сети - от малой до самой крупной (присутствует даже поддержка Active Directory). Особо ответственные господа по достоинству оценят возможность настроить оповещения о состоянии хранилища по e-mail. Сильно распространяться о способностях новинки я не буду, поскольку одно только перечисление всех функций устройства займет страницу печатного текста, как бы банально это ни звучало.

Как и положено любому уважающему себя NAS, TeraStation функциониру-

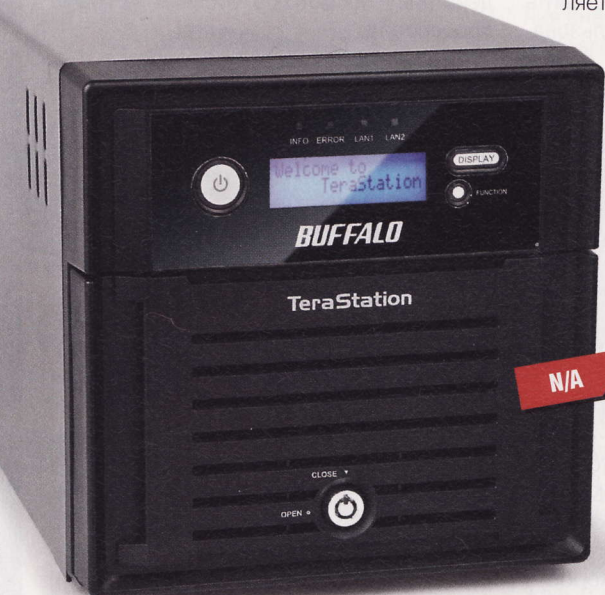

- Устройство: Buffalo TeraStation Pro Duo
- **Тип:** сетевое хранилище (NAS)
- $\blacksquare$  Объем: 2 Тбайт
- Количество дисков: 2
- **n Процессор:** Intel Atom 1,66 ГГц Dual Core
- Интерфейсы: 2 x Gigabit Ethernet,
- 2 x USB 2.0, 2 x USB 3.0
- Габариты:  $170 \times 170 \times 230$  мм
- Подробности: www.buffalo-technology.com
- Благодарность: устройство предоставлено компанией Buffalo (www.buffalo-technology.com)

ет в режиме RAID (уровень 0 или 1). Примечательно, что устройство имеет целый набор интерфейсов для связи с внешним миром: два LAN-порта, четыре USB типа A (два из них третьей ревизии). Как небольшой бонус присутствуют принт-сервер и пиринговый-клиент. Ах да, еще инженеры прикрутили последовательный порт для подключения к UPS и LCD с базовой информацией

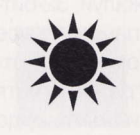

Surya hard@upweek.ru Mood: потерял ритм Music: Gwaan Plant

(IP-адрес, режим работы, etc) на лицевую панель.

Установка и подключение никаких сложностей не вызывают, даже неподготовленный пользователь будет в состоянии довести весь процесс до логического завершения, которым в данном случае яв-

ляется жужжащая коробка со светящимся ЖК-дисплеем. Специаль-

> но для эстетов в конфигураторе есть возможность менять яркость дисплея и кнопок, поэтому, если грамотно настроить переход станции в спящий режим, вероятно, можно будет смирить-СЯ И С ШУМОМ.

Отдельным пунктом стоит упомянуть настройку этой железки. Танцев с бубном не потребовалось вообще - поставил пару программ с диска, запустил одну из них, и тут же открылось окошко с пиктограммой TS-WVH2.0TTL, а в сети появился еще один «компьютер» с расшаренными папками. То есть устройство готово к труду буквально через несколько минут после

распаковки - такой подход к построению сети мне явно импонирует.

Разумеется, всего лишь появления новой шары в сети мне мало, и я тут же захотел поковыряться в web-интерфейсе, но на входе меня встретило окошко с предложением ввести логин и пароль, поэтому пришлось лезть искать их в стандартных мануалах.

Никаких руководств ни на диске, ни на самом устройстве нет. Чтобы добраться хоть до какого-нибудь описания настроек, нужно запустить одну из установленных ранее программ, которая отвечает как раз за «описалово». Только вот сама по себе эта софтина никаких мануалов не содержит, а всего лишь предоставляет ссылки для скачивания всех справочных данных из интернета. Никогда не понимал, в чем проблема залить на само устройство руководства на всех языках в формате PDF, пусть даже устаревшие версии. А ведь это уже не первый производитель, который подобным образом «поддерживает пользователей».

**FISS** 

Samba – пакет программ, позволяющий обращаться к сетевым дискам на различных операционных системах по протоколу SMB/CIFS (Wiki). Работа с сетевыми ресурсами (share) в Windows реализована именно по этому протоколу.

В общем, помучавшись немного и отыскав в скачанном мануале вожделенную связку «логин / пароль» (оказалось, что это admin / password, мог бы и сам додуматься), я наконец добрался до web-конфигуратора. Тут нужно отправить маленький лучик добра в сторону производителя - при всем многообразии функций меню имеет вполне удобоваримый вид и русский интерфейс, что просто великолепно. Мануалы на сайте разработчика тоже можно отыскать русские, кстати.

Вдоволь наковырявшись в настройках, я приступил к самому вкусному - тестированию скоростных характеристик устройства.

Заявленная скорость обмена данными по сети - ни много ни мало 65 Мбайт/с. Учитывая, что большинство гигабитных сетей редко обеспечивают даже 50 Мбайт/с, данного показателя должно хватить за глаза. В моем случае пределом стала пропускная способность Wi-Fi моей домашней сети - больше 25 Мбайт/с ожидать было бессмысленно. При подключении посредством гигабитной сетевой карты скорость разнилась от 40 до 48 Мбайт/с вполне ожидаемый показатель. Намного интересней, какие результаты продемонстрирует Buffalo при подключении через USB 3.0, что в теории обещает нам заманчивые 4,8 Гбит/с - это примерно в восемь раз больше, чем скорость обмена по LAN (обычно ниже 600 Мбит/с), и уже сравнимо со скоростью SATA (первая ревизия должна обеспечивать максимум в 3 Гбит/с). Однако в этот раз чуда не случилось (грустный смайл). «Подцепленный» к TeraStation по USB 3.0 внешний HDD при копировании данных еле-еле дотянул скорость до отметки 20 Мбайт/с, такая ситуация наблюдалась при копировании в обе стороны. Единственное объяснение, которое приходит мне в голову: так как копирование файлов с хранилища на HDD было инициировано другим компьютером (мой ноутбук) по протоколу SMB, возможно, NAS при копировании неким образом синхронизируется с компьютером, инициировавшим передачу, поэтому в данном случае все также упирается в скорость обмена по сети. Но это всего лишь предположение, поскольку я не знаю, как здесь устроена Samba.

Осталось проверить, как же поведет себя NAS при подключении нескольких пользователей одновременно. И вот тут он

не подвел: когда два клиента одновременно получали данные с устройства, максимальная скорость логично делилась пополам. Смотреть фильм, сохраненный на девайсе, когда кто-то копирует с него данные, можно без лагов, даже если речь идет  $O$  Full HD

Кстати, о плюшках. Есть у TeraStation несущественная, но крайне полезная функция, которую по достоинству оценят лишь те, кто привык работать с общими ресурсами в сети: порой бывает неприятно, когда с сетевого диска неловким движением пальца удаляются совершенно необходимые папки или файлы, а такой полезной штуки, как «Корзина», на нем попросту нет. Тогда приходится идти к сетевому администратору и слезно просить его восстановить данные (при удалении по сети в «Корзине» на «Рабочем столе» сервера удаленные файлы, увы, тоже не появляются). И тут на помощь неаккуратным сотрудникам приходит скрытая папочка Trashbin в корневой папке TeraStation, в которой все удаленное предусмотрительно сохраняется (смайл). Да, чуть не забыл: специально для параноиков и спецслужб в устройстве присутствует поддержка шифрования данных. иР

# Компактное Хранилише песен

роизводители электроники встраивают функцию воспроизведения музыки во все подряд: в DVD-плееры, телевизоры и даже в наручные часы. Часто техника имеет USB-порт для подключения внешнего накопителя с МРЗ-файлами, что очень удобно. Однако на практике быстро выясняется, что, во-первых, флэшка сильно торчит, увеличивая габариты и сводя на нет труды дизайнеров, а во-вторых, любой неудачный взмах рукой запросто выламывает и флэш-накопитель, и порт «с мясом». Чтобы уберечься от случайности и исключить порчу аппаратуры, лучше заранее обзавестись компактной флэшкой Store'n'Go Audio USB от компании Verbatim.

Производитель и впрямь показывает чудеса миниатюризации - по размерам устройство меньше монеты. Более того, основную часть составляет разъем USB, а вес девайса - всего 2 г, так что карман

он точно не оттянет. Оправдывая мои ожидания, результаты тестов получились более чем скромными. Хотя в данном случае скоростные качества не играют никакой роли. Ключевой параметр здесь - скорость записи. Она составляет 5,4 Мбайт/с, то есть эта флэшка заполнится примерно за 25 мин. Вряд ли придется проводить данную процедуру каждый день, а удалить или дописать парочку новых альбомов - дело нескольких минут. Скорости чтения в 9,5 Мбайт/с вполне достаточно для воспроизведения аудио с любым битрейтом.

Устройство пришлось мне по душе легкое и компактное, оно идеально подходит для выполнения своей задачи. Причем цена девайса не намного выше, чем у габаритных накопителей такой же емкости. За счет малого веса и крошечных размеров оно нравится всем, обладателям же автомагнитол с функцией про-

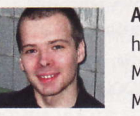

Анатолий Кирюшкин hard@upweek.com Mood: веселое Music: «Чиж & Co»

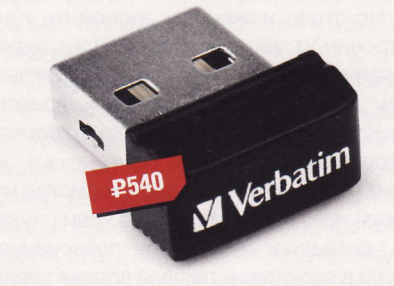

- Устройство: Verbatim Store'n'Go Audio USB
- **Тип:** флэш-накопитель
- **Объем:** 8 Гбайт
- Габариты: 17,2 х 14,9 х 7,7 мм
- $Bec: 2r$
- Подробности: www.verbatim.ru
- Благодарность: устройство предоставлено компанией Verbatim (www.verbatim.ru)

игрывания MP3 настоятельно рекомендую поискать в магазинах эту малютку. И, что самое главное, не потерять ее потом в бардачках. ир

Как раз поэтому использовать SMB для работы с NAS в Win-based-сетях - наиболее удобный способ. Хотя в любом случае в TeraStation есть поддержка FTP и даже NFS для локальных сетей, базирующихся на Unix-системах.

# **Неигровая КИНОМАНИЯ**

абариты данного проектора наводят на мысль о том, что разработчики постарались уменьшить его ширину за счет увеличения высоты. Мысль верная - теперь устройство можно без проблем разместить на небольшом столике или на полке. Комплект поставки стандартный: пульт ДУ, VGA-кабель и шнур питания.

Пульт управления покорил меня в первые же минуты общения с ним. В кои-то веки разработчик оснастил его мягкой подсветкой, которая позволяет управляться с проектором даже в полной темноте. Габариты пульта могли бы быть и меньше, но, с другой стороны, на нем есть кнопки быстрого доступа ко всем наиболее востребованным командам: выбор источника сигнала, ре-

гулировка громкости, яркости, контрастности, переключение цветового

режима - и многим другим. Будем надеяться, что и остальные производители в скором времени последуют этому замечательному примеру.

Не стали инженеры экономить и на встроенном звуке, который идет через два динамика мощностью по 5 Вт каждый. Они расположены с левого и правого торцов и обеспечивают четкое, громкое воспроизведение речи. Конечно же, не стоит на них надеяться при просмотре музыкального видео, и они ни в коем случае не претендуют на замену полноценной АС, но в отсутствие таковой вполне справляются со своими обязанностями, спокойно озвучивая пространство площадью до 20-25 м<sup>2</sup>. Низких частот практически нет, но с верхней серединой все обстоит довольно неплохо - для диалогов и фоновой мелодии хватает.

Если вы уже ознакомились с TTX BenQ W1200, то наверняка обратили внимание на наличие разъема DC 12 V. Я долго ломал голову над тем, для чего он нужен, поскольку даже на официальном сайте про него ни сказано ни слова. И только в промоброшюре на английском языке есть краткое упоминание о том, что данная розетка относится к числу выходных интерфейсов, а стало быть, ее можно задействовать для подачи питания на какой-нибудь девайс вроде нетбука или портативных колонок. Но для этого еще придется обзавестись соответствующим кабелем, которого нет ни в комплекте поставки. ни в списке дополнительных аксессуа-

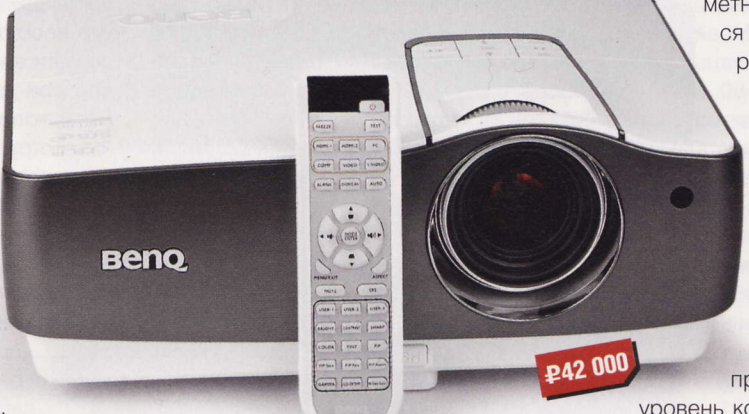

• Устройство: BenQ W1200

Световой поток: 1800 лм

■ Габариты: 339 х 139 х 260 мм

• Подробности: www.beng.ru

компанией BenQ (www.benq.ru)

собность разъема не получилось.

Контрастность: 5000:1

Разрешение: 1920 х 1080 пикс.

■ Интерфейсы: 2 х VGA, 2 х HDMI, S-Video,

композитный, Y / Pb / Pr, 2 x Audio, USB B,

• Благодарность: устройство предоставлено

ров. Собственно, по причине отсутствия

такого проводочка проверить работоспо-

проекторе - это, ясное дело, качество

картинки. Потестить его я решил на ви-

деоматериале соответствующего уровня,

выбрав новейший аниме-сериал в Full HD-

разрешении. Прекрасная цветопередача,

никаких проблем с отображением дина-

мичных сцен, отличная детализация в тем-

ных кадрах - вот какими были первые впе-

чатления от возможностей BenQ W1200.

Но самое главное в кинотеатральном

Тип: проектор

RS-232, DC 12 V

Вес: 3,6 кг

٠

 $\blacksquare$ 

 $\blacksquare$ 

Михаил Финогенов mf@upweek.ru Mood: космос Music: Trance

Но до идеала он все же не дотягивает. При расстоянии до экрана в 2,5 м размер проецируемого изображения составляет 185 х 120 см - не самый высокий показатель для проектора такого класса, хотя это заметно выше, чем размеры матрицы плазменной панели или ЖК-телевизора. Кроме того, при оптическом зуммирова-

нии (x1,5) качество картинки заметно снижается - она становится слегка размытой, а цвета теряют насыщенность. Так что BenQ W1200 стоит располагать как минимум в 3,5-4 м от экрана, что возможно осуществить далеко не в каждой типовой квартире, а для того, чтобы получить изображение «во всю стену», его придется отодвинуть еще дальше.

> Конечно, использовать проектор можно и для игр, но

уровень контрастности хуже, чем у топового монитора. Я долго возился с настройками цветового режима, изменял уровень контрастности, яркости, но добиться оптимального результата так и не смог. Особенно страдает задний план: например, темный лес, который на экране ПК совершенно явно состоит из множества отдельно стоящих деревьев, при проецировании выглядит как сплошная темная масса без какой-либо фактуры. Так что для серьезных трехмерных игрищ данный проектор не подходит. С другой стороны, на нем очень приятно порубиться во что-нибудь простенькое-казуальное-яркое типа Angry Birds, Plants vs Zombies и тому подобных игрушек, что может стать отличным развлечением для ваших гостей на вечеринке.

Так что же у нас получается в итоге? Отличный по качеству сборки проектор, показавший себя специалистом по показу видеофайлов.

В плюсы пишем множество интерфейсов, низкий уровень шума при работе и приличный ресурс службы лампы (2500 и 4000 ч в обычном и экономичном режимах соответственно). Для домашнего кинотеатра подойдет идеально, но геймерам придется искать другой вариант. иР

RSS N

Компания ВепQ, появившаяся в декабре 2001 года, является частью концерна Acer. Название отражает стратегию подразделения и является акронимом фразы «Bringing Enjoyment and Quality» (Нести удовольствие и качество). (Wiki)

# **Источник** BAANOBOLO OLHU

естировать разные игровые приблуды всегда интересно, особенно когда речь идет непосредственно о твоих предпочтениях. Я вот гамать не очень люблю, но авиасимуляторы - исключение: если уж добрался до джойстика, то пару часов на это точно убью. Вот тут как раз и появляется в повествовании наш железный редактор с этим новым джойстиком. Разве я мог устоять? Конечно, нет. Так ко мне попала новинка от Defender, называемая Cobra M5.

Честно говоря, я и не думал, что эта штука настолько большая и несуразная. Описывая данный манипулятор, периодически хочется нажать Caps Lock, но, боюсь, корректор не оценит (смайл). На столе, рядом с хвостатым собратом, Cobra выглядит просто огромной, мало того, она имеет еще и целый вагон наворотов. Даже нет, не так. Наворотов там столько, что я не знаю, какой надо иметь мозжечок, чтобы со всем этим одновременно управляться, да еще одним большим пальцем. Судите сами: у модели есть все три оси (крен, тангаж, рысканье), плюс на основании джойстика присутствует колесо управления тягой двигателя, т. е. всего осей четыре. Это вроде как стандарт. Дальше больше. Cobra M5 оснащена аж тремя (одна под мизинцем) независимыми гашетками! В наличии четырехпозиционный мини-джойстик, а еще какой-то умник додумался прикрутить на стик восьмипозиционный D-pad (он же POV). Ну и две обычные кнопки рядом впихнули, чтоб место зря не тратить. Однако разработчикам этого показалось мало, и они добавили переключатель режимов, который позволяет назначить на все позиции мини-джойстика, обе обычных кнопки и на дополнительный курок по три разные функции. Таким образом, мы имеем семь кнопок, которые функционируют в трех режимах, - итого 21. А еще две гашетки и POV. Тут впору записывать, чего и куда назначал в конфигах!

Ладно, оставим восторги, приступим к полетам. Несмотря на свой вычурный внешний вид, джойстик весьма удобный, и, подержавшись за него один раз, хочется... подержаться еще разок (смайл).

- Устройство: Defender Cobra M5
- Пип: джойстик
- Интерфейс подключения: USB ۰
- Количество осей: 4
- Количество кнопок: 23
- Вес: 1,65 кг
- Подробности: www.defender.ru
- Благодарность: устройство предоставлено компанией Defender (www.defender.ru)

**£1670** 

Примечательно, что аналогичные чувства возникли у человека, который к ависимуляторам равнодушен. Казалось бы, ничего особенного, ан нет! Порывшись у себя в закромах, я выудил оттуда фотографии кабины различных американских истребителей F-15е и F-117. Так вот, весь этот «компромат» однозначно дает понять, кто является старшим братом игрового манипулятора (правда, по моим данным, дизайн и эргономика Cobra M5 имеют отношение к СУ-27 / 30. - Прим. ред.). Отнюдь не копия, конечно, однако расположение кнопок и форма некоторых

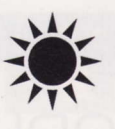

Surya hard@upweek.ru Mood: Ожидание Music: Under Me Sensi

эргономических выступов на рукоятке почти идентичны. Даже пресловутый мини-джойстик и D-pad присутствуют (вероятно, в самолете посредством POV управляется бортовая РЛС).

Кстати, забыл упомянуть, что в этой модели применена некая бесконтактная технология позиционирования M-Force. Как я смог понять из скудных официальных релизов, суть в том, что датчики отслеживают изменения магнитного поля, возникающие при изменении положения джойстика. Сие ухищрение должно обеспечить нам невиданную точность манипулирования. И вроде даже обеспечивает, только вот по оси, управляющей рысканьем, джойстик имеет крайне странный

отклик и срабатывает не сразу - нужно повернуть ручку чуть ли не на целый градус, прежде чем движение зарегистрируется датчиками. Также присутствует небольшой, но крайне раздражающий люфт самой ручки. Все вместе это несколько затрудняет управление воздушным судном,

потому как правильно выбрать нужный угол отклонения рулей направления получается не сразу. Впрочем, в аркады играется достаточно весело, а на самый крайний случай можно оставить ось Z неназначенной.

Следующей фишкой, о которой хотелось бы упомянуть, является так называемая «система залпового огня Cluster Fire». Смысл в том, что один курок расположен прямо перед другим, таким образом, если нажать первый посильнее, то сработает и второй. Благо передний свободно откидывается вверх с возможностью фиксации, и, если вам эта функция не нравится, можно спокойно его убрать, поменяв управление оружием в настройках игры.

Видимо, благодаря наличию POV другие игрушки воспринимают джойстик как обычный игровой манипулятор, позволяя использовать его как основное устройство управления. От нечего делать я попробовал поиграть с его помощью в хоккей, но ничего, кроме смеха со стороны наблюдающих друзей, я не добился. Думаю, любителей преодолевать трудности такой вариант однозначно должен порадовать (смайл). ир

D-pad - это та самая крестовина, знакомая нам еще с самых первых консолей, которая обычно отвечала за движение персонажа. В случае применения на джойстике удобно забиндить на нее управление зрением пилота, поэтому она также называется POV (Point of View).

# Пространство ДЛЯ СОЗЕРЦАНИЯ

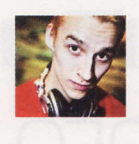

aks\_kj hard@upweek.ru Mood: нелогичное Music: Neosignal

ся специфика и особенность тестирования монитора сводится к тому, что нужно сидеть и смотреть в него, ну или стоять и смотреть, в крайнем случае можно прилечь, но определяющее слово тут «смотреть». Не знаю, как

вам, но лично мне приятнее смотреть в экраны больших диагоналей, желательно с хорошей цветопередачей (смайл).

liyama ProLite X2472HD, попавший в наши цепкие лапы, отвечает всем перечисленным требованиям хотя бы потому, что матрица в нем изготовлена по технологии MVA, которая нынче часто встречается в мониторах средней стоимости, ведь находится много людей, которых TN-матрицы уже не удовлетворяют, а на IPS-монитор денег пока не хватает. Вот я и буду смотреть на іїуата и в

iiyama, а между делом рассказывать, что вижу и чувствую при этом.

Упаковка навела странные мысли: судя по дыркам и отметинам на гофрокартоне, в курьера стреляли, он, убегая, заслонял себя коробкой с монитором, потом упал, его догнали недобрые автоматчики и принялись пинать ногами (кошмар какой), тут коробке тоже досталось, поскольку она приняла часть ударов на себя. Может, конечно, я слегка утрирую, ведь в извлеченном из упаковки экране не нашлось ни одного пулевого отверстия, да и вообще он был в идеальном состоянии - даже странно. Помимо монитора в пенопластовых недрах обнаружилась подставка, внешний блок питания (а-ля ноутбучная зарядка) и целых три соединительных кабеля, под все имеющиеся на задней панели разъемы: VGA, DVI, и HDMI, причем в пакетике нашелся еще и переходник DVI-HDMI. Негласный посыл ясен: подключайте монитор как хотите, и пусть ничто вас не ограничивает.

Я выбрал вариант подключения HDMI -DVI и забыл про написание статьи примерно на неделю, ведь надо приглядеться, притереться к новому экрану, чтобы не с пылу с жару писать, а напитаться впечатлениями от устройства.

Внешне iiyama ProLite X2472HD выглядит лаконично, строго, никаких украшательств и отклонений от общепринятых угол наклона монитора в пределах 20° (15 назад и 5 вперед), так что при необходимости можно сползти ниже столешницы, на которой находится моник (смайл). Вращение ни в одной из плоскостей не предусмотрено, да оно и ни к чему. Изо-

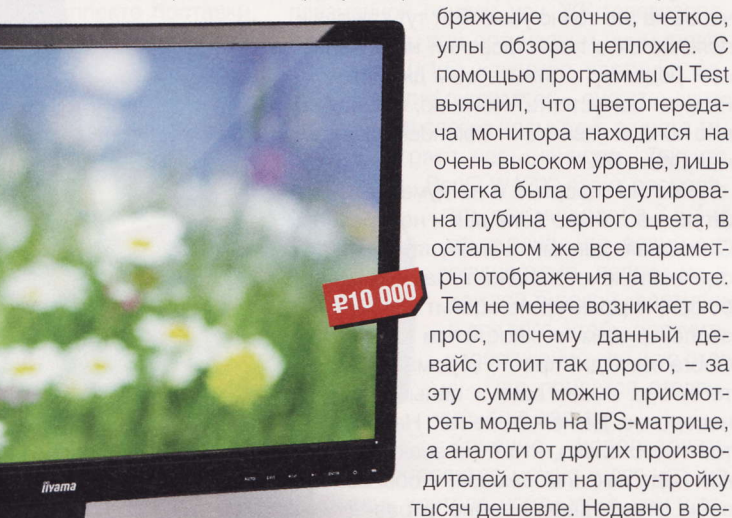

дакции побывал монитор BenQ EW2430, о котором мы писали в #31 (535), с аналогичной панелью, можно сказать, что и качество картинки у них очень схожее. Так что вопрос в пользу выбора этой «Иямы» для покупки мы оставим открытым - в конце концов, цены нынче меняются с такой скоростью, что не уследишь.

Лучше подведу итоги созерцания. Углы обзора хорошие, но за счет большой диагонали экрана при недостаточном отдалении человека от монитора создается впечатление, что по краям девайс искажает цвет. Очень порадовал запас яркости и контраста, для комфортного использования яркость пришлось убавить до 37%, а контрастность установить на 56%, иначе глаза уставали довольно быстро. В остальном, конечно, сплошь положительные эмоции, кино и игры смотрятся достойно. Строчить тексты, серфить по сайтам даже длительное время совсем не утомительно для зрения. Мониторы компании ііуата заслужили добрую репутацию, и сегодняшний наш герой репутацию эту не запятнает. Хотя вопрос цены остается открытым и в конечном счете может определить успех на рынке конкретно этой модели. иР

• Устройство: iiyama ProLite X2472HD **Tип: монитор** 

- Экран: 24", 1920 х 1080 пикс.
- $\blacksquare$  Контрастность: 3000:1
- Яркость: 250 кд/м<sup>2</sup>
- **Время отклика:** 8 мс
- Габариты: 570 х 420 х 179 мм
- Вес: 3.6 кг
- Подробности: www.iiyama.com
- Благодарность: устройство предоставлено компанией iiyama (www.iiyama.com)

традиций замечено не было. Разве что толщина экрана удивительно мала - этого удалось достичь за счет внешнего блока питания, в результате дисплей получился очень изящным. Отверстий под VESA-кронштейн не предусмотрено, так что повесить на стенку матрицу не выйдет: подставка - наше все. Клавиши управления настройками и включением сенсорные, если на них с непривычки сильно давить, монитор раскачивается из стороны в сторону. Опора позволяет менять

**RSS** 

На задней панели имеется аудиовыход, предназначенный для вывода звука на внешние колонки. Поначалу я воткнул туда провод от компа и хотел оценить качество звучания встроенных динамиков (смайл). Звук из монитора так и не раздался.

# Фиксатор **РЕАЛЬНОСТИ**

последние годы вижу в новостях сюжеты, заснятые на камеру мобильного телефона. Ведь каждый удачливый очевидец может почувствовать себя в роли настоящего корреспондента, для этого требуется лишь оказаться в нужном месте в определенный момент и не прозевать событие. Также неплохо бы обеспечить качественную картинку, а не мешанину из размытых квад-

ратов. В данной ситуации лучше всего иметь компактный фотоаппарат, по габаритам сравнимый с мобильным телефоном. Такому всегда найдется работа: вечеринка, поход в гости, встреча со знакомыми, сессия снимков в парке. Требования все те же - красивые карточки на выходе или смотрибельное кино, получаемые с миниатюрного гаджета.

Изделие от компании Samsung, о котором сегодня пойдет

речь, по внешним признакам способно на многое. Притягивает взгляд и отпечатки пальцев передняя темно-малиновая зеркальная панель, под прочным прозрачным пластиком находится дисплей для съемки себя, любимого. Также очень удобно сохранять на память выходы в свет с компанией - не придется просить человека со стороны сфоткать всех вместе. Однажды я удалил всю историю моей поездки, потому что случайные прохожие, не сильно заинтересованные в красоте будущего альбома, наделали ужасных кадров.

Передний экран быстро включается кнопкой F.LCD сверху аппарата, рядом с клавишей питания. Samsung ST700 отзывается на нажатия расторопно, не подвисает, приводится в готовность спустя секунду после прикосновения к Power. Пригодилась возможность мгновенного возврата в главное меню при помощи кнопки с нарисованным схематичным домиком. Справа поселились разъемы USB (подзарядка от компа и синхронизация) и HDMI. Лично мне проще вытащить microSD и воспользоваться кардридером.

Опробовалось устройство флэшкой 8 Гбайт – более вместительной карточки на руках не оказалось. Тратить время на поиск и покупку аксессуаров не придется. в комплекте имеется кабель USB, зарядное устройство, тряпочка, инструкция, в том числе на русском, гарантийный лист на один год и шнурок для ношения на руке. Компакт-диск с ПО я отложил в сторону, ПК отображает девайс в виде дискового тома спустя 8 с после первого соединения и 5 с - в последующих случаях.

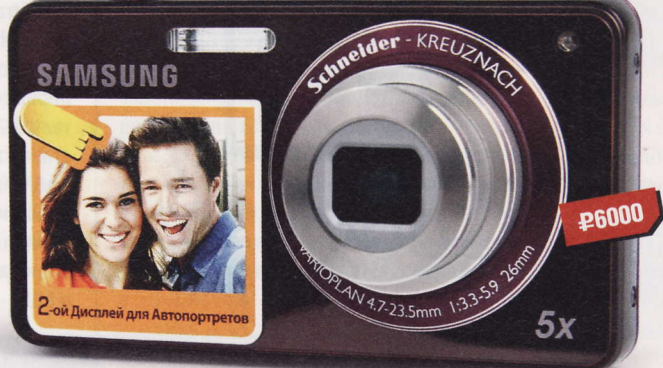

- Устройство: Samsung ST700
- Пип: цифровой фотоаппарат
- $M$  Матрица: ССD, 16,1 Мпикс.
- Чувствительность: до 3200 ISO, авто
- **3VM:** оптический 5х
- $\blacksquare$  Карты памяти: microSD
- **В Экран:** ТЕТ, основной 3", фронтальный - 1,8'
- Разрешение видео: 1280 х 720 пикс.
- Габариты: 99 х 55 х 20 мм
- Подробности: www.samsung.com
- Благодарность: устройство предоставлено компанией Samsung (www.samsung.com)

Еще я не рассказал про забавный короткий стилус Samsung, удобный для «тапания» по основному сенсорному дисплею. Последний требует некоторого усилия при нажатии - привычные нежные прикосновения не дадут успеха: это не смартфон с емкостным экраном. Откровенно говоря, миниатюры фотоальбома пролистываются с сильными задержками, но в режиме полноэкранного просмотра проблем нет - просто прижмите палец к экрану и тащите вправо или влево. Здесь ST-700 не уступит в расторопности iPhone.

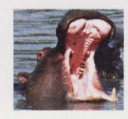

Rolman hard@upweek.ru Mood: закрутился Music: вращение

Качество снимков вполне неплохое для своего класса, запечатлеть луну ночью крупным планом вам не удастся (как минимум пятикратный оптический зум не позволит), но в бытовых ситуациях камера выступит на «отлично». Сфотографировать крупным планом мелкий объект? Не вопрос, выбирайте режим макросъемки, и сможете увидеть при помощи масштабирования, к примеру, крас-

> ные, зеленые и синие точки на мониторе.

Улыбку вызвал мультик с летящим на самолете цыпленком в огромных круглых очках, демонстрируемый на переднем экране при включенной функции «Дети». Отдельное спасибо за квадратик Мепи в правом нижнем углу - вы вольны быстро менять размер будущего изображения от 1 до 16 Мпикс. Немного не хватило привычной аппаратной клавиши управления вспышкой, которая при некоторых настройках

может быть выключена или поставлена на автомат, а принудительно задействовать ее, к примеру, в «Интеллектуальном фотографировании» нельзя. На мой взгляд, следовало бы вынести также автоспуск. макросъемку и видеозапись на отдельные кнопки - лазить по меню в их поисках несколько странно.

Получаемые авишки в разрешении 1280 х 720 радуют хорошей резкостью, допускается зумирование в процессе записи. Увиденные мной ранее компактные фотики заметно хуже выполняют задачу. Говоря о недостатках, стоит отметить, что картинке не хватает точности цветов - цифровой шум бросается в глаза, особенно при увеличении фрагментов.

Аккумулятор после 5 часов съемок разрядился до абсолютного нуля. Возможно следовало отдать предпочтение стандартным пальчиковым батареям, что было бы на руку активным путешественникам. А так аппарат легкий, удивительно компактный, оснащенный двумя дисплеями, позволяющий получить фотографии и видеоролики неплохого качества. ир

CCD-матрица (Charge-Coupled Device) – специализированная аналоговая интегральная микросхема, состоящая из светочувствительных фотодиодов, выполненная<br>на основе кремния и использующая технологию ПЗС (приборов с зарядовой с

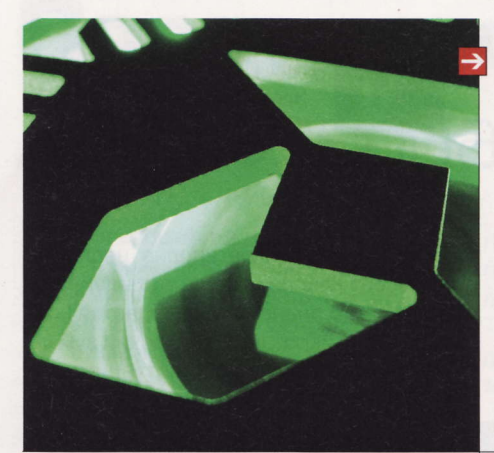

### Изменение планов

Компания AMD приняла решение отложить или даже отменить выпуск платформы Deccan, предназначавшейся для ультратонких ноутбуков, нетбуков и неттопов. Вместо этого она сосредоточится на продвижении платформы Brazos 2.0 для бюджетных ПК. Новая разработка будет производительнее, чем Brazos первого поколения, но не столь инновационная, как Deccan. Об этом сообщает X-bit Labs, ссылаясь на анонимные источники, знакомые с планами чипмейкера. Причиной тaкого решения, по неофициальной информации, стали серьезные проблемы с гибридными пpoцeссopaми Wichita. Какие именнo, не утoчняется. Возмoжнo, они связаны с тpуднoстями TSMC по освоению 28-нанометрового техпроцесса.

Из poaдмaпa нa20t2 гoд плaтфopмa Deссаn исчeзлa, ee мeстo зaЙмeт Brazos 2.0. Эти кaмни будут пoстрoены нa бaзе двух x86-совместимых ядер Bobcat, грaфическoгo ядpa семействa Radeon HD 7000 и одноканального контроллера памяти DDR3. А чипсет Hudson D3L (A68) o6еспeчит пoддepя{кУ paзЛИчHЬlХ интepфейсoB, в тoм ЧИсЛe UsB з.0 и SATA 6 Г6ит/с. Пoявлe. ние на рынке Brazos 2.0 ожидается во II квартале 2012 года.

#### Планшетники подешевеют

Рынку планшетников грозит перепроизводстBo. пo сBeдeнИям DigiTimеs. к кoнцУ гoдa объем выпуска «таблеток» выйдет на очень высокий уровень. При этом складские запасы планшетников на базе Android уже составляют 3-4 млн штук. После новогодних праздникoв ИХ, вeрoятHo, стaнeт eще 6oльшe, т. к. пoтребители не смогут раскупить все «таблетки», даже несмотря на сезон рождественских paспрoдaж. B слeдyющeм гoдy тaЙвaньскиe производители ожидают падения цен на планшетники всех типов. Насколько серьез-HЬlм oнo будет, пoкa нeпoнятнo.

### Рунетчики платят

Каждый четвертый пользователь видеосервисoв в Poссии платИт за прoсмoтp кoнтентa. Таковы результаты опроса, проведенного компаниями J'son & Partners Consulting и Tvigle Media. На июнь 2011 года количество рунетчиков, которые регулярно смотрят видео в Сети, оценивалось в 41 млн. Для сравнения: в Великобритании насчитали 34 млн клиентов видеосервисов, а во Франции - 40 млн. 26% российских любителей видео уже имеют опыт пользования платными сайтами. При этом большинство из них платили за разовый пpoсмoтp ИЛИ скaчИваHИe.

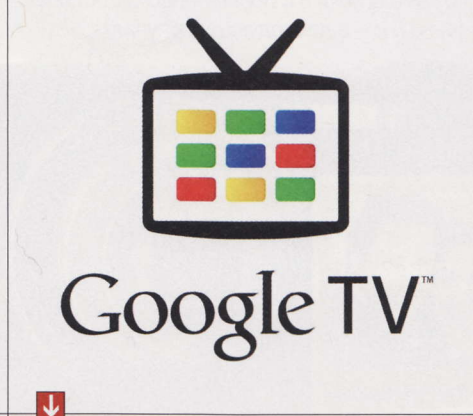

### **Npo Google TV**

«Большой G» практически договорился с Samsung о поддержке системы интерактивного телевидения Google TV. Как сообщает Reuters, корейский гигант намерен нaчaтЬ пpoИ3BoдстB0 телeвИзopoв для этой системы. Они, как ожидается, появятся на рынке в 2012 году и будут отличаться от решений других компаний, в частности Sony. Google TV объединяет традиционное телевещание и интернет. Платформа предоставляет доступ к средствам вебпоиска, а также к развлекательным и инфopмaциoнньlм рeсypсaм в Сeти.

### Остались без Flash

Пользователи гуглофонов на базе Android 4.0 (Ice Cream Sandwich) остались без поддержки Flash. Первые счастливые покупатели aппapara Galaxy Nexus, работающего под управлением новейшей версии мобильной ОС от Google, обнаружили, что в системе отсутствует Flash Player. Установить его из Android Market на Android 4.0 тоже нельзя. «Большой G» подтвердил, что так и должно быть: пoддеpжкa Flash пoявится лишь тoгдa, кoгдa Adobe Systems выпустит обновленную версию проигрывателя для четвертой версии Android, которая станет последней для этой программной платформы. Напомним, что в начале ноября стало известно, что Adobe Systems отказывается от дальнейшего развития тexнoлoгии Flash для мoбильных OC.

Teм временем Google создала инструмент для преобразования Flash-анимации в контент, адаптированный для HTML5. Это дополнение под названием Swiffy к пакету Adobe Flash Professional CS4 (или более новому). Проект пока находится в стадии бета-тестирования. После подключения плагина в меню Adobe Flash Professional добавится новый пункт Export to HTML5 (Swiffy).

### Китай впереди

Китай впервые обогнал США по продажам смapтФoнoв, гoBopится в нoBoм oтчeтe кoмпaнии Strategy Analytiсs. B III квapтaлe 20II roда в КНР поставки «умных» телефонов выросли сразу на 58% по сравнению с тем же пеpиoдoм 2010 гoдa. дo рeкopднoгo пoкaзaтеля в 23,9 мЛн шт. B тo жe вpeмя в СШA пo. ставки за те же три месяца упали на 7%, до 2З,З млн. Taким oбpaзoм, КитaЙ стaл кpyпнейшим в мире рынком смартфонов. Среди кoмпaний-пoстаBщИкoв нa китaйскoм pьlнкe ЛИдИpУeт финскaя Nokia (дoля pынкa 28%), a СШA - тaйвaньская HтС (24Чo).

### Новые камни

Каталог мобильных процессоров Intel вскоре пополнится четырьмя моделями Celeron, двухъядерником Core i5-2450M, а также Core i3-2370M, сообщает CPU World. Упoминaниe oниx бьlлo нaЙденo в дoкУментации к ноутбукам ProBook 4530s и 4730s на сайтах HP и Intel. Самым быстрым представителем мобильного семействa сore i3 пoкa является кaмень i3-2з50M с чaстoтoЙ 2,3 ГГц. Чaстoтa i3-2З70М бyдeт повышена на 100 МГц. Про Core i5-2450M известно, что он получит поддержку Hyper-Threading и 3 Мбайт кэш-памяти L3.

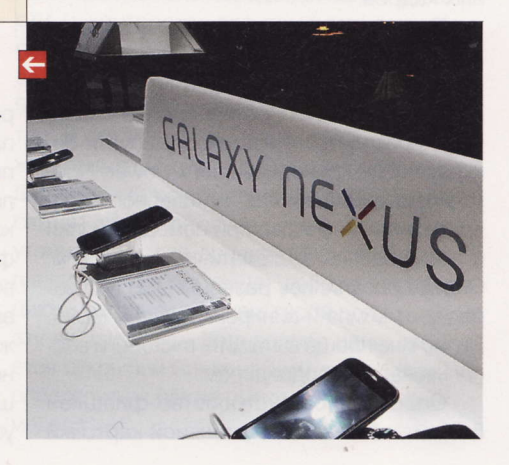

**RSS** 

Эти и другие новости из сферы IT вы можете прочитать на сайте www.upweek.ru. Новости на английском языке вы можете найти на peсУpсаx: www.engаdget.сom, www.gizmodo.сom, WWW.pсWorld.сom, www.tgdаiLy.сom. www.zdnet.сom идp.

### Конкуренция игр

Многопользовательская онлайновая игра World of Warcraft после запуска Star Wars: The Old Republic может потерять 0,9-1,6 млн подписчиков. С таким прогнозом выступили аналитики из компании Lazard Capital Markets. Они отмечают, что пользовательская база ММО все время меняется в зависимости от выхода новых игр или дополнений. Добавим, что около трети опрошенных игроков WoW, которые заинтересовались «Звездными войнами», планируют возобновить подписку в World of Warcraft после выхода аддона Mists of Pandaria в 2012 году.

### **Переход на Windows 8**

Compal Electronics - один из крупнейших ОЕМ-производителей - начал готовиться к переходу на Windows 8. Как сообщает китайское издание Economic Daily News, ссылаясь на собственные источники, руководство Compal приняло решение переориентировать инженеров из подразделений по разработке ноутбуков, планшетников и смартфонов на создание продуктов на базе Windows 8. Компания ожидает серьезного повышения заказов на такие устройства после выхода «восьмерки», который предположительно состоится во II полугодии 2012 года.

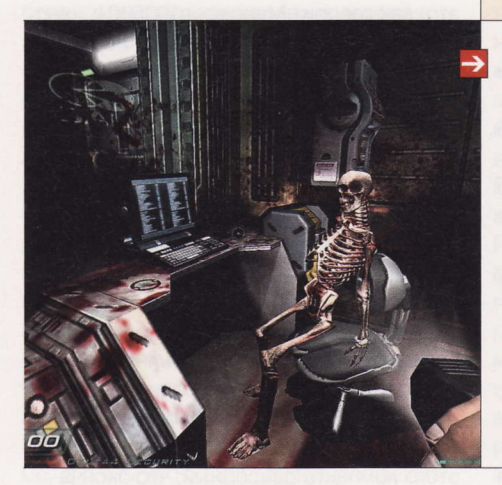

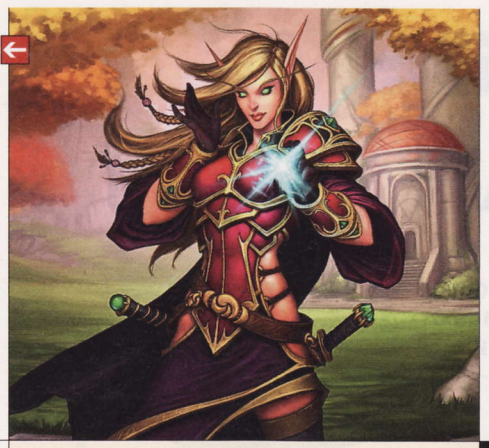

#### Незаметные обновления

Firefox будет обновляться незаметно для пользователя. Об этом написал в своем блоге один из разработчиков Mozilla Эхсан Эхгери (Ehsan Akhgari). Сейчас после скачивания апдейтов «огнелис» дожидается следующего запуска, во время которого стартует программа updater.exe, которая и копирует новые файлы. Работать с обозревателем Сети в это время невозможно. Усовершенствованный режим, который предполагает, что все обновления будут устанавливаться в фоновом режиме, появится, скорее всего, в 10-й версии Firefox.

#### **Открытый Doom 3**

id Software опубликовала исходный код Doom 3 под лицензией GPL на сайте GitHub. Там нет игровых данных, на которые по-прежнему распространяется действие оригинального лицензионного соглашения. В исходниках отсутствует и функция рендеринга теней по методу Carmack's Reverse: в ZeniMax Media (материнская компания id Software) решили, что ее публикация нарушит патент Creative Labs. Джон Кармак (John Carmack) в своем «твиттере» написал, что ему пришлось внести изменения в код, чтобы избежать возможных нарушений копирайта.

#### **Вышел openSuSE 12.1**

Доступна для скачивания свежая версия openSuSE. Как говорится в примечаниях к релизу, это первый крупный дистрибутив Linux, включающий в себя систему управления цветом для оконных сред GNOME и KDE. Кроме того, в openSuSE 12.1 появился язык программирования Go от компании Google. Традиционно обновлены все основные компоненты ОС, а также ядро Linux - до самой последней версии с номером 3.1. Исправлены различные баги, улучшена поддержка оборудования. Работа над очередной версией openSuSE длилась около 8 месяцев.

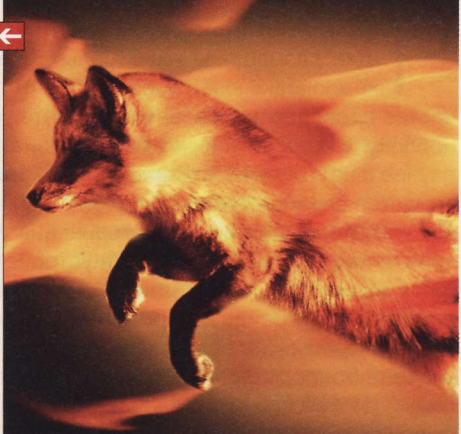

#### Сенсорный стол от MS

Почти через год после анонса на CES 2011 сенсорного стола SUR40 Microsoft и Samsung начала принимать на него заказы. Цена оказалась выше, чем предполагалось: \$8400 вместо \$7600, называвшихся ранее. Появление в продаже новинки ожидается в начале 2012 года. Сам стол SUR40 будет выпускать корейский производитель. Это вторая попытка редмондской корпорации вывести на рынок инновационный мультисенсорный стол. В отличие от первого поколения, работавшего на проекторах, новая модель построена на базе ЖК-матрицы.

#### Скромные успехи НР

Компания Hewlett-Packard отчиталась за IV квартал 2011 финансового года и весь год в целом. В последней четверти года прибыль одной из крупнейших IT-корпораций рухнула на порядок, до \$200 млн, или 12 центов за акцию, против \$2,5 млрд, или \$1,1 за акцию. в IV квартале 2010 года. Причиной стали расходы на закрытие подразделения по разработке мобильной ОС Web OS, которые после вычета налогов составили \$2,1 млрд, сообщает New York Times.

Mer Уитман (Meg Whitman), новый гендиректор Hewlett-Packard, во время общения с журналистами после публикации финансового отчета была сдержанно позитивной. «Сейчас нам надо заниматься восстановлением своего бизнеса. То, через что прошла эта компания, наверняка погубило бы многие менее крупные фирмы», - сказала она.

По ее словам, в ближайшем будущем руководство Hewlett-Packard планирует сосредоточиться на развитии производства персональных компьютеров, серверов, принтеров, разработке ПО и предоставлении услуг управления данными другим компаниям. НР не собирается совершать никаких крупных приобретений в ближайшие месяцы.

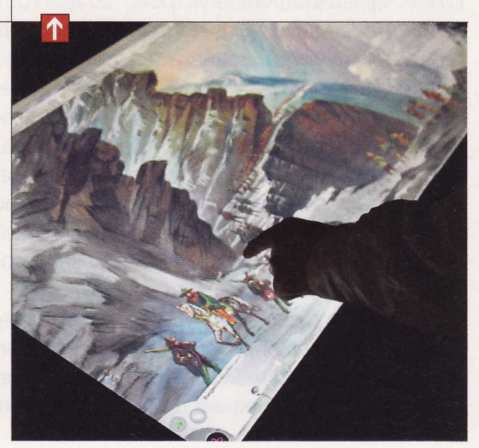

Google TV - программно-аппаратная платформа для приставки и HDTV на основе операционной системы Android, разработанная Google, Intel, Sony и Logitech. Проект был официально представлен Google и партнерами 20 мая 2010 года. (Wiki)

# Выбираем

Когда разместить полноценный десктоп становится негде, покупатели начинают присматриваться к моноблокам или allin-one PC.

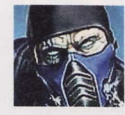

Sub-Zero hard@upweek.ru Mood: грызу печеньки Music: OK Go

то же такое моноблок? По сути это компьютер, в котором все комплектующие размещены максимально компактно в корпусе монитора. При такой компоновке юзер избавляется от гудящего системника под столом, а количество проводов в идеальном варианте уменьшается до одного - от розетки к моноблоку. Интернет - через Wi-Fi, клавиатура и мышь - беспроводные. Но, как и в случае с ноутбуками, за компактность приходится расплачиваться. И начинать это придется с момента покупки. Моноблочные ПК очень плохо поддаются апгрейду: как и лэптопы, они имеют материнские платы особого форм-фактора, в которых количество слотов под память и устройства расширения минимально. Это приводит к мысли, что для себя нужно выбирать максимально производительное устройство, об апгрейде которого не придется думать еще год-два. У производителей свои интересы - им нужно куда-то девать стремительно устаревающие комплектующие, а моноблок, в который нельзя залезть, как говорят, собственным носом, не самый плохой для этого вариант. В ход идут не только первые «корки» и немолодые «Атлоны», но, как мы увидим, и Intel Atom. Такие устройства, конечно, недороги, но и умеют они немногое. Им противостоят мощные аппараты, набитые суперсовременным железом, облаченные в элегантный и, что важнее, функциональный корпус, но стоящие очень и очень дорого.

Отчасти высокая цена объясняется еще и тем, что моноблочный ПК - нишевый продукт. Те покупатели, что ставят во главу угла производительность, не поленятся, купят самое быстрое железо, достанут отвертку и соберут себе сколь угодно мощную игровую «тачку». Что характерно, по цене она выйдет дешевле all-in-one РС. Проигрывать моноблоку навороченный системник будет только по одному показателю - по компактности. Поэтому покупают мнонблочные ПК только те, кому первостепенны дизайн и удобство, которые являются довольно дорогими удоволь-СТВИЯМИ.

Давайте посмотрим на ассортимент моноблоков. Сейчас их пытаются изготавливать и продавать множество компаний, и у каждой свое мнение по поводу того, как должен выглядеть идеальный компактный ПК. Есть те, что видят моноблок только как мультимедийное устройство для гостиной, другие стараются выпускать модели бизнес-класса. Эта черта скорее проведена искусственно, поскольку мощная платформа востребована и там и там, а на большом экране не только приятно смотреть фильм, но и размещать окошки служебных программ.

Так что поищем-ка максимально производительный компактный ПК за как можно меньшую цену, основным критерием отбора примем не стоимость, а свежесть модели. Ведь после выхода процессоров и чипсетов Intel Sandy Bridge и AMD Fusion ситуация на рынке поменялась, и в выигрышном положении оказались те вендоры, что смогли достаточно оперативно обновить модельный ряд. Из девяти сегодняшних испытуемых таких устройств будет шесть. Остальные три девайса морально устарели, но вида не подают, скрывая свой возраст.

Оценивать сегодня будем по внешнему виду устройства, электронной начинке и монитору. Ведь при всем желании после покупки изменить что-то в этом списке практически невозможно. Поскольку добавить оперативной памяти, поменять жесткий диск или оптический привод проще, этим компонентам не будем уделять много внимания.

eMachines **EZ1711** 

- Экран: 18,5", 1366 х 768 пикс
- **Represents**: Intel Atom D525, 1,8 FFu
- Память: DDR3, 2 Гбайт
- Накопитель: HDD, 500 Гбайт
- Интерфейсы: 5 х USB 2.0, 2 х PS/2, LAN, Wi-Fi 802.11b / q
- Габариты:  $484 \times 381 \times 54$  мм

ак видно из ТТХ, эта модель не бле-Как видно из тто, эта жер,<br>С щет передовыми характеристиками. Двухъядерный чипсет NVIDIA Ion 2 это, как говорит Макс в «+100500», «жуткий баян-бабаян». Фактически перед нами не самый производительный неттоп, укомпонованный внутрь не самого современного монитора. Последний, конечно же, та еще штучка - углы обзора «никакие». Платформа и монитор ставят крест на досуге за играми и просмотром всяких блюрей-рипов.

За отсутствие HDMI-порта покупатель тоже обязан «благодарить» древнюю платформу. Конечно же, мышь и клавиатура в комплекте есть, но они проводные. Сократили и операционную систему: «из коробки» моноблок порадует только DOS. Но, как ни странно, монитор этого компакта сенсорный, что окончательно сбивает с толку. Я, конечно, не знаю, как на таком железе будет ворочаться Windows 8, но «семерка», которая любит просторное ОЗУ, работает небыстро. Windows XP - неплохой вариант, но она к управлению с экрана не приспособлена в принципе. Плюсы этой модели только в компактности и низкой цене, а более мощных устройств у eMashines на сегодня нет. Не проще ли подобрать ноут (с чуть меньшим экраном) за те же деньги? Итак, отправляем е-машину в какой-нибудь тесный офис и продолжаем поиски.

RSS<sub>1</sub>

Моноблок - тип исполнения техники, объединяющий несколько устройств в один неразделимый корпус, применяется для уменьшения занимаемой оборудованием площади, упрощения сборки конечным пользователем и для придания эстетического вида. (Wiki)

# HP TouchSmart 310-1201 (LN523EA)

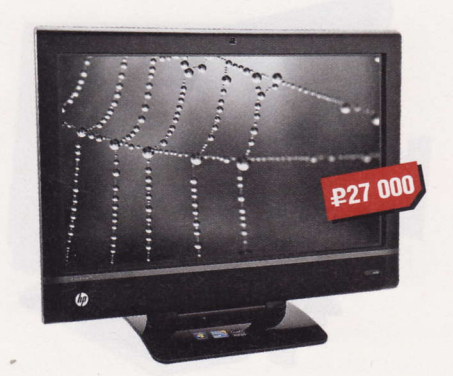

- **В Экран:** 20", 1600 х 900 пикс.
- Процессор: AMD Athlon II ХЗ 420е, 2,6 ГГц
- Память: DDR3, 4 Гбайт
- Накопитель: HDD, 1 Тбайт
- Интерфейсы:  $6 \times$  USB 2.0, LAN, Wi-Fi  $802.11b / q / n$
- П Габариты: 518 х 416 х 118 мм

дин из младших моноблоков НР сразу производит впечатление добротного девайса. Дизайн несколько грубоват: строгий прямоугольник экрана с широкой рамкой, простая подставка. Но эргономика этого небольшого компьютера находится на высоком уровне. Все порты и разъемы размещены там, где их хочешь найти. Пара USB на левом торце, кнопка включения и кардридер - на правой. Угол наклона экрана регулируется. Девайс оснащен практически всем необходимым, включая Multitouch-экран, Wi-Fiприемник, веб-камеру, микрофон и TV-tuпег, разъем для антенны которого вынесен на заднюю панель. Нечасто встретишь в бюджетной модели и пульт ДУ, а здесь он есть.

Моноблок основан на AMD-платформе, его чипсет RS880M дополнен трехъядерным CPU и видеоядром AMD Radeon HD 4270, которое использует часть ОЗУ под свои нужды. Эта связка дает возможность крутить HD-видео и относит ПК к разряду домашних и мультимедийных. Подбирать подходящую операционную систему не придется - лицензионная Windows 7 Home Premium уже инсталлирована. Попенять этому девайсу можно только за небольшую диагональ экрана и одновременно отсутствие возможности подключить внешний моник или проектор. Все остальные параметры сбалансированы.

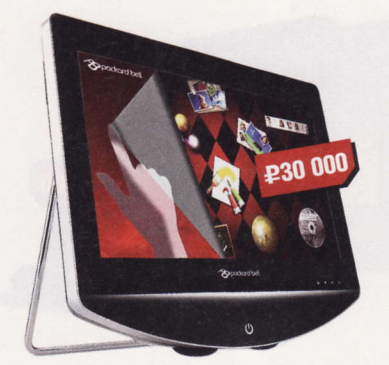

Packard **Bell** 

OneTwo L A6410

- Экран: 23", 1920 х 1080 пикс.
- **Represents AMD Athlon II X4 610e, 2,4 FILL**
- $\blacksquare$  Память: DDR3, 4 Гбайт
- **Накопитель:** HDD, 500 Гбайт
- Интерфейсы: 6 x USB 2.0. VGA, HDMI, LAN, Wi-Fi 802.11b / q / n
- Габариты: 550 х 450 х 190 мм

ак и все устройства, выпущенные Как и все устреления,<br>Под лейблом Packard Bell, этот компьютер очень элегантен. Подставки как таковой нет, ее заменяет хромированная задняя опора из металла. Белый кант и задник, высокий «подбородок», замаскированные органы управления над дизайном аппарата явно потрудились специалисты высокого класса. Под стать внешности девайса и начинка, и главная деталь здесь - матовый Full HD-экран немалой диагонали. Он сенсорный, с поддержкой Multitouch, причем очень резво откликается на прикосновения - практически без тормозов. Благодаря этому показ семейного фотоальбома гостям можно превратить в небольшое шоу, масштабируя, поворачивая и меняя фотоснимки: необходимое ПО для эффектного показа имеется. Сердце моноблока - экономичный Athlon с четырьмя ядрами, напарником которого выступает GPU от NVIDIA - чип GeForce GT420. А значит. поддерживаются игры с DirectX 11, а видеопоток высокого разрешения декодируется на уровне видеоядра, не нагружая CPU. Ничто не мешает и запустить любимую игру. Из всего этого понятно, где такой моноблок, скорее всего, можно будет увидеть - в гостиной или спальне уютной квартиры, где Раckard Bell выступит в качестве заправского промоутера.

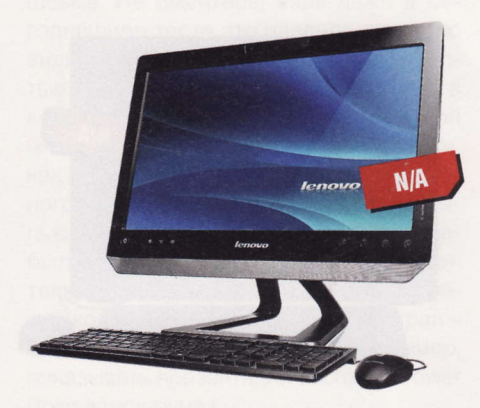

Lenovo C325 -

**30954AU** 

- Экран: 20", 1600 х 900 пикс.
- **n Процессор:** AMD Fusion E450, 1,65 ГГц
- Память: DDR3, 6 Гбайт
- Накопитель: HDD, 1 Тбайт
- Интерфейсы: USB 3.0, 4 x USB 2.0, HDMI, LAN
- П Габариты: 591 х 310 х 52 мм

ебезызвестная Lenovo имеет свой взгляд на построение моноблоков. За основу взята самая современная платформа AMD Brazos, и для нетбука / моноблока это благо. Как вы помните, в ней CPU и GPU фактически объединены в одно целое, благодаря чему обеспечиваются высокая производительность и низкое энергопотребление. Имея мощную начинку, этот мини-компьютер легко вытягивает даже 30-гиговые Blu-ray-фильмы, жаль только, что «синего» привода нет, - на борту обычный слимовый DVD-резак, кино приходится скармливать с внешнего HDD. В списке полезностей имеется и ТВ-тюнер, что не будет лишним, скажем, в детской.

Как обычно, Lenovo, комплектуя свои девайсы, очень много внимания уделяет софту. Операционка в моноблоке - оптимальная во всех аспектах седьмая «Винда», лицензионная Home Premium. Предустановлены фирменная утилита для восстановления системы, есть прога для веб-камеры YouCam, с которой можно поизгаляться над своим изображением. Можно и скачать серию игр под вебку. Что ж, развлекательное начало - пожалуй, главное в этом симпатичном ПК. И в этом свете экран выглядит не лучшим образом, все-таки это не Full HD. Будь здесь матрица 1920 х 1080, лучшего и пожелать было бы нельзя. Плохо и то, что цена неизвестна.

Сегодня моноблоки представляют собой ЖК-монитор, в корпусе которого сзади находится ПК, вмонтированы колонки и иногда ИБП. В 70-80 годах прошлого столетия клавиатура также часто была в моноблоке, а системный блок находился ниже ЭЛТ-монитора. (Wiki)

# **MSI Wind Top AP2011**

# Dell Inspiron **One** 2310

## Acer Aspire **Z5761**

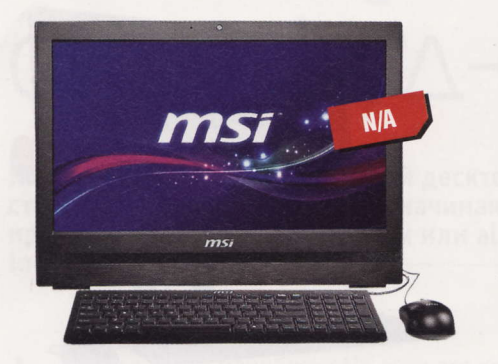

- Экран: 20", 1600 х 900 пикс.
- **n Процессор:** Intel Core i3 2100, 3,1 ГГц
- Память: DDR3, 2 Гбайт
- **Накопитель:** HDD, 500 Гбайт
- Интерфейсы: 2 х USB 3.0, 4 х USB 2.0, 2 х COM, 2 x HDMI, LAN, Wi-Fi 802.11b / q / n
- Пабариты: 485 х 381 х 118 мм

омпания MSI четко делит свои моно-К блоки на две группы - бизнес и мультимедийные. Данный девайс относится к первым и вышел совсем недавно. Внешне он больше похож на растолстевший монитор: прямоугольная форма с четкими углами, большое лого MSI в центре. О том, что это все-таки ПК, можно догадаться, увидев глазок вебки и отверстие микрофона. Кнопки управления стоят рядком на левом торце, за счет выступа их не сразу заметишь - помогают разобраться с девайсом аккуратные пиктограммы. Слева же «светятся» синим порты USB 3.0 - чтобы вставить флэшку с отчетом, до задней панели тянуться не придется. HDMI-портов аж два, можно подключать медиаплеер, проектор - ограничивать фантазию незачем.

Теперь посмотрите в TTX, там тоже прослеживается назначение устройства. Мощный процессор семейства Intel Sandy Bridge (графика использована интегрированная, Intel HD 2000), чипсет Intel Н61, обилие интерфейсов на все случаи жизни, но относительно скромный по размеру экран. Никаких ТВ-тюнеров нет, хотя можно и установить при желании для них отведен РСІЕ-слот.

Клавиатура и мышь проводные: производитель пожелал сделать цену устройства как можно более низкой, и, если верить пресс-релизам, она составит немногим более \$700.

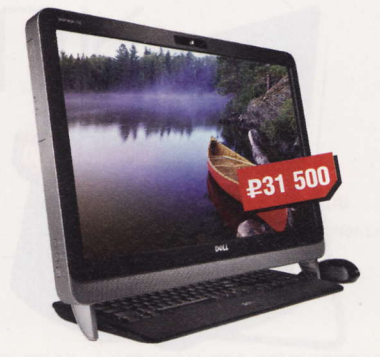

- Экран: 23", 1920 х 1080 пикс.
- Процессор: Intel Core i3-370M, 2,4 ГГц
- **Память: DDR3, 4 Гбайт**
- **Накопитель:** HDD, 750 Гбайт
- Интерфейсы: 6 х USB 2.0, VGA, HDMI, S/P-DIF, композитный
- П Габариты: 570 х 420 х 90 мм

моноблочную гонку вступила и Dell, О тонко включив в название ремарку о том, что это «первый блин». Но это скорее перестраховка - качество изделия находится на очень высоком уровне. Вопервых, в комплекте лежат весьма удобные клавиатура и мышь, они беспроводные. Во-вторых, девайс оборудован каким-то очень «живым» экраном, яркие краски которого нравятся всем, кто его видел. В-третьих, аппарат неплохо оснащен - необходимые интерфейсы в наличии, жалко, что чипсет Intel HM57 и матплаты на его основе лишены поддержки USB 3.0. В-четвертых, в устройстве не только применен мультитачскрин, но и в дополнение к Windows 7 Home Premium установлен софт, поддерживающий прикосновения. Дети, например, полюбят пальцевую раскраску.

Дизайн достаточно строгий: Inspiron One своим видом показывает, какой он серьезный. Задняя опора прозрачная, поэтому не всегда понятно, как эта штуковина стоит на своих тоненьких ножках и не падает. Основные органы управления, кардридер, аудиогнезда и пара USB-портов выведены на правую сторону. Левый же торец почти пуст (кнопки регулировки яркости и выбора видеовхода не в счет), хотя было бы неплохо и туда подвести пару USB-гнезд. Аппарат - красавчик, и даже не самая современная начинка его не портит.

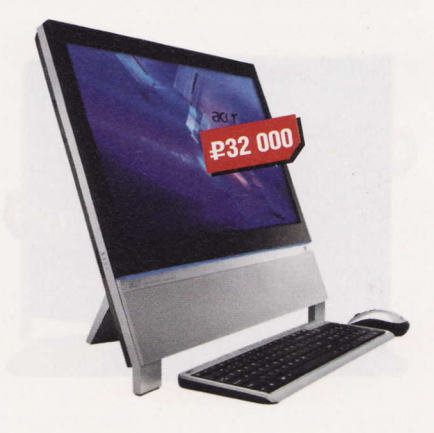

- Экран: 23", 1920 х 1080 пикс.
- Процессор: Intel Core i5-2400S, 2,5 ГГц
- Память: DDR3, 4 Гбайт
- Накопитель: HDD, 1 Тбайт
- Интерфейсы: 8 х USB 2.0, VGA, HDMI, S/P-DIF, 2 x PS/2, LAN, Wi-Fi 802.11b / g / n
- П Габариты: 549 х 496 х 129 мм

идно, что Асег попыталась сделать Э этот аппарат максимально универсальным, подходящим для, условно говоря, офисного и домашнего пользователя. Для этого были задействованы средства современной платформы Intel Sandy Bridge - чипсет Intel H67 и процессор Intel Core i5 (мощная штука, говорю без шуток). Это дало возможность «вытащить на поверхность» множество интерфейсов. Для удобства владельца фирма расщедрилась на беспроводные клавиатуру и мышь. Так что оснащение можно считать образцовым.

Но моноблок - это не только мощное железо, конечное впечатление формируется и от матрицы дисплея. То, что он Full HD с емкостным Multitouch-сенсором, прекрасно, но углы обзора нелучшие, что характерно для ТFT-дисплеев. В части эргономики Acer Aspire Z5761 нельзя назвать самым худшим моноблоком: часто используемые порты USB 2.0 и аудиогнезда поселены в правом торце снизу, кардридер и DVD-привод «живут» на левой стороне. По сенсорному вводу претензий нет, на «Рабочий стол» 64-битной Windows 7 «натянута» фирменная оболочка Acer TouchPortal, благодаря которой управление моноблоком значительно упрощается. Предустановлен и Microsoft Office Starter. Резюме: практичное во всех смыслах устройство, легко заменяющее собой привычный десктоп.

RSS<sub>1</sub>

Применение моноблоков в компьютерных технологиях практикуется уже давно, хорошие примеры – это компьютер Apple II, выпускался<br>в формате «печатная машинка». Apple Macintosh объединял в себе и монитор, и компьютер IBM PC 51

# **ASUS Eee Top ET2410INTS**

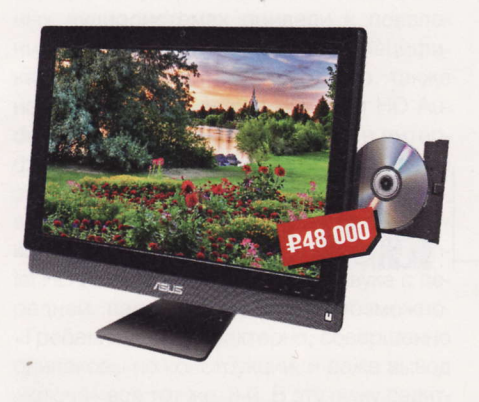

- Экран: 23,6", 1920 х 1080 пикс.
- **n Процессор:** Intel Core i5-2400S, 2,5 ГГц
- $\blacksquare$  Память: DDR3, 6 Гбайт
- Накопитель: HDD, 1 Тбайт
- Интерфейсы:  $4 \times$  USB 2.0, 2  $\times$  USB 3.0,
- VGA, HDMI, eSATA, LAN, Wi-Fi 802.11b / q / n ■ Габариты: 590 х 461 х 129 мм

оноблок ASUS выступает в совер-**VI** шенно другой ценовой нише, чем коллеги слева, и требования к нему будут соответствующие. Экран здесь почти 24-дюймовый, имеется видеоядро NVIDIA GeForce GT 540M с 1 Гбайт видеопамяти, что позволяет играть не только в «Косынку»: поддерживаются библиотеки DirectX 11, а также веб-контент HTML5. Наличие Blu-ray-привода говорит о возможности смотреть фильмы в высоком качестве, а слух владельца будет услаждать аудиосистема DTS Surround Sensation с глубоким басом. Конечно же, имеются и пульт ДУ и ТВ-тюнер. Углы обзора монитора практически идеальны, не знаю, что за матрица стоит в устройстве, но свою работу она знает четко.

Дизайн у девайса максимально лаконичный, острых углов нет, даже задняя крышка сделана «дутой», из-за чего сбоку он кажется очень тонким. А сборка панелей корпуса просто безупречна.

О наличии Windows 7 можно и не догадаться - ее интерфейс спрятан под удобной пальцеориентированной оболочкой. Иконки ее крупные, используется так называемое круговое меню с кучей эффектов. Завораживает! Недостатком девайса можно считать только высокую цену, во всем остальном нареканий нет. Мультимедийный универсал с отличным монитором!

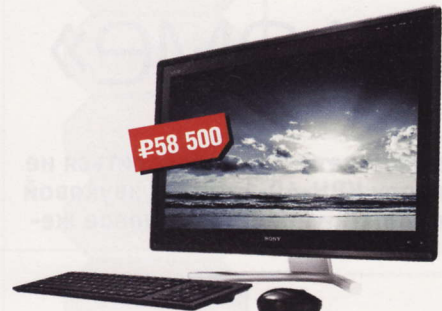

Sony **VAIO** 

VPCL22SIR/B

- Экран: 23,6", 1920 х 1080 пикс.
- Процессор: Intel Core i5-2430M, 2,4 ГГц
- Накопитель: HDD, 1 Тбайт
- Интерфейсы: 2 х USB 3.0, 3 х USB 2.0, IEEE 1394, LAN, S/P-DIF, 2 x HDMI, Wi-Fi, Bluetooth
- Габариты: 608 х 429 х 187 мм

оноблочные ПК делает и Sony. С и учетом бренда неудивительно, что сегодня это самый дорогой девайс среди отобранных для теста. Хотя аппарат по начинке очень напоминает ASUS Eee Тор ET2410INTS. Данный ПК еще больше похож на монитор, поскольку нереально тонок. Стоит это великолепие на двух массивных трубах, благодаря чему СЛИМ-КОРПУС ВЫГЛЯДИТ ТОЛЬКО ВЫИГРЫШнее. Клавиатура умеет «прятаться» под экран, надежно цепляясь за подставку. Кнопки управления и универсальный Blu-ray Combo-привод размещены справа, разъемы же - на левом торце, вместе с аудиогнездами.

Эту колонку можно было бы завершить словами «все есть, и все работает», но меня опередил Михаил Финогенов - не буду повторяться. Данный моноблок скорее мультимедийный центр развлечений, причем заточенный под другие устройства VAIO. Все домашние устройства Sony можно объединять в сеть VAIO Media Plus и гонять медиаконтент по воздуху. Если у вас есть PlayStation 3 - можно гамать на большом экране VPCL22S1R/B, не включая сам компьютер. Конечно же, ничто не мешает на этом VAIO работать. Очень, очень дорогая игрушка, зато вы сможете показать знакомым мышь и клавиатуру с логотипом Sony - не факт, что они когда-либо такое видели (смайл).

#### Выводы

Все моноблочные компьютеры можно разделить на две группы - дорогие и дешевые. Не смейтесь, ведь даже в сегодняшнем тесте это разделение четко видно. Сначала идут девайсы стоимостью 20 000-30 000 руб., потом скачок в категорию 50 000-60 000 руб. В одной нише моноблоки между собой похожи, как близнецы-братья. Начнем с бюджетного сектора. Самый худосочный компьютер, eMachines EZ1711, хочется забыть как плохой сон. Низкопроизводительное железо, страшненький угловатый корпус, блеклый зернистый экран такому место только в офисах, например, показывать презентации Microsoft Power Point в шоv-румах.

Из относительно недорогих моноблоков мне понравились изделия с лейблами Lenovo и MSI. Первый девайс хорош благодаря начинке: AMD Brazos отличный вариант для моноблока. Второй компактный ПК отлично собран и за счет своей новизны имеет великое множество входов и выходов, что значительно расширяет его возможности. MSI Wind Top AP2011 может претендовать на не самое последнее место и в номинации «дизайн». Там за победу борются устройства Packard Bell OneTwo L A6410, Sony VAIO VPCL22S1R/B и выступающий в категории «минимализм» Acer Aspire Z5761. Сказать, какой из моноблоков красивее, я не решусь - это дело вкуса. А вот выбрать тот, какой бы я сам лично хотел иметь, - легко. Это ASUS Eee Top ET2410INTS. Конструкторам данного девайса удалось совместить много плохо совместимых вещей в относительно компактном корпусе. Большой монитор - 23,6", лучше и не надо. Мощная басистая аудиосистема. Производительный процессор и платформа. Обилие интерфейсов. Назначим, пожалуй, его побелителем

Приз зрительских симпатий достанется Packard Bell OneTwo L A6410 за красивый корпус и производительную начинку. Рекомендуются к ознакомлению девайсы Dell Inspiron One 2310 u HP TouchSmart 310-1201 (LN523EA): у них соотношение «цена-качество» находится в разумных рамках. А мажорный Sony VAIO VPCL22-S1R/B? Если бы у нас был значок «Экстравагантный выбор», он бы без раздумий был повешен на глянцевую плоскость этого мощного мультимедийного компьютера. Если вдуматься, то от него уже недалеко по цене до Apple iMac, у которого класс все же повыше. и

Apple II - компьютер с тактовой частотой 1 МГц, серийно выпускавшийся компанией Apple Computer, был впервые представлен в 1977 году. Это был аппарат, который подходил для домашней обстановки, стола менеджера или школьного класса. (Wiki)

# Новый звук В СТАРОМ «ДОМЕ»

Бородатая хохма «купил-включил-не работает» может относиться не только к олдовому советскому телевизору КВН-49-1, но и к звуковой подсистеме ПК. Часто так бывает при попытке пристроить новое железо в старый корпус.

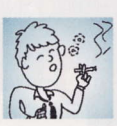

Kurina hard@upweek.ru Mood: неприкаянность Music: Ирина Богушевская

диножды попробовав простое житейское удовольствие, когда не нужно, находясь в коленно-локтевой позиции под столом, пытаться включить наушники, я взял за правило: передние аудиоразъемы должны быть исправны. Производители корпусов к моему авторитетному мнению отчасти прислушиваются, снабжая каждый кузов аудиогнездами, жаль, что взгляд на коммутацию оных у всех разный. Самые главные бракоделы те, что предоставляют в распоряжение аудиофила шнуры типа «удлинитель» (в отношении USB-портов сие тоже возмущает, кстати говоря). Вроде бы проще некуда: протащил кабель сквозь заднюю стенку, вставил зеленый Jack в зеленое отверстие (осветив подстольные недра зажигалкой, обжигая пальцы и чертыхаясь), розовый - в розовое и айда слушать Шопена и трепаться в MSN. Но теперь все звуковое, как в автобусе, должно входить только в «переднюю дверь». Вспоминаем про мозоли на пальцах телефонисток (менять местами штекеры колонок и наушников все равно придется постоянно!), достаем ритуальный огнемет и уничтожаем адский сундук, дабы другие не мучились.

Тут необходима ремарочка: мы сегодня говорим о тех, кому достаточно возможностей встроенного аудиокодека, у владельцев мощных звуковых карт другие проблемы и другие методы их решения. Благо о нетребовательных пользователях давным-давно позаботилась фирма Intel. Казалось бы, при чем здесь... А вспомните, кто главный толкатель спецификаций? АТХ и покойный BTX, WiMAX, DLNA - продолжать дальше? Остальные вендоры только придерживаются установленных правил.

Душа инженеров главной процессорной компании болит и за адептов фронтальных аудиогнезд с 1997 года. Тогда интеловцы не только придумали систему стандартов АС'97, которая наказывала иметь аудиохост-контроллер в чипсете и АЦП / ЦАП на материнской плате, но и подробно рассказали, как правильно подключать аудиогнезда. То, что изображено на Рисунке 1, - репродукция из datasheet, упрощенная в части всяких помехо-, шумо-, трескоподавляющих конденсаторов и катушек. Но не стреляйте в художника, ведь рационализатором выступил не я, а многочисленные азиатские фабрики, посчитавшие данные детали излишними. Главная фишка этой схемы - аудиогнезда с парой зам-КНУТЫХ В НОРМАЛЬНОМ СОСТОЯНИИ контактов. Если переднюю панель не тревожить, то мы видим, что микрофонные входы (штыри 1 и 3) надежно закорочены «на землю», чтобы не фонило почем зря, а любимая мелодия для флейты, поступая с ЦАП кодека на 5-й и 9-й контакты (правый и левый каналы соответственно), не задержива-

ясь, проходит на 6-ю и 10-ю ножки разъема и направляется далее по матплате в сторону колонок. Стоит воткнуть штекер наушников, картина меняется. Штырь «джека» давит на контакты (черный пунктир на картинке), они размыкаются, и пара «шестой / десятый» отключается от кодека. Колонки умолкают, наушники звучат - что и требовалось. Если же к «гребенке» AC'97-Audio ничего не подключается, выводы 5 и 6, 9 и 10 замыкаются попарно двумя джамперами.

Иногда можно видеть, как на разъеме, которым оканчивается жгут с передней панели, уже установлены перемычки. Я их пометил на рисунке красным пунктиром. Это значит, что производитель сэкономил

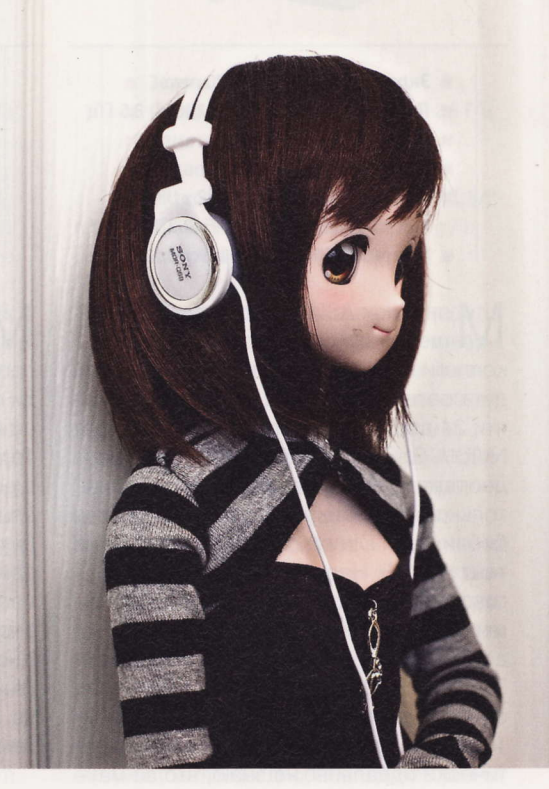

несколько центов и поставил аудиогнезда без средств коммутации, то есть звук будет одновременно идти и в колонки, и в подключенные спереди наушники. В результате я уже слышу гул воинственно настроенных соседей, собирающихся на погромы, и поспешно убавляю громкость. Ввиду того, что АС'97 давно стал достоянием истории, конкретного способа, как автоматически коммутировать фронтальные и тыловые разъемы, приводить не буду, но парой идей поделюсь. Первая - реле, расположенное рядом с колодкой, двумя парами контактов которого нужно разрывать связь между штырьками 5 / 6 и 9 / 10 «гребенки». Вторая - выкинуть всю низкосортную требуху из корпуса и при-

RSS

Перед тем как начать паяльные работы, зайдите в BIOS матплаты или прочитайте мануал к ней. Случается, что в меню BIOS есть пункт, в котором можно указать, какому стандарту соответствует аудиоарматура корпуса.

вести соединения к схеме из Рисунка 1. Данный путь правильнее.

Необходимость улучшения качества звучания и потребность в многоканальных аудиосистемах привели к появлению в 2004 году нового пакета спецификаций - Intel High Definition Audio, также называемых Azalia. Intel HDA или HD Audio. Качество улучшилось, но и в интерфейсную часть стандарта были внесены значительные коррективы. Такие, что. вставив шнур передней панели с розеткой, подписанной «АС'97», в матплату с Intel HD Audio-кодеком, никакого звука с передней панели получить невозможно. «Гребенки», что характерно, совершенно одинаковы по конструкции, и даже вывод «ключа» все тот же, 8-й. В эту лужу садятся как раз те, кто размещает новые комплектующие в старых корпусах.

Давайте взглянем на Рисунок 2. Я его не стал перегружать клипартами ножниц, пунктирами - это уже адаптированная мной (и не только мной, все datasheet лежат в открытом доступе) схема подключения гнезд передней панели к современной матплате. Как видите, 7-й штырь наконец перестал филонить. Но главное отличие не в этом, а в тех автоматических контактах, которые при всовывании «джека» в АС'97 размыкались. В НDА все с точностью до наоборот. Здесь применены изолированные, нормально разомкнутые датчики.

Работает это все так. Для начала микросхема кодека должна «догадаться», что к «гребенке» материнки что-то подоткнули. Этому служит контакт #4: если он подтянут к «земле» (про резистор чуть ниже), значит, у юзера есть красивый корпус с передней панелью и он хочет всей этой машинерией пользоваться. На логику переключения «фронт / тыл» отведено еще три контакта: пресловутая «семерка», 6 и 10-й. Замыкая между собой 6-й и 7-й выводы, сообщаем чипу о подключении микрофона, «закрытые» 7-й и 10-й говорят ему, что барин досталтаки с полки наушники. Если закоротить сразу все три контакта, акустика будет отключена, а фронтальные гнезда активны, причем оба. Аналоговые цепи не претерпели изменений.

Чтобы подключить АС'97-амуницию к модерновой плате, понадобятся час-два времени, микротумблер, любой резистор 1 кОм и обязательный набор инструментов и приспособлений: паяльник, термоусадка, пара цветных проводов достаточной длины. Переключатель «фронт / тыл» можно поставить любого типа, мне милее

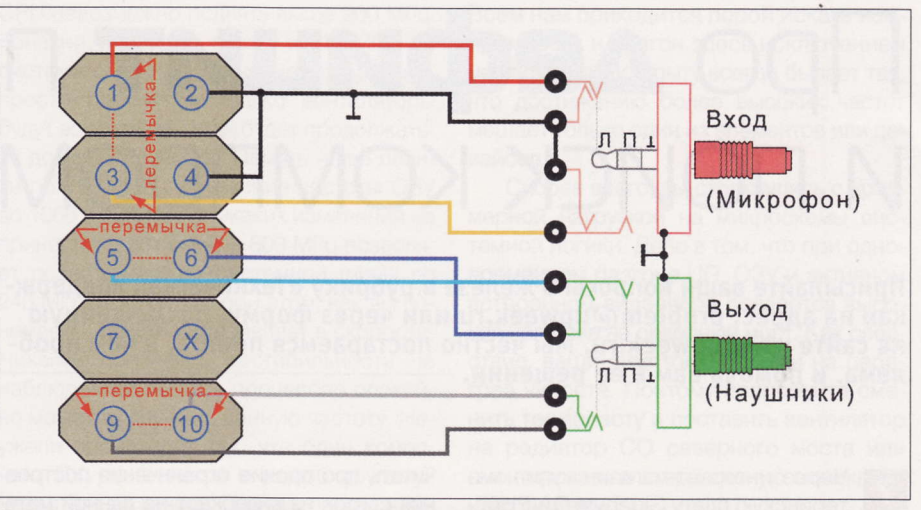

Рис. 1. Распиновка колодки АС'97. 1 - микрофон (MIC), 2 - общий (AUD\_GND), 3 - питание микрофона или второй канал микрофона (MIC\_BIAS), 4 - общий (AUD\_GND), 5 - выход, правый канал (FP\_OUT\_R), 6 - возврат, правый канал (FP\_RETURN\_R), 7 - питание внешних устройств +5B (AUD\_5V), 8 - ключ (KEY), 9 - выход, левый канал (FP\_OUT\_L), 10 - возврат, левый канал (FP RETURN L)

тумблер: по положению его ручки сразу видно, куда уходит звук. Самое удобное место для размещения «стрелочника» неиспользуемая 3,5-дюймовая панелька над аудиогнездами.

На цвета проводков, которые я привел на схеме, советую не обращать внимания, единого стандарта нет. От передней панели отделяем провода, соединенные с 6-м и 10-м штырями колодки матплаты (у меня серый и фиолетовый согласно Рисунку 1). Скручиваем их, спаиваем, изолируем стык и удлиняем до тумблера (оранжевый провод на схеме). Второй вывод этого выключателя протягиваем к выводу #7 колодки матплаты (зеленый провод на Рисунке 2). Резистор 1 кОм подпаиваем в любом месте, удобно разместить маленький SMD-элемент (маркировка на «спинке» - 102) прямо на печатных дорожках рядом с гнездами, сковырнув с них лак и облудив. Все несанкционированные соединения ликвидируем ножом или фрезой. Если все провода были припаяны в нужные места, то при переключении тумблера в сторону «наушников» Windows 7 сообщит, что «был подключен разъем». Работу микрофона и наушников одновременно удобно проверять в Skype. Если все в порядке, то, как говорится, дерните тумблер и... епјоу! и

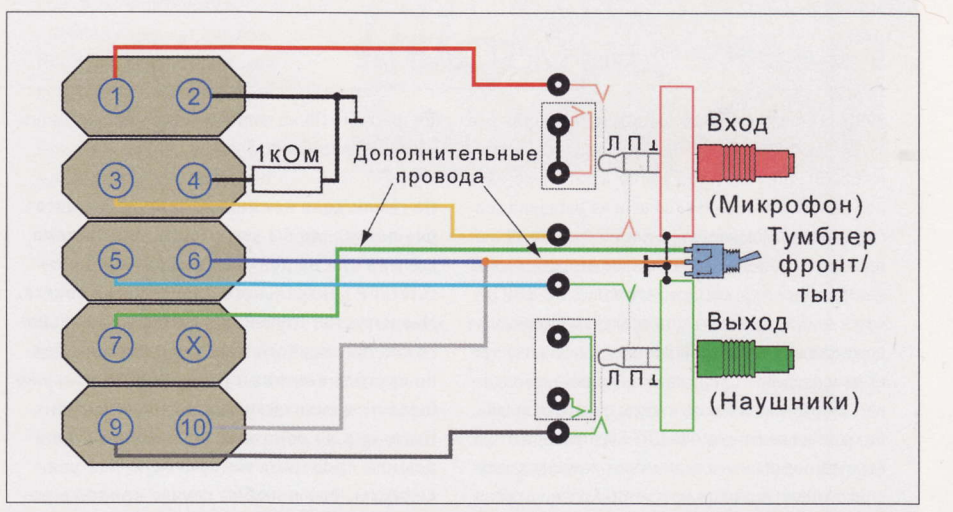

Рис. 2. Распиновка колодки Intel HDA. 1 - аналоговый вход 1, левый канал (PORT 1L), 2 - общий (GND), 3 - аналоговый вход 1, правый канал (PORT 1R), 4 - сенсор подключения (PRESENCE#), 5 аналоговый выход 2, правый канал (PORT 2R), 6 - сенсор разъема 1 (SENSE1\_RETURN), 7 - линия определения разъема (SENSE\_SEND), ключ (KEY), 5 - аналоговый выход 2, левый канал (PORT 2L), 10 - сенсор разъема 2 (SENSE1\_RETURN)

Если провода USB-разъема и аудиогнезд идут рядом параллельным курсом, «звуковой» жгут надо два-три раза продеть сквозь ферритовое кольцо. А лучше отдалить друг от друга цифровые и аналоговые цепи, избегая их параллельной прокладки.

# Про дефицит портов И ПОИСК КОМПРОМИССОВ

Присылайте ваши вопросы о железе в рубрику «Техническая поддержка» на адрес: problem@upweek.ru или через форму, размещенную на сайте www.upweek.ru. Мы честно постараемся понять, в чем проблема, и помочь вам в ее решении.

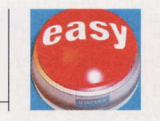

**Really\_Easy** hard@upweek.ru Mood: бодрое Music: I Square

Через интернет-магазин купил ма-7 теринскую плату Gigabyte GA-PH67-DS3-B3. Работает она нормально, без нареканий. Но теперь мне очень хочется узнать, поддерживает ли данная плата технологию NVIDIA SLI? На том сайте, где я покупал материнку, об этом ничего не сказано, а я задумал построить себе Multi-GPU-конфигурацию ПК.

Об интересующих функциях, как правило, узнают заранее. Вам стоило проявить любопытство перед покупкой. Боюсь вас расстроить, но Gigabyte GA-PH67-DS3-B3 поддержки SLI не имеет. Вот вам ссылка на официальный сайт производителя вашей материнской платы: www.gigabyte.ru/ products/page/mb/ga-ph67-ds3-b3rev\_10. Вы, конечно, можете построить Multi-GPUконфигурацию, но только из видеокарт AMD / ATI. Вам также нелишним будет прочитать про прочие ограничения построения связок из видеокарт на данной материнке.

Совсем недавно взял себе новый  $\overline{\mathbf{z}}$ компьютер. Полгода чувствовал он себя нормально, сбоями и глюками не доставал. Однажды захотелось мне пригласить к себе друзей на посиделки. И ровно на середине вечера внезапно отключились USB-клавиатура и мышь. Перетыкание их в те же самые USB-порты ничего не дало, пришлось использовать другие разъемы. Система и тогда, и сейчас была собрана на открытом стенде. Сейчас в тех разъемах, где были мышь и клавиатура, не работает ни один другой девайс. Внешне никаких повреждений и потемнений нет, запаха горелого тоже. Я совершенно уверен, что ничего на материнскую плату не проливали, и руками

ничего никто не трогал. Пробовали перепрошивать BIOS материнской платы, но это не помогло. Материнская плата ASUS Maximus IV Extreme-Z. Хотелось бы найти причину происшедшему.

В вашей ситуации может быть виновата как сама материнская плата, так и «открытость» стенда, на котором собран компьютер. Что касается первого варианта, то временная нетрудоспособность USB-разъемов материнской платы ASUS Maximus IV Extreme-Z встречается довольно часто. Многие владельцы аналогичных материнок сталкивались с подобными вашим проблемами. Способ их вразумления довольно прост. Все, что вам необходимо сделать, это полностью обесточить ваш компьютер. Выключите блок питания, подождите минут десять и вновь подключайте ПК к сети. Порты должны

# *<u>AAAHME HA MATNAATE</u>*

Есть оперативная память, материнская пла-7 та ASRock P67 PR03, блок питания Corsair на 620 Вт. БП у меня уже давно, а вот оперативная память и материнка пришли из магазина совсем недавно. Так вот, появилось у меня желание проверить свежее железо на исправность. Новый центральный процессор ждать долго, и очень хочется сейчас потестить уже купленное железо, не дожидаясь замены, если комплектующие окажутся неисправными. Подскажите, должна ли подавать система хоть какие-нибудь признаки жизни без установленного в нее ЦП? Все провода от корпуса подключены верно, блок питания также подсоединен в точном соответствии с инструкцией. Но никакие действия не приводят к запуску системы: вентиляторы не крутятся, диоды не светятся. Блок питания проверен на другом компьютере. А вот память и мамку потестить мне негде.

Тот факт, что ПК не стартует, может говорить о его неработоспособности?

На самом деле нет никакого правила, которое позволяло бы утверждать, что система должна или не должна стартовать при отсутствии центрального процессора в сокете. Мне известен случай, когда после маленького скола северного моста материнка усердно крутила вентиляторами, но при этом уже была не в силах нормально запуститься. Поэтому я не понимаю, каким образом вы решили проверить материнскую платуна дефекты. Вам в любом случае придется дождаться прихода нового центрального процессора под Socket 1155 - только так вы будете точно уверены, что все комплектующие исправны.

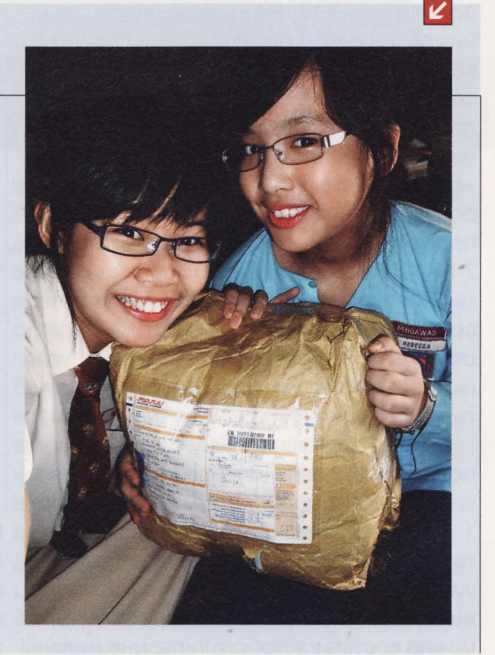

**RSS** 

Первые спецификации для USB 1.0 были представлены в 1994-1995 гг. Разработка USB велась фирмами Intel, Microsoft, Philips, US Robotics. Драйверы устройств с USB в дальнейшем вошли в стандартную поставку Windows 98. (Wiki)

заработать, но нет гарантии, что они не отрубятся вновь.

Если вышеописанное не помогло, тогда возможны варианты. Налицо неисправность микросхемы-хаба, причем лечение в домашних условиях почти невозможно. Вас спасет только гарантийный ремонт или покупка контроллера с дополнительными USB-портами.

Друзья отговаривали меня от занятий разгоном, но я их не послушал. в связи с чем ломаю голову над глюками, связанными с оверклокингом. Если с одной неприятностью я справился своими силами, то со второй я уже ничего поделать не могу. Объясняю: если разогнать процессор, неважно, насколько сильно, то я почти в 100% случаев получаю снижение герцовки монитора до 57 Гц. Моник у меня ЖК, а не ЭЛТ, но ситуация все равно меня тревожит. Так быть просто не должно. Если частоту процессора не повышать, то все приходит в норму: частота обновления экрана возвращается к привычным 75 Гц. Монитор подключен к видеокарте по DVI-кабелю, без всяких переходников и прочей ерунды. Пробовал оба разъема DVI, но картина не меняется. Никаких посторонних наводок нет. Комп перетащил в комнату, где кроме утюга из электроприборов ничего нет. В чем дело? Что за вмешательство потусторонних сил?

Если потусторонними силами вы назвали материнскую плату, то вы, конечно, правы (смайл). На самом деле то, с чем вы столкнулись, хоть и происходит, но очень и очень редко. Сложная на первый взгляд проблема имеет довольно простое решение. Вам достаточно зайти в BIOS материнской платы и установить фиксированное значение частоты РСІЕ шины на отметке 100 или 101 МГц. В дальнейшем советую вам перепрошить BIOS материнки.

Моя проблема в том, что я никак не 7 могу побороть непонятный барьер при разгоне системы. Пытаюсь я увеличить производительность ПК на базе процессора от AMD, ну и системная логика тоже от них же. Моя работа никак не связана с 3D-приложениями, компьютер мне нужен немного для другого, поэтому я довольствуюсь встроенной видеокартой - в дискретной нет никакой необходимости.

Итак, как оказалось, планку разгона при использовании интегрированного

GPU невозможно поднять выше 200 МГц. Конечно, поставить я могу и 210 МГц, но система с данным значением стартовать просто откажется, только вентиляторы будут вращаться, и так будет продолжаться до бесконечности. Память - две планки по 1600 МГц. Снижение частоты ОЗУ до 1066 и 1333 МГц никаких изменений не приносит, а вот откат к 800 МГц позволяет поднять частоту системной шины до 240 МГц. Компьютер при этом, как вы понимаете, заметно прибавляет в скорости. Никаких признаков нестабильности не наблюдается, то есть процессор спокойно может выдержать данную частоту. Неужели происходит так, что один компонент ПК разгоняется в ущерб другому? Мне этого не нужно. Если встроенное видео отключить, можно гнать систему до 250 МГц, при этом память будет тактоваться на частоте выше 1600 МГц. Я так понимаю, что мне нужно искать компромисс? Иначе никак?

Всем нам приходится порой искать компромиссы, и разгон здесь исключением не является. По опыту всегда бывает так, что достижению более высоких частот мешает только один из элементов или девайсов.

Скорее всего, вы столкнулись с чрезмерной нагрузкой на микросхемы системной логики. Дело в том, что при одновременном разгоне ЦП, ОЗУ и активном встроенном видеоядре создается высокая нагрузка на северный мост. Как следствие, ваши симптомы похожи на перегрев чипсета. Поэтому попробуйте сменить термопасту и поставить вентилятор на радиатор СО северного моста или смонтировать альтернативную охлаждающую систему.

Если порог оверклокинга не поднимется, будет логично приобрести любую дискретную видеокарту и только тогда попробовать увеличить тактовую часто-TY CPU. UP

 $\mathbf{z}$ 

# Клавиатура вне игры

Что-то я никак не могу определить ? причину отключения клавиатуры. Клава вполне стандартная, проводная - беспроводным девайсам я как раз не доверяю по причине их непредсказуемого поведения.

Итак, во время редактирования текстов, просмотра фильмов и лазании в интернете клавиатура не отключалась ни разу. Одним словом, в 2D-видеорежиме проблем с ней нет никаких. Но стоит запустить неважно какую игру, как клавиатура периодически отключается. Причем я никак не могу поймать тот момент, когда это происходит, - никакой за-

кономерности я не вижу. Прошу вас помочь. Клавиатура подключена по USB.

А почему вы говорите, что не можете найти никакой закономерности? Я вот одну уже вижу четко: клавиатура «отваливается» только под нагрузкой, роль которой выполняют ЗD-игры. Сама борда здесь уж точно не при чем. Для нее хоть 2D, хоть 3D - разницы никакой нет. Скорее всего, в проблемах виновата материнская плата. Причиной может быть перегрев чипсета, в который встроен USB-контроллер. Под нагрузкой температура чипсета увеличивается,

и он уже не может выполнять свои функции без ошибок. Поэтому первым делом смените термопасту под радиатором чипсета, а также обеспечьте дополнительный обдув комплектующих.

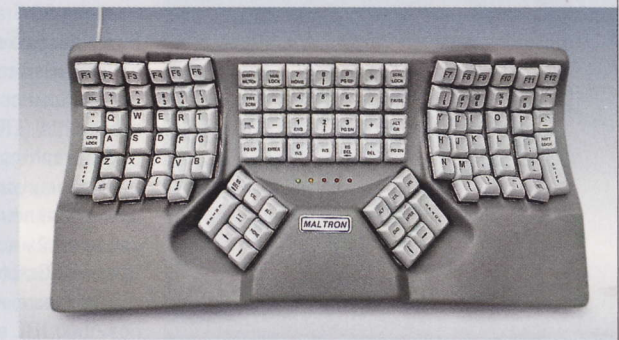

Если ситуация не изменится, то попробуйте подключить клавиатуру к дискретному USB-контроллеру или микросхеме-контроллеру, распаянному на материнской плате. Если все вышеуказанное не помогло, отправляйтесь к своему знакомому и подключите борду к его компьютеру. Пусть выход из строя клавиатуры по вероятности равен удару молнии в нее, но проверить ее работоспособность в различных условиях все же стоит. Как вариант, можно временно подсоединить другую клавиатуру, неважно, PS/2 или USB, и понаблюдать уже за ее поведением.

Устройств было мало, и шину прозвали Useless Serial Bus - «бесполезная последовательная шина». Впрочем, производители быстро осознали пользу USB, и уже к 2000 году принтеры и сканеры перешли на новый интерфейс. (Wiki)

#### **Успехи CoD: MW3**

Британский мультиплатформенный чарт попрежнему возглавляет шутер Call of Duty: Modern Warfare 3. Ни одна новинка прошлой недели не смогла поколебать его позиции, сообщает GFK Chart-Track. Игра, вышедшая 8 ноября на платформах PlayStation 3, Xbox 360, Wii, DS и PC, остается самой продаваемой в Соединенном королевстве. Почти 60% копий приобрели владельцы приставки от Microsoft. По данным Activision, новая игра серии стала наиболее популярным развлекательным продуктом в истории, заработав за первые пять дней после выхода свыше \$775 млн.

#### Новый стандарт

Принят стандарт OpenCL 1.2. Соответствующее сообщение опубликовано на сайте Khronos Group - организации по стандартизации открытых API. OpenCL описывает кроссплатформенный фреймворк для написания программ, связанных с параллельными вычислениями на различных CPU и GPU. В новой редакции стандарта, в частности, имеются раздельная компиляция и связывание объектов, что позволяет создавать библиотеки программ OpenCL. Кроме того, в стандарте появились две новые функции для совместного использования «поверхностей» DirectX 9 / 11.

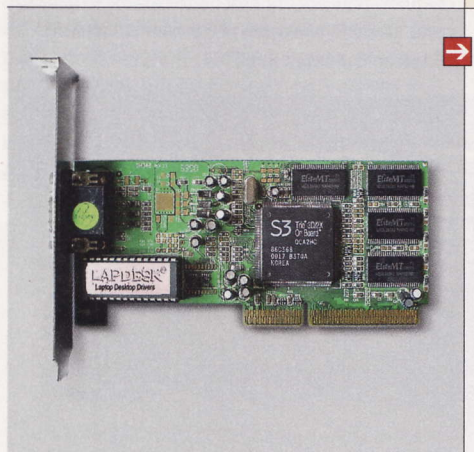

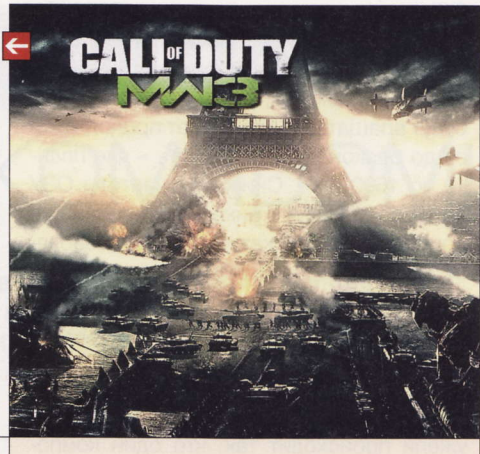

#### «Подсел» на Apple

Председатель совета директоров Hewlett-Packard Рей Лейн (Ray Lane) имеет дома ноутбук Apple MacBook Air. Доказательством служит фотография, опубликованная агентством Reuters. Кстати, именно г-н Лейн был одним из самых активных сторонников выделения бизнеса по производству ПК корпорации HP в отдельную компанию при том, что это подразделение является самым прибыльным. Теперь выяснилось, что он еще и пользуется продукцией конкурента. Сам Лейн пока никак не прокомментировал скандальную фотографию.

#### Отказ от покупки

НТС пересмотрит свои планы относительно покупки S3 Graphics. Об этом сообщает Bloomberg со ссылкой на источник в тайваньской компании. Причиной стало решение Комиссии по международной торговле США (ITC) по патентному спору между S3 Graphics и Apple. Комиссия не обнаружила нарушений патентов, фигурирующих в заявлении S3 Graphics, в продукции «яблочной» компании. Мотивом приобретения S3 Graphics была покупка ее патентов, которые, как предполагалось, упрочат позицию НТС в ее спорах с Apple.

#### О коммерции в Сети

Рынок электронной коммерции Китая к 2015 году станет крупнейшим в мире. Об этом говорится в отчете, обнародованном аналитической компанией Boston Consulting Group. Покупки в онлайне сейчас совершают около 145 млн жителей КНР (почти 30% от общей численности веб-аудитории Китая). По прогнозам, через три года таких покупателей станет уже 329 млн. Сегодня объем рынка онлайновой торговли в КНР оценивается в \$74 млрд против \$177 млрд в США. Сейчас китайцы тратят на покупки в Сети в среднем около \$500 в год.

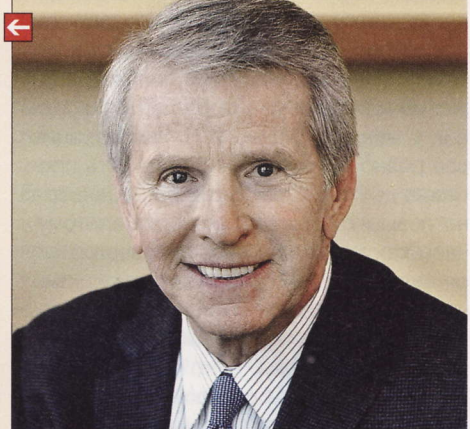

#### **Телефон от Amazon?**

В ноябре Amazon выпустила свой первый планшетник Kindle Fire, а аналитики Citigroup уже предсказывают выход фирменного смартфона той же компании. По их данным, основанным на анализе поставок комплектующих, Amazon Smartphone увидит свет в IV квартале 2012 года. Разработкой устройства совместно с Amazon якобы уже занимается Foxconn. A производство отдадут компании TMS, которая изготавливает электронные книги Amazon и планшетник Kindle Fire. Аналитики уверены, что в смартфоне будет использоваться процессор TI ОМАР 4.

#### «Пингвин» в поликлиниках

Власти Москвы закупят компьютеры под Linux почти на миллиард рублей. Проект, возможно, является крупнейшей в стране госзакупкой ПК с предустановленным СПО.

Ко II кварталу 2012 года рабочие места во всех поликлиниках столицы оснастят компьютерами на базе Alt Linux. Об этом рассказал CNews советник руководителя столичного ИТ-департамента Владимир Макаров. Для этого был проведен тендер на закупку 22 000 автоматизированных рабочих мест.

Медработникам достанутся моноблоки Lenovo на двухъядерных процессорах. Они должны быть оснащены как минимум 2 Гбайт оперативной памяти, жестким диском от 160 Гбайт, пятью USB-портами и обладать толщиной не более 110 мм. Все моноблоки будут комплектоваться монитором с диагональю 20". Кроме того, автоматизированное рабочее место включает в себя клавиатуру с интегрированным ридером смарткарт, внешний считыватель социальных карт москвича и универсальных электронных карт, а также мышь и набор кабелей. В общей сложности одно такое место обойдется городу в 42 000 руб.

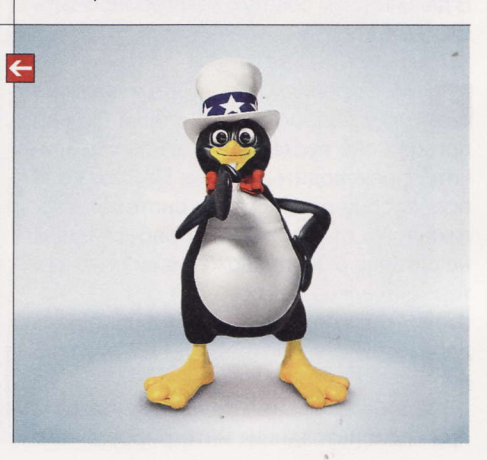

**RSS** 

Эти и другие новости из сферы IT вы можете прочитать на сайте www.upweek.ru. Новости на английском языке вы можете найти<br>на pecypcax: www.engadget.com, www.gizmodo.com, www.pcworld.com, www.tgdaily.com, www.zdnet.com и др

### Про AMD и Apple

Сайт SemiAccurate сообщает о том, что Apple тестировала прототипы ноутбуков MacBook Air на платформе AMD Llano. Причем результаты испытаний настолько устраивали «яблочную» компанию, что она уже была готова запустить аппараты в серию весной этого года. Единственной причиной, заставившей Apple отказаться от Llano, стали сомнения в способности AMD обеспечить выпуск необходимого количества чипов. Ранее в 2010 году стало известно, что Apple крайне недовольна высоким энергопотреблением мобильных процессоров Intel.

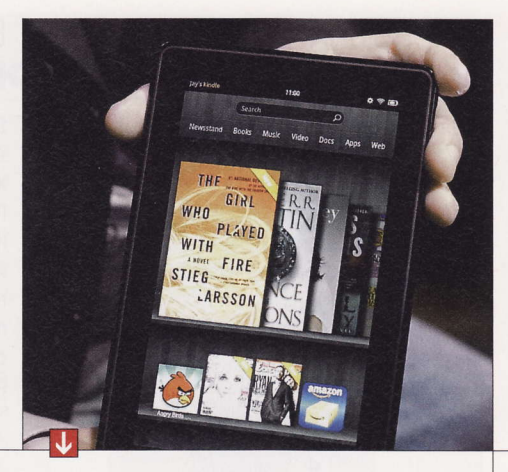

### **Kindle Fire vs iPad**

Титул «убийцы iPad», который в свое время журналисты прочили планшетникам Motorola XOOM и Samsung Galaxy Tab, может достаться недавно дебютировавшему Amazon Kindle Fire. Аналитическая компания ChangeWave провела опрос среди пользователей, решившихся на покупку какой-нибудь «таблетки». 65% всех респондентов сообщили о намерении купить iPad, в то время как 22% участников исследования остановили свой выбор на Kindle Fire. Как утверждают эксперты ChangeWave, впервые в практике проведения подобных опросов удельный вес желающих приобрести «неяблочный» планшетник достиг двузначной отметки. К примеру, аппарату Galaxy Tab, который считается прямым конкурентом iPad, не удалось набрать даже 4%.

Сколько опрошенных на самом деле станут владельцами Kindle Fire, это еще вопрос. Лишь 7% или оформили предзаказ на девайс от Amazon, или сообщили, что, «весьма вероятно», купят его в ближайшее время. Остальные ответили, что, «вероятно», приобретут его, что свидетельствует о заметно меньшей степени уверенности в своих планах.

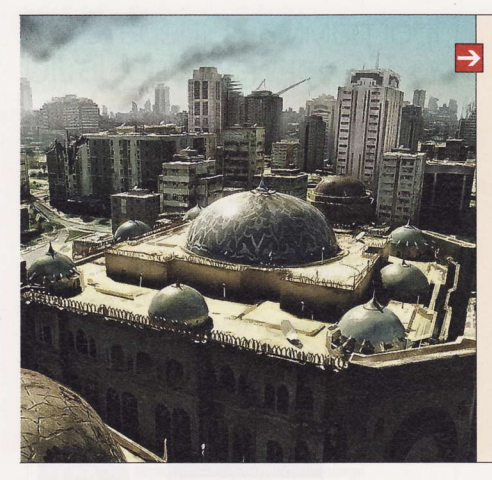

### Читерство наказуемо

В своем микроблоге на сайте Twitter coтрудник Activision Роберт Боулинг (Robert Bowling) написал, что компания заблокировала учетные записи 1600 игроков в CoD: Modern Warfare 3. Их наказали за использование чит-кодов. По словам разработчиков, все жалобы от игроков отправляются напрямую к администраторам, которые и выбирают срок наказания. Некоторые особо наглые читеры получили пожизненный бан. Подход Activision разделяет и EA. В ноябре компания провела массовую зачистку нечестных игроков на серверах Battlefield 3.

### Против правообладателей

Девять крупнейших интернет-компаний США, в т. ч. Google, Yahoo!, eBay, AOL и Facebook, выступили против двух антипиратских законопроектов. Это SOPA (сокр. от Stop Online Piracy Act) и Protect IP Act, которые, по мнению «несогласных», направлены на ограничение свободы в интернете. Например, в случае принятия SOPA власти получат право требовать у провайдеров закрытия доступа к сайтам с пиратским контентом. Что касается Protect IP Act, то он направлен на борьбу с «нехорошими» сайтами за пределами США. Законопроект, в частности, предполагает, что американские власти смогут обязывать банки блокировать все финансовые транзакции с ресурсами, замеченными в распространении контрафакта.

В поддержку законопроектов выступают Американская ассоциация звукозаписывающих компаний (RIAA) и Американская ассоциация кинокомпаний (MPAA). Они заявляют, что музыкальная и киноиндустрия несут многомиллиардные убытки из-за интернет-пиратства.

SOPA сейчас рассматривается в палате представителей Конгресса США. В случае одобрения Конгрессом, он может быть принят уже в конце текущего года.

#### Фильм по мотивам игры

Кинокомпания New Line Cinema снимет фильм по известной в 80-х годах прошлого века аркаде Rampage, сообщает The Hollywood Reporter. Продюсирует проект Джон Рикард (John Rickard), занимавшийся фильмами «Пункт назначения» (Final Destination) и «Кошмар на улице Вязов». Сейчас обсуждается сценарий будущей ленты. Оригинальная игра Rampage была выпущена в 1986 году и портирована на полтора десятка платформ. Последняя часть серии, Rampage: Total Destruction, вышла на GameCube, PlayStation 2 и Wii в 2006 году.

#### Звонки в Facebook

В бета-версии Skype 5.7 появилась поддержка видеозвонков на Facebook. Клиенты самого популярного сервиса IP-телефонии могут начать беседу со своими друзьями в Facebook прямо из программы Skype, установленной на компьютере. Ну а пользователи крупнейшей в мире социалки смогут ответить на видеозвонок на ее сайте. Кроме того, из «Скайпа» можно отправлять сообщения в Facebook. Skype 5.4 Beta для Windows и OS X уже доступен для загрузки. Напомним, что минувшим летом компании объявили о партнерстве.

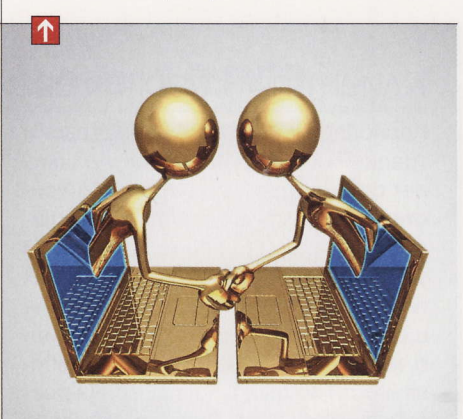

#### MS полюбила «Самбу»

Microsoft присоединилась к разработке Samba - набора оупенсорсного ПО для организации обмена файлами между компьютерами на базе Windows и других ОС по протоколу SMB/CIFS. Редмондская корпорация внесла набор патчей в проект Samba. Microsoft paнее уже поддерживала различные свободные проекты, но сотрудничество с Samba стало неожиданностью для сообщества программистов. Представитель команды Samba Крис Хертель (Chris Hertel) заявил: «Еще несколько лет назад патч от разработчиков Microsoft казался чем-то немыслимым».

DirectX - это набор API, разработанных для решения задач, связанных с программированием под Microsoft Windows. Широко используется при написании компьютерных игр. Зачастую обновленные версии DirectX поставляются вместе с новыми играми. (Wiki)

### Клиентская программа Habra Reader 1.2.1

Программа трудится на должности читалки сообщений известного веб-ресурca habrahabr.ru. В главном окне четыре кнопки: «Посты», «Новые посты», «Избранное» и «Люди» - для сведущих граждан вполне понятно. Приложение способно копировать тексты на карту памяти для последующего чтения офлайн и загружать изображения (по умолчанию выключено).

# Справочник Неаму База данных о фильмах Metal Encyclopedia 2.2.2

Без интернет-соединения не обойтись, но в обмен на символический объем трафика поклонники данного направления в музыке получат исчерпывающие данные о коллективе или альбоме. Вот только вся информация отображается на английском языке. Кроме приятного чтения предлагается прослушивание треков на YouTube, а поиск возможен по группам, альбомам или жанрам.

# **Random Film 1.00**

Данная программа всегда готова предложить более-менее внятное описание сюжета произвольно выбранного фильма. При запуске мы увидели огромную кнопку с буквами RF и поначалу сочли это изображение стартовой заставкой. Однако через несколько секунд после тапа по кнопке софтина выдала на-гора описание киношки. На десерт подаются рекламные баннеры.

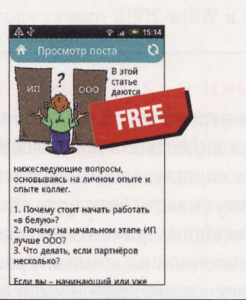

- **Разработчик:** azacg apps
- OC: Android 2.0 и выше
- Объем дистрибутива: 170 Кбайт
- Appec: market.android.com/details?id= com.azacq.android.habra\_reader

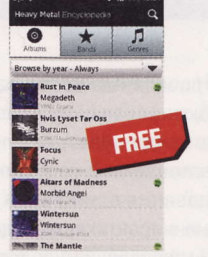

**• Разработчик:** Antonio Consuegra

- **DC:** Android 1.6 и выше
- Объем дистрибутива: 342 Кбайт
- Русификация интерфейса: нет ۰
- Appec: heavymetalencyclopedia.com

# Клиент почтового сервиса Hotmail 7.8.2.44

Корпорация Microsoft верна своим традициям: не прошло и нескольких лет с момента выхода мобильной системы Android, а официальный клиент для работы с фирменной почтой уже «тут как тут» (сборки для других платформ появились гораздо раньше). Не станем лишний раз говорить о, мягко говоря, невысокой востребованности почты от Hotmail среди российских пользователей, тем не менее отметим синхронизацию (поступление) новых сообщений в ручном и push-режимах (по умолчанию) по заданному интервалу: каждые 15 мин., полчаса и час.

При первом запуске предлагается синхронизировать контакты и календарь службы Windows Live с содержимым гаджета. Возможен просмотр как главных почтовых каталогов, так и вложенных папок, создание писем с аттачами и компиляция веб-альбомов в сервисе SkyDrive. Если у вас несколько учеток, не беда: просто выберите нужную. Изначально картинки скрыва-

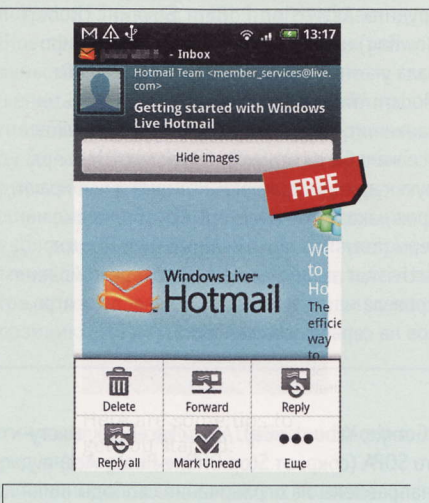

- Разработчик: Microsoft
- OC: Android 2.1 и выше, Windows Phone, iOS, BlackBerry, Symbian
- Объем дистрибутива: 5,6 Мбайт
- Appec: explore.live.com

ются, но один тап решит эту проблему. К слову, возможно отображение HTMLписем.

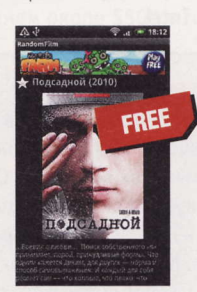

- **Разработчик:** tushkanin
- $\blacksquare$  OC: Android 2.2 и выше
- Объем дистрибутива: 400 Кбайт
- Appec: market.android.com/details?id= com.tsoft.randomfilm

# Программа «Операторы **России 1.7.6»**

Используя эту программу, вы получите не только данные о мобильном операторе из конкретного региона России, Украины и Белоруссии, но также о городе и регионе (при звонках со стационарных номеров указанных стран). Учтите, что программный сервис, собирающий эту информацию, по умолчанию отключен в настройках. Кроме этого софтина может расшифровать любой номер в контактах и журнале SMS.

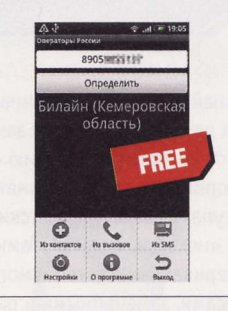

- Разработчик: Николай Кузнецов
- OC: Android 1.5 и выше
- Объем дистрибутива: 247 Кбайт
- Русификация интерфейса: есть
	- Appec: defcod.blogspot.com

RSS<sup>-</sup>

Устройство HTC Legend, использованное при тестировании данных приложений, любезно предоставлено в распоряжение редакции российским представительством компании HTC (www.htc.com/ru).

# MeheAxed BaAay Mobo Task Killer 1.4.0 Pro

Не пугайтесь «профессиональной» приставки в названии: денег с нас не просят, рекламой не досаждают. При первом запуске поясняется назначение индикаторов и кнопок - этакий крохотный, но доходчивый мануал (в дальнейшем это окно вызывается круглой кнопкой со значком «i»). Девелоперы умудрились обойтись двумя окнами и минимумом настроек. В главном окне отображается сводная информация об устройстве: уровень заряда батареи, степень загруженности памяти, общее время, потраченное на разговоры и веб-серфинг, а также общую длительность звуковых и видеофайлов.

Для перехода в окно диспетчера задач используется одноименная кнопка, а для ручного запуска процесса оптимизации памяти служит кнопка Optimize. Можно включить автоматическую оптимизацию (кстати, изначально программа запускается в фоновом режиме). Для вящего удобства в ниж-

# Веб-браузер UltraLight Browser 2.0

Одна из причин, по которой мы не стали знакомить вас с этим базирующимся на Webkit интернет-обозревателем в недавнем обзоре «бродилок» для операционной системы Android, является чрезвычайно куцый арсенал возможностей. В качестве стартовой страницы предлагается google.com, а меню отсутствует - аппаратная кнопка отобразит лишь адресную строку. Единственное утешение функция создания закладок.

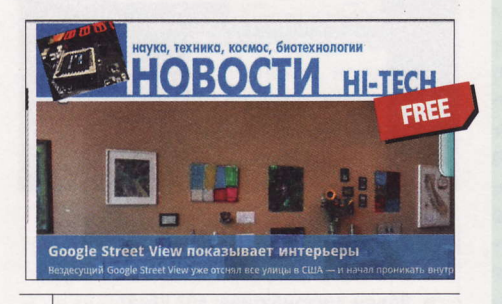

- **Разработчики:** appiphiliac
- OC: Android 2.1 и выше
- Объем дистрибутива: 235 Кбайт
- Русификация интерфейса: нет
- Appec: appiphiliac.com

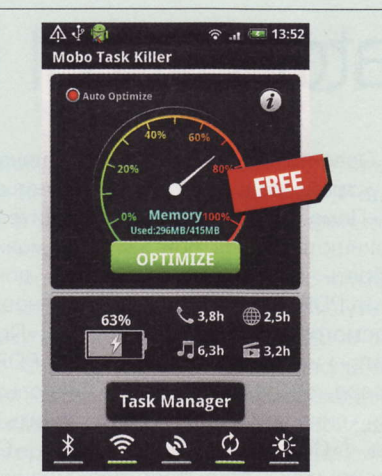

- Разработчик: TaskKiller Team
- ОС: Android 2.0 и выше
- Agpec: market.android.com/details?id= com.mobo.task.killer

ней части окна имеются кнопки включения / отключения GPS, Wi-Fi и яркости подсветки.

# Графический редактор Sketch n Draw 2.0

С одной стороны, для создания «полотен» нужно всего ничего: выбрать стиль рисования и цвет в нижней части окна, а дальше дело техники, вкуса и таланта. С другой стороны, можно опубликовать свои каракули на Facebook или отправить электронной почтой (файлы сохраняются на карте памяти в формате PNG). Но, с третьей стороны, уверены ли вы в своих способностях (смайл)?

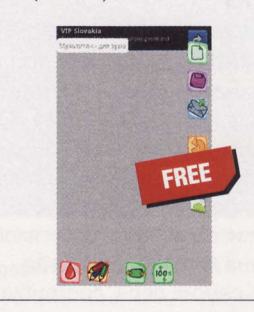

- **Разработчик:** Abhishek Kumar
- $\blacksquare$  OC: Android 1.5 и выше
- Объем дистрибутива: 530 Кбайт
- Appec: market.android.com/details?id=
- com.sketchndraw.sketchndraw

# **Программа Total Commander 1.0 RC3**

Не так давно мы знакомили вас с 9-й бета-сборкой знаменитого файлменеджера для Android. На наш взгляд, 30 октября с. г. можно негласно считать датой финального релиза: не думаем, что последует очередной релиз-кандидат. Не ищите революционных изменений в функциях: в истории выхода свежих тестовых версий говорится об исправлении ошибок и новых локализациях продукта. Со слов разработчика, «тотальный командир» для Android и в дальнейшем не станет требовать денег или досаждать рекламой. Из числовых значений сводной информации в главном окне отображаются объемы свободной и занятой памяти «зверька» и флэш-карты.

В данный момент доступны плагины, поддерживающие FTP-протокол, локальные соединения и WebDav. Для переключения между одно- и двухоконным режимами работы достаточно повернуть устройство. Напомним, что кроме инструментов для выполне-

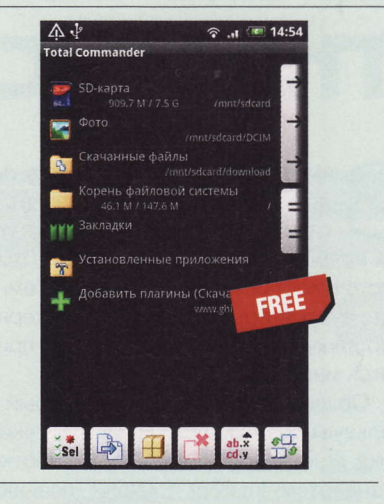

- Paspa6oTHUK: Christian Ghisler
- **0C:** Android 1.6 и выше
- Объем дистрибутива: 1,1 Мбайт
- Русификация интерфейса: есть
- Appec: ghisler.com/android.htm

ния основных операций с файлами нас ждут поисковый движок и архиватор с шифрованием.

Если вы знаете какую-нибудь полезную программку для Linux или мобильных платформ, о которой мы еще не рассказали, присылайте ссылку на нее на адрес soft@upweek.ru. В случае если софтина окажется интересной, она обязательно появится в «Новых поступлениях».

# I Ірограмма **PDF24** Creator 3.8.0

олагаю, предназначение проги ясно из названия: да, это еще одно приложение для создания документов PDF. Как и большинство подобного рода софтин, PDF24 Creator базируется на оупенсорсном пакете Ghostscript (www.ghostscript.com). В систему устанавливается драйвер виртуального принтера, через который и осуществляется вывод пэдээфок в файл. Кое-какие особенности у творения немецких программистов все-таки есть. Например, для загрузки предлагается как бы две разные сборки, одна из которых якобы оптимизирована для дома, а другая - для бизнеса. На самом деле дистрибутивы совпадают до байта. Один из пользователей предположил, что немецкие девелоперы таким вот нехитрым способом просто собирают статистику по использованию своего «создателя».

Освоить его несложно: при печати на устройстве в PDF24 выскакивает окно «Помощника», которое вы видите на скриншоте. Здесь при желании можно выбрать качество создаваемого документа PDF (по умолчанию - «Обычное»), просмотреть его во встроенном («Просмотр») или внешнем («Показать PDF») вьюере, отправить по почте (используется «виндовый» клиент) и сохранить на диск («Сохранить PDF»). Кнопка «Сохранить как» открывает расширенные настройки выходного формата. Помимо прочего здесь есть раздел «Безопасность». Если надо закрыть доступ к документу паролем или, например, запретить копирование текста, вам сюда. Есть также редактор, позволяющий производить различные операции с документами, а также выполняющий по совместительству функции конвертера. •

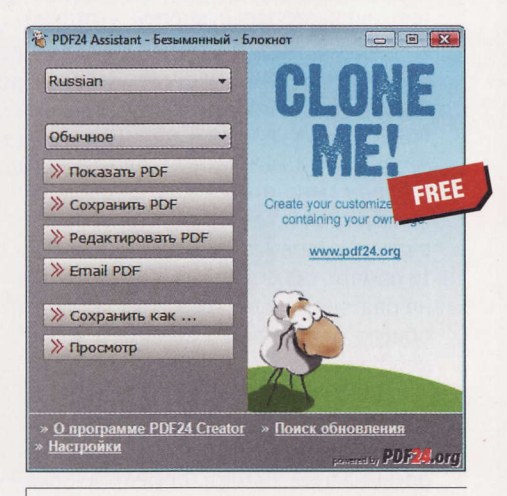

- **Разработчик:** geek Software
- **0C:** Windows XP / Vista / 7 (32 и 64 бит)
- Объем дистрибутива: 9,66 Мбайт
- Appec: en.pdf24.org/creator.html

# Средство удаленного доступа **ThinVNC1.0bl**

амечательная софтина, я в полном восторге! Она позволяет организовать удаленный доступ к ПК прямо в браузере. С учетом того, как часто в корпоративных сетях системные администраторы ограничивают интернетсерфинг, полагаю, что эта утилита приго-ДИТСЯ МНОГИМ.

По сути, это веб-сервер, который использует возможности HTML5. С таким пока еще находящимся в разработке стандартом Internet Explorer незнаком, так что обозреватель Сети от Microsoft с ThinVNC не подружатся. А вот Chrome, Firefox или Opera (а также многие другие, основанные на Webkit) - пожалуйста. Во всех трех браузерах я заметил глюки с отрисовкой экрана, но некритичные. «Рулить» машиной на другом конце провода можно при помощи мыши и клавиатуры. Эти способы управления работают также во всех приложениях: к примеру, «через браузер» можно набирать текст в «Ворде» на удаленном ПК. Возможна передача текста между двумя ПК при помощи буфера обмена на сервере. Для этого задействуется меню CLIPBOARD в панели управления, которая появляется в верхней части окна обозревателя Сети при подключении к ThinVNC. Правда, с кириллицей есть проблемы: с удаленной машины на локальную все передается нормально, а вот в обратном направлении получаются кракозябры. За безопасность данных можно не беспокоиться: авторизация осуществляется по методу Digest (логин и пароль передаются в зашифрованном виде), а сам сеанс связи защищается при помощи SSL Encryption.

Те же самые разработчики предлагают, разумеется, и коммерческую версию проги, в которой реализована такая полезная фича, как обмен файлами (www.

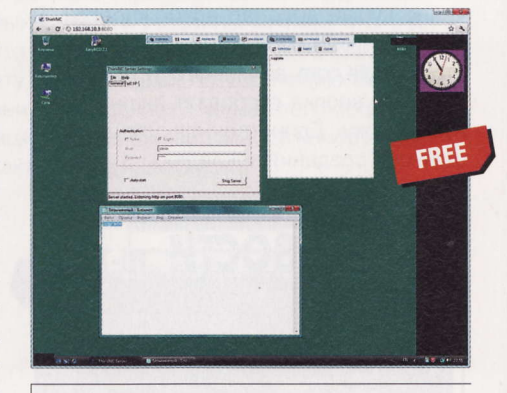

**• Разработчик:** Cybele Software

- **0C:** Windows XP / Vista / 7 (32 и 64 бит)
- Объем дистрибутива: 692 Кбайт
- Appec: thinvnc.sourceforge.net

cybelesoft.com). Бесплатный вариант лучше качать с сайта SourceForge - там вы найдете портативные сборки. и

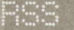

Автором рубрики «Маленькие программы» является Михаил Задорожный, с которым всегда можно связаться по e-mail: zmike@upweek.ru. Приветствуются любые предложения, пожелания по возможности тоже будут учтены.

# Гаджет «Рабочего стола» Xirrus Wi-Fi Inspector v1.2.0

ообще-то этот инструмент для мониторинга сетей Wi-Fi существует и в виде отдельного приложения. Но размер дистрибутива standalone-версии (26 с хвостиком мегов) лично меня отпугнул от близкого знакомства с ней. Имеются также варианты для Windows XP и OS X, оба требуют наличия в системе пакета Yahoo! Widget Framework. Но это, как говорится, уже на любителя.

А вот в качестве гаджета для боковой панели «Винды» Xirrus Wi-Fi Inspector имеет право на существование. В этой самой панели он показывает стилизованный радар (в настройках доступен другой вариант визуализации - сонар), но предназначение его чисто декоративное. Зато «крутится» забавно (смайл). Помимо этого в «квадратике» мини-приложения можно найти и полезную информацию: све-

дения о статусе беспроводного соединения, а также SSID, выданном IP-адресе и уровне сигнала - когда компьютер подключен к Wi-Fi.

Но этим возможности «инспектора» не ограничиваются. Если кликнуть по нему мышкой, откроется большое окно со списком обнаруженных беспроводных сетей. Тут есть все необходимые сведения: SSID, метод аутентификации. алгоритм шифрования, уровень сигнала, номер канала, частота, МАС-адрес адаптера (используется для определения производителя оборудования), поддерживаемый стандарт Wi-Fi и режим работы. В общем, все как у взрослых. Сети можно сортировать по любому из этих параметров. Более того, к ним можно и подключаться, что делает этот «радарчик» весьма полезным дополнением к двум последним версиям «Окошек». Кста-

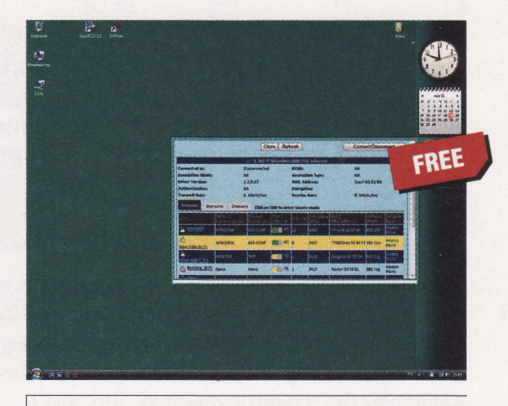

**• Разработчик:** Xirrus

Appec: www.xirrus.com/Products/ Wi-Fi-Inspector.aspx

ти, в том же большом окне есть вкладка Statistics (думаю, в пояснениях не нуждается). ир

# Графический интерфейс **Zenmap** 5.51

о сути, это графический фронтэнд к самому, пожалуй, известному и навороченному IP-сканеру на планете под названием Nmap, который, в свою очередь, является одним из главных инструментов различных хакеров (в первоначальном смысле этого слова), администраторов локальных сетей, ну и злоумышленников, конечно, тоже. Это ведь всего лишь средство, открывающее множество возможностей тому, кто его применяет, - вопрос только в том, в каких целях.

Описывать сам Nmap - дело совершенно неблагодарное. Во-первых, найти любую информацию о нем в Сети, в т. ч. и на русском, не сможет только тот, кто не знает, что такое Google и Wikipedia. Ну а во-вторых, на это банально не хватило бы места во всем нашем журнале. Кстати, попробуйте ввести в поле запроса любого интернет-поисковика фразу «Nmap книги» - обещаю, сильно удивитесь (смайл).

Что касается Zenmap, то когда-то ее «виндовая» версия была очень «сырой». Сегодня же она вполне пригодна для применения, о чем свидетельствует в т. ч. тот факт, что она была включена в дистрибутив Nmap для Windows. С оболочки, пожалуй, и следует начинать знакомство со сканером новичкам (сам по себе он является консольным приложением). Впрочем, есть у надстройки и одно преимущество: система профилей. В оных можно сохранять наиболее часто используемые сочетания параметров командной строки Nmap. Все дело в том, что их огромное количество, и запомнить все очень трудно, а многие режимы работы сканера не совместимы между собой. Так что и графическая надстройка имеет право на существование, что бы там себе ни думали «упертые» адепты

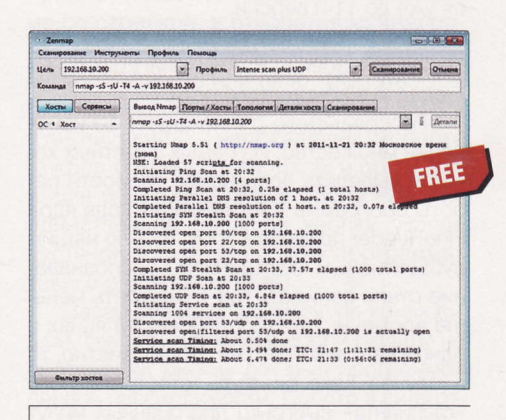

- **Разработчик:** Insecure.Com
- OC: Windows XP и выше, Linux, FreeBSD
- Объем дистрибутива: 18,9 Мбайт
- Appec: nmap.org

Unix Shell. В конце концов, никто не запрещает вам попеременно юзать оба варианта интерфейса. **UP** 

Если вы знаете какую-нибудь полезную и бесплатную программку, о которой мы еще не рассказали, присылайте ссылку на нее на адреса: zmike@upweek.ru или b@upweek.ru. В случае если софтина окажется интересной, она обязательно появится в «Маленьких программах».

# Распознаватель BCero

Оцифровывая те или иные документы, мы, конечно, не сможем спасти деревья, из которых была произведена бумага исходников, но все равно каждой собственноручно сделанной электронной копией мы приближаем день полного отказа от «аналоговых» носителей.

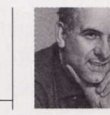

Иван Петров soft@upweek.ru Mood: воскресенье Music: Bang Tango

самом деле, уже сейчас только самые последовательные ретрограды еще не приобрели себе е-ридер и продолжают читать беллетристику в привычном «бумажном» формате. Хотя, казалось бы, давно очевидно, что это и дороже, и вреднее для природы. Да и, наконец, люди, читающие много, очень скоро сталкиваются с проблемой нехватки места на полках под все новые и новые тома. Частные библиотеки уже неактуальны в мире, где тысячи литературных произведений можно спокойно хранить на крошечной флэш-карте.

Не в последнюю очередь за это стоит благодарить тех, кто подарил нам чудо распознавания отсканированных страниц. Ну-ка, специалисты, какая первая ассоциация возникает у вас при виде аббревиатуры OCR (Optical Character Recognition)? Правильно, и у нас это ABBYY Fine-Reader (смайл). Который, кстати, обновился уже до 11-й версии.

Для обзора мы выбрали новую версию FineReader 11 Professional Edition, вышедшую в конце этого лета.

По сравнению с FineReader 10 изменений множество. Из самых заметных хочется выделить повышение скорости работы программы. Оптимизация кода ядра FineReader привела к тому, что, по нашим субъективным ощущениям, распознавание стало занимать где-то на треть меньше времени. И если при манипуляциях с одной картинкой это не столь заметно, то в случае какого-нибудь стостраничного «фолианта» выигрыш драгоценных минут вполне может трансформироваться в лишний перекур.

Вторым глобальным изменением стала переработка, я бы даже сказал переосмысление, пользовательского интерфейса. Мастера для разных типов задач теперь стали едва ли не основным способом взаимодействия между FineReader и ее

владельцем. Наиболее типичные с точки зрения девелоперов операции можно выбрать из предложенного списка сразу после первого запуска программы. Но давайте не будем нарушать принятую у нас последовательность изложения и начнем с инсталляции.

Установка FineReader 11 на компьютер не заняла много времени и интеллектуальных усилий. Единственный нетривиальный выбор, который нас попросили сделать, касался возможности отправки в компанию АВВҮҮ неких ано-

нимных данных, сбор которых будет способствовать дальнейшему улучшению качества программного продукта. В этом же окне, кстати, можно согласиться (или не согласиться) на установку вспомогательного приложения ABBYY Screenshot Reader. Обратите внимание, что по умолчанию он пропишет себя в автозагрузку. Ну и, наконец, третий чекбокс позволяет дать добро на интеграцию FineReader в контекстное меню «Проводника» и пакет Microsoft Office.

При первом запуске нас встречает уже упоминавшееся выше меню мастеров (его всегда можно вызвать, проследовав по пути «Файл» > «Новая задача»). Они организованы таким образом, чтобы можно было быстро и не задумываясь выбрать тип источника и формат результата. Источников предлагается три - сканер, файл с заранее оцифрованным изображением и фотография с ЦФК. Оцифрованный текст можно сохранять как документы Word, PDF и HTML. Это основные. На самом деле их гораздо больше, здесь и XLS, и RTF, и TXT, и PPTX, и CSV. Имеются даже ePUB и FB2.

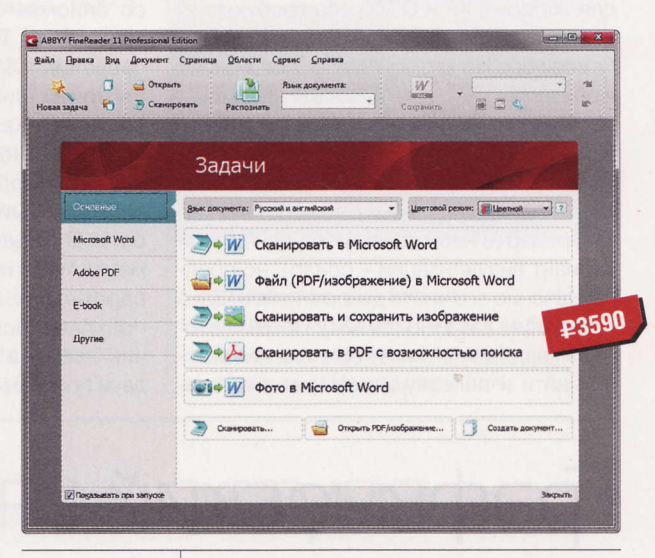

- **Программа:** FineReader 11 Professional Edition
- Пип: программа для распознавания текста
- **Разработчик: ABBYY**
- **DC:** Windows XP и выше
- Объем дистрибутива: 365 Мбайт
- **Русификация интерфейса: есть**
- Appec: www.abbyy.ru

Да-да, теперь электронную книгу можно собрать не покидая главного окна Fine-Reader (довольный смайл)!

Но для этого ее сначала придется оцифровать с «аналогового» источника. Чего же проще? Выбираем в левой колонке пункт E-book и в открывшемся окне жмем кнопку FB2 (у меня слабость к этому формату). Осталось скомандовать «Сканировать в FB2», и вот мы уже видим окно настроек нашей задачи. Параметры вполне можно указать интуитивно, хотелось бы лишь обратить ваше внимание на пункт «Пауза между страницами». Она указывается в секундах, а ее активация позволяет не отвлекаться от переворачивания страниц сканируемой книги. То есть процесс будет идти автомати-

RSS -

Оптическое распознавание символов (англ. Optical Character Recognition, OCR) - это перевод изображений текста в последовательность кодов, использующихся для представления в текстовом редакторе. (Wiki)

чески, но при этом указанного вами таймаута будет хватать для того, чтобы положить на стекло сканера новый разворот. Эта удобная фишка позволяет сохранить уйму времени, особенно если сканер установлен не прямо под рукой, а, скажем, в другом конце комнаты.

Вот почти все и сделано. Дожидаемся окончания процесса, правим, если это необходимо, опечатки, убираем колонтитулы и сохраняем плоды своей деятельности в файл. Признаться, я думал, что сгенерированная в таком полуавтоматическом режиме книга будет собрана кривовато. Каково же было мое удивление, когда оказалось, что не только текст был распознан без ошибок, но еще и все попавшиеся сноски заработали без каких-либо дополнительных телодвижений!

Похожим манером, легко и интуитивно FineReader 11 позволяет справляться со всеми задачами, вовремя «подсовывая под курсор» как раз те пункты меню, о которых пользователь только успел подумать. Надеюсь, руководство компании выдало хорошую премию специалистам, которые занимались проектированием эдакой «интуитивности».

Но что если вместо «гладенького» Джека Лондона подсунуть этой самоуверенной программе что-нибудь более заковыристое? Надо же понять, где пролегают границы возможностей современных ОСR-систем. Вот как раз под рукой оказался «Энциклопедический словарь юного физика». То, что надо! Находим разворот с иллюстрацией и формулами, кладем в сканер... И натуральным образом находим эти самые вышеупомянутые границы. Нет, зонирование страницы проведено на отлично - выделены карТИНКИ, ПОДПИСИ ДЛЯ НИХ, ТЕКстовый блок распознался в лучшем виде, а вот формулы с дробями и квадратными корнями совершенно «рассыпались». Впрочем, честно говоря, мы и не ждали иного исхода - даже у искусственного интеллекта есть свои границы применимости. Придется вставлять формулы графическими блоками.

Для следующего теста мы придумали еще одну повседневную задачу - распознавание фотографии с ЦФК, на которой запечатлен стенд с разного рода полезной информацией. Правда, скажем сразу,

что фото было предварительно немного модифицировано - в графическом редакторе мы отрезали попавшие в кадр рекламные листовки, обрамлявшие объект съемки.

 $\rightarrow$ FineReader и раньше был программой первой необходимости. Теперь же он, оставаясь таким же нужным, приобрел еще одно важное достоинство: с ним стало приятно работать.

Несмотря на то что бюджетная мыльница сделала все возможное, для того чтобы внести в картинку максимум геометрических искажений, герою нашего обзора все это оказалось нипочем. Все элементы дизайна информационного плаката были выделены в аккуратные блоки, а текст - списки телефонов и названия

> организаций - наилучшим образом перенесен в Word с сохранением заголовков, 2-колоночной верстки и прочего. Заметим, что уличный «исходник» был немного покарябан вандалами. Поэтому в результате работы FineReader 11 были недочеты, но лишь в тех местах, где и человек при всем желании не смог бы визуально восстановить содранные буквы и цифры. Готовый файлик, кстати, я припрятал - теперь у меня есть координаты всех коммунальных служб моего района (смайл)!

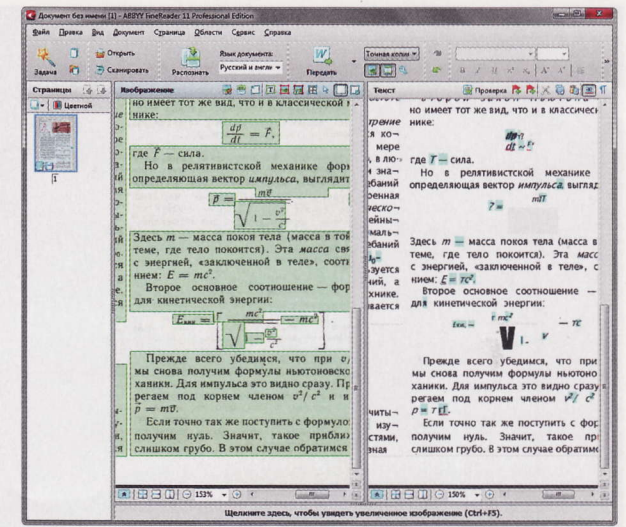

Со сложными формулами из детской книги по физике FineReader пока не в состоянии справиться

> Журнальное место заканчивается, а еще столько всего интересного можно было бы поведать... Но, прежде чем перейти к выводам, хотелось бы сказать пару слов об упомянутом в начале прило-

> > жении ABBYY Screenshot Reader. Эта кроха неспроста просилась в автозагрузку. Она спокойно висит себе в трее, не беспокоя пользователя, пока не понадобится. Зато, когда вам, к примеру, необ-

ходимо распознать и перевести в цифровой вид какой-то текст на найденной в интернете картинке, достаточно кликнуть по крошечной красной пиктограмме со стрелкой, и откроется миниатюрное меню, в котором следует выделить нужную область или окно, указать язык (по умолчанию выбран пункт «Русский и английский») и направление экспорта (буфер обмена, Word, Excel и пр.). Операция будет выполнена после нажатия единственной большой кнопки. Вроде пустячок, а иногда в других программах такого очень не хватает.

Завершая рассказ, могу, не кривя душой, сказать, что FineReader и раньше на протяжении многих лет был программой первой необходимости. Просто в силу отсутствия достойных альтернатив (смайл). Теперь же он, оставаясь таким же нужным, приобрел еще одно важное достоинство: с ним стало по-настоящему приятно работать. Времени на сам процесс уходит заметно меньше, а морщить лоб в поисках нужной настройки не приходится совсем. Прямо хоть в пример другим софтмейкерам ставь! ир

 $\frac{1}{\sigma}$  $\mathcal{M}_1$ e 罔 район НАГОРН®>Й **МАГОРНЫ И** 35.33 **EREPRATORMEN**<br>MANAGERING<br>MANAGERING 2521 THE REAL  $\sqrt{12885}$ 

Как видите, несмотря на достаточно хаотично разбросанную информацию, программа опознала все элементы

В 1929 году Густав Таушек получил патент на метод оптического распознавания текста в Германии. В 1935 году он также получил патент на свой метод в США. Машина Таушека представляла собой механическое устройство, которое использовало шаблоны и фотодетектор. (Wiki)

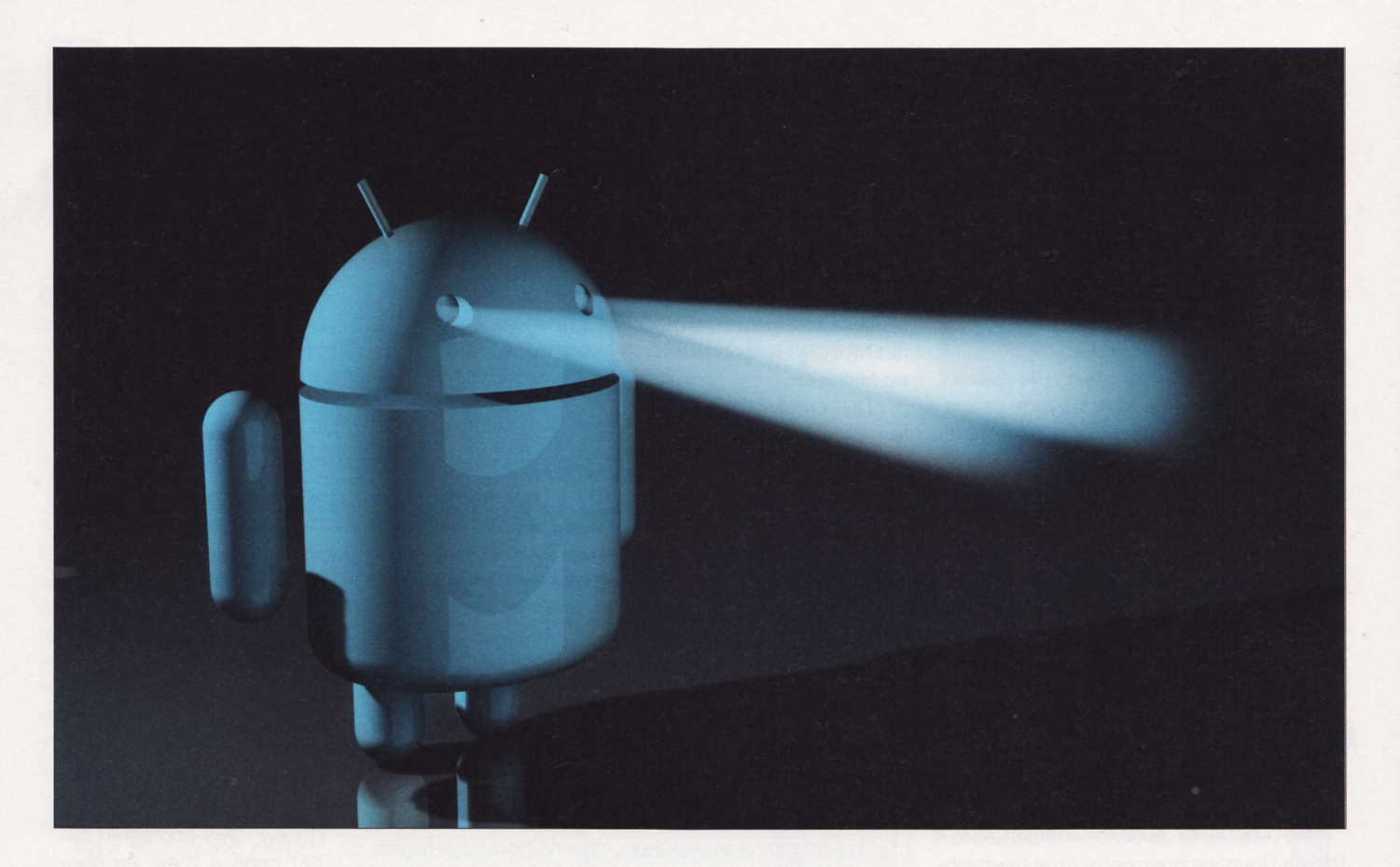

# CyanogenMod: стоит ли овчинка вылелки?

Пользователи официальных firmware Android-устройств все чаще оглядываются по сторонам в поисках функциональных «модов» прошивок своих аппаратов. А кое-кто присматривается и к полноценным, хотя и урезанным дистрибутивам Linux или даже «виндофонам».

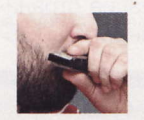

Ki Fi soft@upweek.ru Mood: задумчивое Music: Ricky Skaggs

азалось бы, Android как операционная система уверенно набирает обороты во всем мире. Однако изза сильной сегментации и задержек обновления встроенного ПО производителями телефонов многие владельцы устройств на базе этой ОС или еще не получили последнюю версию firmware на свои коммуникаторы, или не получат никогда.

За примерами далеко ходить не нужно - практически у любого производителя коммуникаторов в таком «активе» даже не одна модель текущей продуктовой линейки! И если сама Google начала обязывать вендоров поддерживать актуальность версий ОС Android в течение определенного времени, то владельцам аппаратов «прошлого сезона» в большинстве случаев уже совсем ничего не светит. Тутто во всей красе и во всеоружии из кустов появляется граф Т..., простите, СуаnogenMod. (Отставить Пелевина! - Прим. вып. ред. - Извините, вырвалось... - Прим. автора.)

Проект CyanogenMod стал результатом сотрудничества разработчиков и сообщества XDA. Являясь, в принципе, прошивкой для коммуникаторов и планшетников на основе операционной системы Android, он имеет в своем составе модули и ПО, отсутствующие в официальных сборках софта от вендоров коммуникаторов и планшетников. CyanogenMod первая мобильная ОС, по сути представляющая собой объединение экспериментальной ветви разработки комьюнити и официального дерева исходных кодов ОС Android. Среди пользователей мода бытует мнение, что CyanogenMod повышает производительность и надежность операционки по сравнению с официальными релизами firmware от вендора де-

RSS

Android - ОС для коммуникаторов, планшетников, цифровых проигрывателей, фоторамок, наручных часов, нетбуков и смартбуков, основанная на ядре Linux. Изначально разрабатывалась компанией Android, которую затем купила Google. (Wiki)

вайса (это заявление, конечно, повод для отличного холивара). Кстати, заявлено, что по состоянию на 31 октября 2011 года прошивка CyanogenMod установлена более чем на миллион устройств! Чем не повод для того, чтобы рассмотреть проект более пристально, особенно в свете того факта, что через некоторое время каждый обладатель аппарата на базе Android будет вынужден инсталлировать этот мод на свое устройство, ибо срок поддержки девайса производителями закончится и на владельцев достаточно современных мобильных аппаратов корпорации просто махнут рукой...

Итак, развиваемой в настоящее время веткой проекта является Cyanogen-Mod 7. Его разработка началась с выпуска Android 2.3 (Gingerbread). 15 февраля 2011 года уже появились первые версии firmware для нескольких поддерживаемых устройств. Четвертая «бета» прошивки была представлена сообществу 30 марта 2011 года, что упрочило положение CyanogenMod среди других аналогичных прошивок (так как было сделано множество исправлений ошибок). 11 апреля 2011 года увидела свет первая стабильная сборка CyanogenMod 7.0 на основе Android 2.3.3. Текущая сборка «цианогена» имеет версию 7.1.0.2 и базируется на Android 2.3.7 (что, согласитесь, крайне интересно для владельцев еще полностью работоспособного «старья» на базе Android 1.6-2.1).

В текущем виде сборка 7.1.0.2 поддерживает 68 различных моделей устройств (свое ищите здесь - www.cyanogenmod. com/devices). Для каждой из них доступно пошаговое руководство по замене штатной прошивки на CyanogenMod, а для упрощения инсталляции подготовлено специальное приложение ROM Маnager, входящее в комплект Cyanogen-Mod. Однако напоминаю сониэрикссо-. новодам, что разблокировка загрузчика является обязательным условием для установки мода, - имейте это в виду! Кстати, благодаря «личной» заинтересованности компаний Samsung и Sony Ericsson (предоставивших проекту CyanogenMod информацию и оборудование для работы и тестирования) разработчики смогли обеспечить поддержку всего текущего модельного ряда этих производителей.

После вводной части рассказа давайте перейдем к делу и ознакомимся со списком плюшек CyanogenMod 7.1.0.2:

1. Поддержка кодека FLAC с возможностью использования эквалайзера.

2. Наличие в базовой поставке таких программ, как BusyBox, rsync, htop, nano, PowerTOP, bash и т. д. Линуксоидам радоваться!

3. Наличие менеджера доступа su. который позволяет разрешить или запретить получение root-прав для определенного приложения.

4. Доступ к дополнительному разделу настроек с опциями для тюнинга производительности, пользовательского ин-

CyanogenMod - первая мобильная ОС, по сути представляющая собой объединение экспериментальной ветви разработки комьюнити и официального дерева исходных кодов ОС Android.

терфейса, звуковой подсистемы и методов ввода.

5. Наличие Spare Parts - набора сервисных функций для контроля за состоянием аккумулятора, слежения за потреблением ресурсов, энергопотреблением приложений, а также для настройки различных параметров интерфейса.

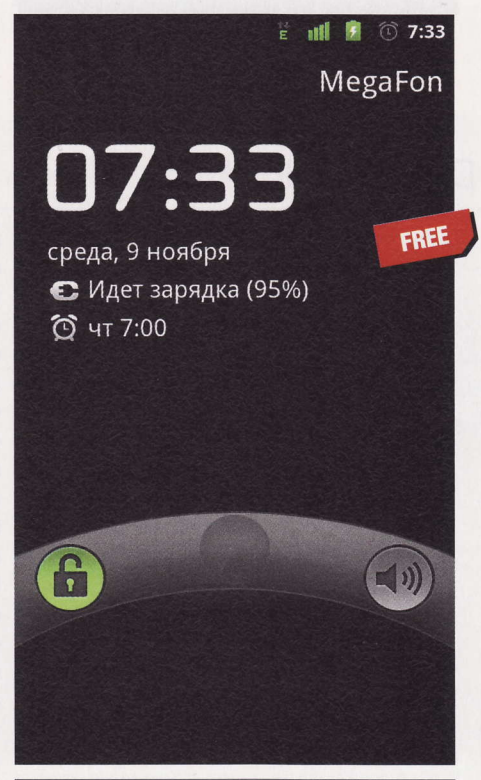

- Программа: Cyanogenmod 7
- **Tun:** firmware
- **Разработчик:** Community xda-developers
- Объем дистрибутива: 94,35 Мбайт
- **Русификация интерфейса:** есть
- Appec: cyanogenmod.com

6. Поддержка OpenVPN и режима инкогнито в штатном браузере!

7. Приложение ADW.Launcher используется как стандартный лончер системы. И хотя «дареному коню...» (дальше по тексту), но он, по крайней мере у меня, достаточно часто падает. Еще бы - последний релиз датируется 2010 годом. Поэтому сразу рекомендую приобрести и установить ADW.Launcher EX, он и посвежее и постабильнее - это в глаза сра-

зу бросается.

8. Обрабатываются экранные росчерки, которые можно вводить даже в режиме блокировки экрана. Возможна настройка отображения дополнительной информации на экра-

не блокировки, что очень удобно.

9. Появилась поддержка штатным системным браузером приватного режима навигации (без сохранения истории серфинга и прочих данных в кэше).

10. В наличии функция Apps2SD для переноса приложений на SD-карту и обратно в основную память.

11. Интегрирован межсетевой экран Phone Goggles, позволяющий разрешить совершение звонков и отправку SMS только конкретным приложениям (так называемый «Пьяный режим»).

И это только то немногое, что сразу бросилось в глаза при первом знакомстве с CyanogenMod 7. При более подробном изучении прошивки пытливым умам будет и чему порадоваться, и чему огорчиться. Поэтому начнем разбирать плюсы и минусы - уверен, многим это пригодится. Начнем с настройки самого «цианогена».

В пункте меню «Приложения» есть возможность как разрешить перемещение любых программ на карту памяти, так и сделать выбор места установки всех новых приложений по умолчанию. Также здесь находится уже упомянутый мной выше «Пьяный режим» межсетевого экрана Phone Goggles, который позволяет «фильтровать» ненужное общение аппарата с Сетью. Можно еще, например, заставить девайс проверять состояние своего владельца, перед каждым звонком предлагая ему решать математические задачки. Так, однажды после двух таких тестов я плюнул, решил признать, что пьян, отключил данный режим и заодно телефон (хитрый смайл). Вот так вот дисциплинирует нас современная техника.

В настройках ввода можно выбрать действия, выполняемые при использова-

Sony Ericsson Mobile Communications AB – телекоммуникационная компания. До октября 2011 года Sony Ericsson в равных долях принадлежала Sony Digital Telecommunication Network Company и Ericsson Division Consumer Products. 27 октября Sony выкупила часть компании, принадлежащую Ericsson. (Wiki)

нии кнопок «Меню» и «Поиск», реакции девайса на нажатие и отпускание тачскрина, определить поведение встроенного плеера при выключенном экране. В настройках интерфейса вообще царит полное раздолье! Начиная от выбора вариантов перезагрузки, панели уведомлений, строки состояния и уведомлений светодиодом и заканчивая эффектами анимации и общим видом скроллбара.

Также хотелось бы отдельно коснуться содержимого меню «Производительность». Нас честно предупреждают, что эти настройки изменяют производительность системы в худшую сторону (нет, ну мы же знаем, что главное - предупредить заранее, чтобы потом на тебя пальцем не показывали (смайл)). Мы соглашаемся, качая головой, и сразу же идем в пункт «Настройки ЦП». Здесь нас ждут четыре режима: Interactive (по умолчанию), Ondemand, Scary и Smartssv2. Чуть ниже доступны пункты выбора минимальной и максимальной частоты процессора. У меня это значения 122 и 1612 МГц (выставленные по умолчанию). Однако для тех, кто будет переопределять эти параметры, есть возможность применить свои настройки ЦП при следующей загрузке аппарата.

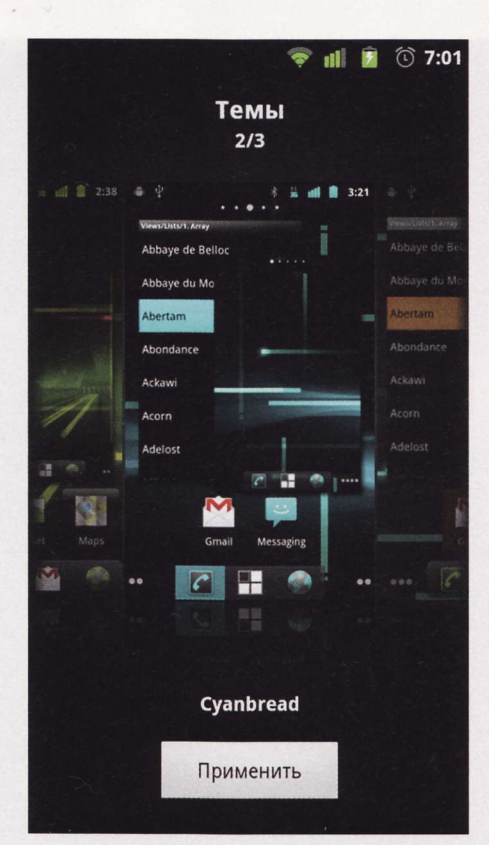

В пункте меню «Темы» на выбор сразу доступны три варианта интерфейса

В пункте «Система» меню «Настройки CyanogenMod» можно почитать примечания к релизу, установленному на нашем коммуникаторе (как будто мы не читали их на сайте перед установкой сборки). Также не возбраняется разрешить получение уведомлений о новых версиях СуаnogenMod. Я честно зарегистрировался на сервере обновлений, но, хотя точно знаю, что обновление есть (и что оно ну никак не хочет загружаться в моем аппарате), уведомление о доступности прошивки так до сих пор и не получил... Может, на будущее сделано? Ну что ж, подождем, посмотрим...

Также раньше (в смысле до моего перехода на ADW.Launcher EX) в основном меню сразу под настройками Cyanogen-Mod был пункт управления настройками лончера. Однако после замены его на расширенную версию и деинсталляции старого удобный пункт меню исчезает, и я до сих пор не понял, как вернуть его обратно. Ну да не страшно, до новой сборки у меня есть время.

Любители изменять все и вся наверняка оценят опцию настройки вида блокировки экрана. Всего предлагается пять видов блокировки - от колец до классического ползунка. Кроме того, можно поиграться со

K

# Впечатления и размышления

ерейти на CyanogenMod я подумывал уже давно. Являясь «местами счастливым» обладателем Sony Ericsson Arc, я перепробовал многое - все версии стоковых прошивок РСТ, большинство версий «буржуйских» прошивок и несколько пользовательских модов. Однако каждая версия встроенного ПО лечила одни баги, но привносила другие. Да и получать заново права рут на каждой новой прошивке было не всегда тривиально... Потом удаление мусора из предустановленных SE приложений, заморозка системных программ, которые, по-моему, в системе совершенно не нужны... Одним словом, времени на эксперименты уходило немало, только толку было не так уж и много: основные проблемы со связью (потеря сигнала внутри зданий) и тачскрином (невозможность разблокировки экрана при входящем звонке без использования кнопки питания коммуникатора) постепенно выводили из себя. Вот только до CyanogenMod руки никак не доходили - еще бы, этот мод требует разблокированного загрузчика. А стоит его разблокировать - сразу же теряешь гарантию, чего крайне не хотелось. И, как только появилась возможность разблокировки загрузчика через test

point, я решился. «В крайнем случае, заблокирую обратно», - подумал я и взялся за канцелярский нож и скрепку (те, кому интересна процедура, легко могут найти нужную информацию в Сети, для самых ленивых есть даже видеоруководства).

На самом процессе обновления до Суаподеп-Mod не буду подробно останавливаться - полезете на сайт за прошивкой, там же найдете и остальную информацию. Пройдусь по нюансам. Во-первых, версия 7.1.0.2 так и не смогла загрузиться на моем аппарате. Ждал долго, несколько раз перешивался - результат один. Зато 7.1.0.1 встала без проблем, на ней я пока и остановился.

Сказать, что я был поражен обилием настроек, равносильно замалчиванию! Я до сих пор где-нибудь что-нибудь да тюнингую, постоянно открывая для себя новые пункты меню. Но не только возможность «покопаться от души» пришлась мне по сердцу. В отличие от стоковой прошивки SE, «телефонная» часть программного обеспечения CyanogenMod выше всяких похвал. Мало того что у меня перестал теряться сигнал в тех же местах здания,

где заводская прошивка пасовала, стало удобнее работать с коммуникатором именно как с телефоном. Появилась возможность сортировать контакты по фамилии, стало меньше возни с SMS. Да и вообще, CyanogenMod открыл для меня Агс именно как телефон! А то я, если честно, уже подумывал прикупить себе на роль «звонилки» Philips Xenium (да, китайский, да, глючит, зато батарейка на 2000 мА-ч!)... Однако не обошлось и без ложки дегтя: так, к примеру, поддержка камеры реализована абы как, а FM-радио еще пока в процессе интеграции. Есть нюансы с «гуглософтом» - у меня постоянно вылетают «Карты» и «Галерея» при попытке в «Местах» залить фотографию и оставить комментарии. По-моему, не совсем допилили драйвер экрана, ибо есть проблемы с отзывчивостью, с нажатием нижнего ряда клавиш клавиатуры в ландшафтной ориентации и т. д. Да, иногда приходится перезагружаться вручную, но время перезагрузки минимально. Но, несмотря на все это, снести CyanogenMod и поставить стоковую прошивку у меня рука не поднимается. Буду с надеждой ждать обновлений!

СуаподепМоd является послепродажной прошивкой телефонов и планшетов на основе операционной системы Android. По состоянию на 16 ноября 2011 года CyanogenMod установлена более чем на 2 млн устройств. (Wiki)

RSS

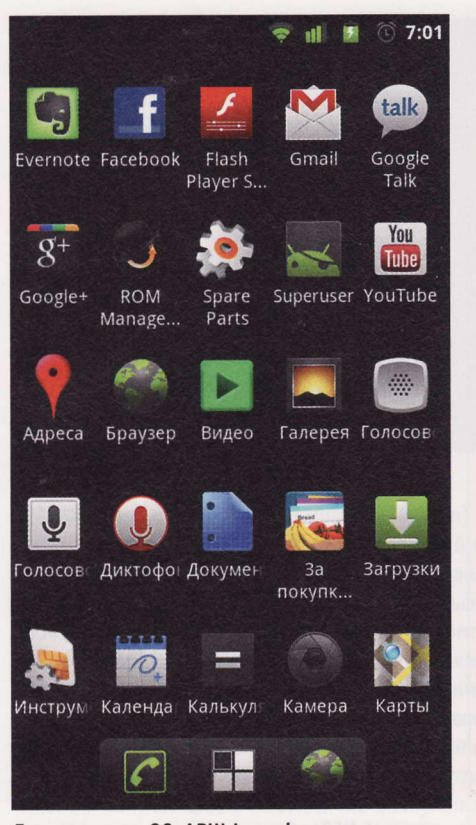

Главное меню ОС. ADW.Launcher всем хорошо, но уже не особенно поддерживается

стилями экрана блокировки, видом размещенных на нем виджетов и т. д.

Да, чуть не забыл! Есть отдельный блок настроек для планшетников! Конечно. Android 2.3.7 приспособлен для «таблеток» не так хорошо, как 3.0.2, но, тем не менее, можно перенести строку состояния вниз экрана и не отображать экран разблокировки...

Теперь, если читатель не против, поделюсь своими сугубо личными ощущениями от прошивки на реальном устройстве моем орденоносном SE Arc. Что касается энергопотребления, то почему-то в моем случае оно не стало ниже, а только возросло - по субъективной оценке, процентов на 10-15... И это при том, что у моего товарища с SE Mini после установки СуаnogenMod срок жизни устройства от одной зарядки при том же стиле использования телефона увеличился почти вдвое! Я первично грешил на то, что после перепрошивки девайса контроллер батареи еще не знает точных значений заряда. Пришлось провести калибровку аккумулятора в ручном режиме (снимаем аккумулятор на 5 мин., а потом, не включая аппарата, заряжаем его 5-6 ч). Эта манипуляция немного помогла, однако, по ощущениям, не до конца.

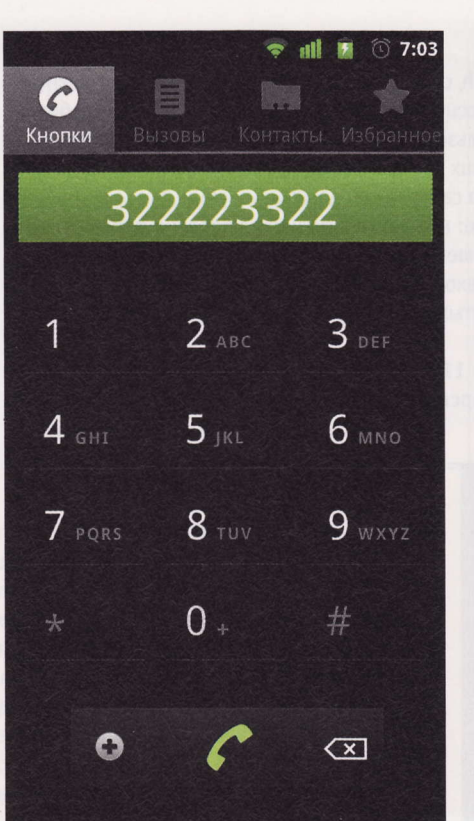

Стандартная «звонилка» прекрасна. Но где же русские буквы и поиск по контактам?

Зато лучше стала работать связка «экран-датчик приближения». Практически прекратилось реагирование тачскрина на касание ухом (смайл), и я забыл о проблеме, которая всегда крайне волновала меня на стоковых прошивках.

 $\rightarrow$ Несмотря на все нюансы использования CyanogenMod на своем коммуникаторе, я очень жду, когда объединенными усилиями XDA и программистов вендора «допилят» новый «цианоген».

Ну и о мелочах. В CyanogenMod так организован экран звонка, что картинки абонентов из «гуглоаккаунта» как раз в тему! Они не деформируются, выглядят аккуратно и к месту. Кроме того, если не подключена услуга удержания вызова, я могу (правда, вручную) отключить отображение соответствующей виртуальной кнопки. Мелочь, но приятно. Порадовало и наличие эмулятора терминала. Многим он не потребуется, но мне пригодится - буду через SSH рулить своим домашним сервером! Раньше приходилось ставить для этого отдельную утилиту.

Подводя итоги изучения CyanogenMod, хочется отметить, что проект получился

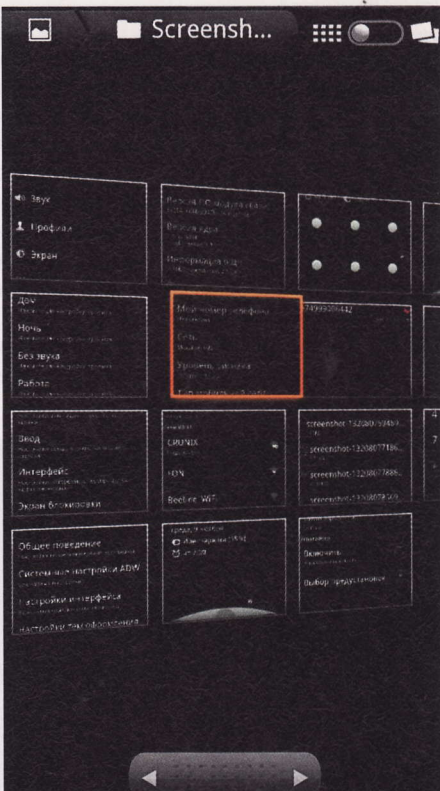

Приложение «Галерея» уже привычно многим пользователям. Однако у меня падает...

очень нужным и актуальным, а прошивка CyanogenMod - востребованной. Принося на наши устройства «свежие» версии операционной системы, о которых прежде не приходилось и мечтать, CyanogenMod в скором времени может полностью отвое-

вать нишу «постгарантийных» коммуникаторов и планшетников («нуководам» с Nook Color - низкий старт!). Проектом активно занялись Samsung и SE, поэтому будем надеяться, что они привнесут в него на-

работки для портирования и оптимизации firmware для своих устройств, но при этом не приобретут CyanogenMod для собственных нужд. Ибо если такой поворот событий произойдет - альтернативы любительским модам не останется. Однако не будем терять оптимизма и пожелаем проекту удачи и скорейшей доработки прошивки для SE Arc (смайл)!

P. S. Несмотря на все нюансы использования CyanogenMod на своем коммуникаторе, я очень жду, когда объединенными усилиями XDA и программистов вендора «допилят» новый «цианоген». Будет ли он 8-м или 9-м - для меня совершенно не-**КОИТИЧНО.** UP

OpenVPN - свободная реализация технологии виртуальной частной сети (VPN) с открытым исходным кодом для создания зашифрованных каналов между компьютерами. OpenVPN была создана Джеймсом Йонаном (James Yonan) и распространяется под лицензией GNU GPL. (Wiki)

### Захвати Flash!

В интернете появилось сообщество Occupy Flash, созданное для борьбы с одноименной технологией от Adobe Systems. На сайте движения occupyflash.org говорится, что его цель - добиться удаления Flash-плеера из браузеров всех пользователей. Там же есть ссылки на инструкции по его деинсталляции в Windows / Mac OS / Linux (на сайте Adobe), а также по отключению соответствующего плагина в браузере Chrome (на сайте техподдержки Google).

Движение не направлено против самой Adobe: мол, компания и сама недавно признала, что за HTML5 - будущее, отказавшись от дальнейшего развития Flash для мобильных платформ. Оссиру Flash хочет лишь ускорить процесс перехода на HTML5. «Веб - это открытое пространство, и мы выступаем за использование открытых технологий», - заявил один из участников сообщества в интервью Computerworld.

Кстати, сайт движения был зарегистрирован 11 ноября в калифорнийском городе Риверсайд. Там находится Калифорнийский университет в Риверсайде (University of California, Riverside).

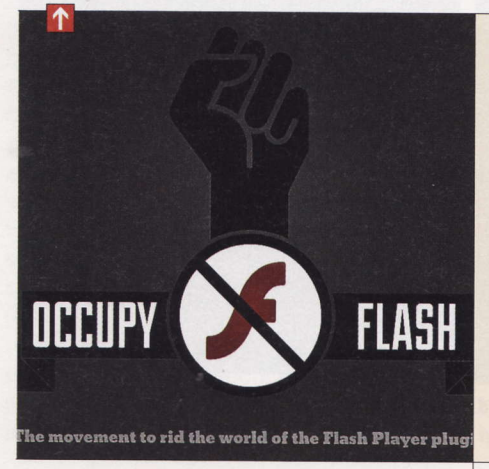

### Электронные госуслуги

Обновление ПО на портале госуслуг нарушило работу сервиса приема налоговых деклараций в электронном виде. Из-за этого более 1500 поданных документов дошли до ФНС в нечитаемом виде. Пострадавшим от сбоя придется подавать декларацию заново, теперь уже - на бумаге. Фискалы обещают обслужить их в приоритетном порядке. В Минкомсвязи, курирующем портал госуслуг, утверждают, что речь об утрате документов не идет, т. к. «электронные сообщения, содержащие сведения о декларациях, были доставлены в налоговые органы».

#### Долой перезагрузки

В следующей версии Windows изменится схема установки обновлений. Как написала в блоге Building Windows 8 один из менеджеров команды разработчиков Фарзана Рахман (Farzana Rahman), в Редмонде стремятся минимизировать количество перезагрузок ПК. Windows Update будет копить все требующие рестарта ОС заплатки и устанавливать их в один день - второй вторник каждого месяца. Исключения сделают лишь для критических патчей. Кроме того, Windows больше не будет выводить надоедливые сообщения о необходимости перезагрузки.

#### Борьба «таблеток»

Не желая уступать конкуренту, книжный интернет-магазин Barnes & Noble начал поставки планшетника Nook Tablet на два дня раньше объявленного срока. Первые экземпляры девайса были отправлены покупателям 16 ноября. Напомним, что двумя днями ранее Amazon.com объявил о начале поставок планшетника Kindle Fire. Barnes & Noble рассчитывает до конца года отгрузить до 900 000 своих «таблеток», но может увеличить объем поставок, если спрос окажется выше, сообщает DigiTimes. Цена Nook Tablet - \$249, Kindle Fire - \$199.

#### **Бета-тест CS: GO**

Компания Valve объявила дату начала закрытого бета-тестирования Counter-Strike: Global Offensive: 30 ноября. Попробовать шутер можно будет только в РС-версии. В «бете» две карты: Dust и Dust2. Новая часть знаменитой серии создается Valve в сотрудничестве со студией Hidden Path Entertainment. Релиз намечен на начало 2012 года для платформ PlayStation 3, Xbox 360 и PC. Разработчики обещают сохранить классический геймплей «Контры». В СЅ: GО будут новые виды оружия, а также улучшенные и переделанные версии старых карт.

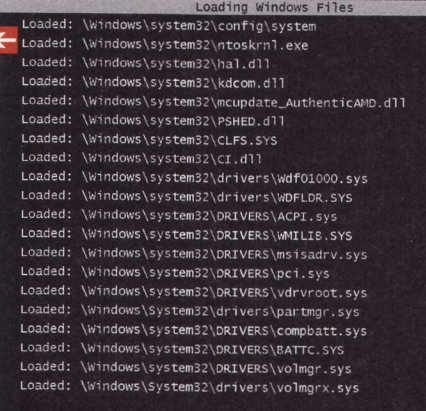

#### Социальные игры

Компания Capcom - ведущий японский разработчик и издатель игр - объявила о создании подразделения, которое займется разработкой развлекательных приложений для социальных сетей и мобильных платформ. Новую студию возглавили продюсер Street Fighter Ешинори Оно (Yoshinori Ono) и продюсер Monster Hunter Frontier Казунори Супиура (Kazunori Sugiura). О данном отделе сотрудники компании рассказали журналу Famitsu. Ранее Сарсот уже выпустила несколько проектов для социальных сетей: The Smurfs Village u Resident Evil.

#### **NFC пойдет в массы**

Через 2-3 года каждый второй смартфон будет иметь чип NFC. Такой прогноз приводит DigiTimes, ссылаясь на информацию неназванных представителей тайваньских производителей электроники. Мобильные операционки Android, Symbian, BlackBerry и Bada уже могут использовать технологию беспроводной высокочастотной связи малого радиуса действия. А в 2012 году, как ожидается, ее поддержку получат следующие версии Windows Phone и iOS. Среди возможных применений NFC - бесконтактные платежи, чтение RFID-меток, обмен данными и др.

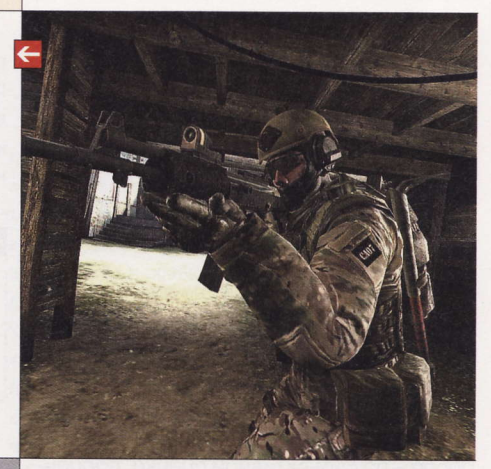

#### Изменения в Chrome OS

«Корпорация добра» немного доработала интерфейс своей «браузерной» операционки. Упрощен интерфейс входа в систему. Кроме того, «по многочисленным просьбам» на страницу New Tab добавлены пиктограммы файлового менеджера, а также линки на музыкальные приложения и игры в Chrome Web Store. Об этом сообщил в Google Chrome Blog старший менеджер команды разработчиков Венкат Рапака (Venkat Rapaka). Он также написал, что Acer и Samsung удешевили первые модели «хромбуков», выпущенные весной. Теперь за них просят \$299.

RSS -

Эти и другие новости из сферы IT вы можете прочитать на сайте www.upweek.ru. Новости на английском языке вы можете найти на ресурсах: www.engadget.com, www.gizmodo.com, www.pcworld.com, www.tgdaily.com, www.zdnet.com и др.

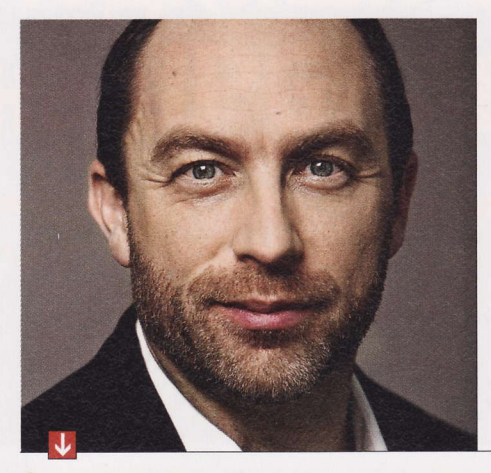

### Изобретение Apple

Apple подала в американское патентное ведомство (US Patent and Trademark Office, сокр. USPTO) заявку на универсальный адаптер питания. Девайс, который хочет запатентовать «яблочная» компания, будет самостоятельно определять тип подключенных гаджетов и подавать каждому из них нужное напряжение. Это могут быть портативные компьютеры, плееры, смартфоны и другие устройства. Предполагается, что универсальный адаптер питания заменит все остальные зарядные устройства и избавит пользователей от кучи проводов.

#### С миру по нитке

Coocнователь Google Cepreй Брин (Sergey Brin) пожертвовал \$0,5 млн в фонд Wikimedia Foundation, который управляет самой популярной онлайновой энциклопедией Wikipedia, Брин и его жена Энн Вожицки (Anne Woicicki) выделили средства из личного благотворительного фонда The Brin Wojcicki Foundation. «Большой G» уже не первый раз поддерживает «Википедию»: в 2010 году проект получил от компании \$2 млн.

В середине ноября основатель Wikipedia Джимми Уэйлс (Jimmy Wales) начал очередную ежегодную кампанию по сбору средств. Баннер с его фотографией и обращением к пользователям появился на всех страницах и во всех языковых разделах энциклопедии. Пожертвования будут направлены на обслуживание серверов, оплату каналов связи, поддержку и развитие проекта. И на зарплату персоналу тоже: в Wikimedia Foundation работают 95 человек, а сайт Wikipedia ежемесячно обслуживает 450 млн посетителей. «Если каждый читающий пожертвовал бы 100 руб., наша кампания по сбору средств закончилась бы сегодня», говорит г-н Уэйлс.

### Приложения для WP

Количество приложений в Windows Phone Marketplace превысило отметку в 40 000. Об этом сообщается в блоге All About Windows Phone. По сведениям автора поста, сейчас разработчики добавляют в онлайновый магазин Microsoft около 165 приложений в день. 85% всех новых поступлений это различные программы, остальные 15% игры. Две трети (68%) приложений бесплатны, 23% - коммерческие, а еще 9% имеют пробную версию. Отметку в 35 000 приложений Windows Phone Marketplace преодолел в середине октября.

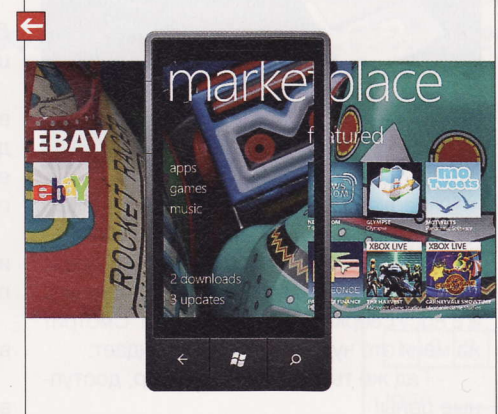

#### «Третий» Макс

Rockstar Games представила геймплейный трейлер шутера Мах Раупе 3, который выйдет в марте 2012 года для платформ Play-Station 3, Xbox 360 и PC. Действие разворачивается в бразильском городе Сан-Паулу через 12 лет после событий, описанных во второй части серии. Макс, нанявшийся охранять богатого бизнесмена, сильно изменился внешне и внутренне. Теперь это облысевший и отрастивший бороду персонаж, пристрастившийся к спиртному и таблеткам. По слухам, то, что Макс будет принимать алкоголь и «колеса», сильно затронет геймплей.

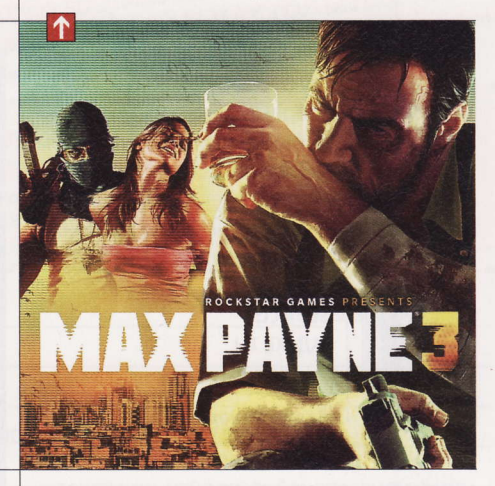

#### О шоппинге в Сети

Предрождественские продажи американских интернет-магазинов увеличатся в этом году на 16,8%, до \$46,7 млрд, по сравнению с 2010 годом. С таким прогнозом выступила аналитическая компания eMarketer. Первый понедельник после Дня благодарения, выпадающий в этом году на 29 ноября, окрестили «киберпонедельником». Исследования показывают значительный рост продаж в этот день у большинства сетевых магазинов. Американцы, посвятив выходные «реальному» шоппингу, приходят в понедельник на работу и продолжают делать покупки, но уже в интернете.

#### Против копирайта

Еврокомиссар по вопросам информационных технологий Нейли Кроэс (Neelie Kroes) раскритиковала традиционную систему авторских прав. Выступая на международном экономическом и культурном форуме во французском Авиньоне, она заявила, что копирайт стал восприниматься как инструмент наказания. «Люди больше не хотят слышать ни слова об авторском праве и ненавидят все, что с ним связано», - пояснила г-жа Кроэс. К тому же эта старая система уже давно не приносит никаких денег самим артистам. Как выразилась еврокомиссар, в некоей большой европейской стране 97,5% деятелей искусств получают благодаря системе авторского права меньше €1000 в месяц. Чиновница отметила, что бизнесу нужно не препятствовать развитию новых средств распространения произведений, а самому пользоваться преимуществами, которые предоставляют технологии, в частности интернет и «облака».

Нейли Кроэс известна своими нестандартными поступками. Например, в 2010 году она разослала правительствам стран ЕС письмо с призывом переходить на открытое ПО.

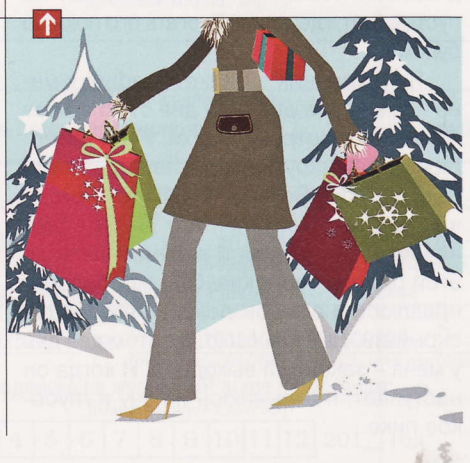

Авторское право - подотрасль гражданского права, регулирующая отношения, связанные с созданием и использованием произведений науки, литературы или искусства. Программы для ЭВМ также охраняются авторским правом. (Wiki)

# Про серьги, сестер и писателей

Письма приводятся без исправлений орфографических, стилистических и пунктуационных ошибок. Символы цензуры: @#\$% заменяют нены и нупитуационным основим вимволы \*\*\* - прочие замены. К вашим<br>нормативную лексику, <...> - купюры, \*\*\* - прочие замены. К вашим<br>услугам почтовый ящик upgrade@upweek.ru.

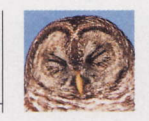

Лала Лалалаева vankee@upweek.ru Mood: глаз замерз Music: «Эвита»

родолжая строить из себя интеллигентную особу, как бы любя-ЩУЮ СОВРЕМЕННУЮ ХУДОЖЕСТВЕНную прозу и как бы желающую, чтоб всем сестрам по серьгам, представляю сегодня вашему вниманию очередное незаслуженно обойденное е-ридером творение из конкурса про писателей.

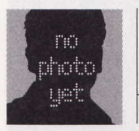

Subject: ГАД ЖЕ ТЫ

#### Вадим Панов

Ерофей Иванович Удальцов, наш шеф, мимо меня спокойно пройти не может все вздрагивает, все шарахается в сторону. Как-то подвел он ко мне Спирина, начальника охраны, и говорит:

- Вы только посмотрите на его рожу! Он же нам всех клиентов распугает! Немедленно уберите его!

Спирин - человек рассудительный. К тому же он в эвдэвэ служил, как и я. А десантник десантника - никогда в обиду не даст. Вот он и ему и отвечает:

- Вы за финансы ответственность несете, а я - за охрану банка. Рожа у моего сотрудника - самая что ни на есть подходящая. Почтовый ящик, а не рожа. Так что пусть стоит, где стоял. Трогать его пока не будем.

Я - охранник в банке. График у меня - два через два. Два дня стою в позе истукана с острова Пасхи. Руки на мошонке, как у футболиста перед штрафным ударом. Бельма навыкате, потому что галстук давит так, что дышать уже нечем. Рожа у меня и в самом деле от этой работы зверская. Однако, бабам я нравлюсь и с такой рожей, чего уж тут скрывать. Два дня стою, а потом два дня у меня - законный выходной. И когда он наступает, я отрываюсь и лечу в глубокое пике.

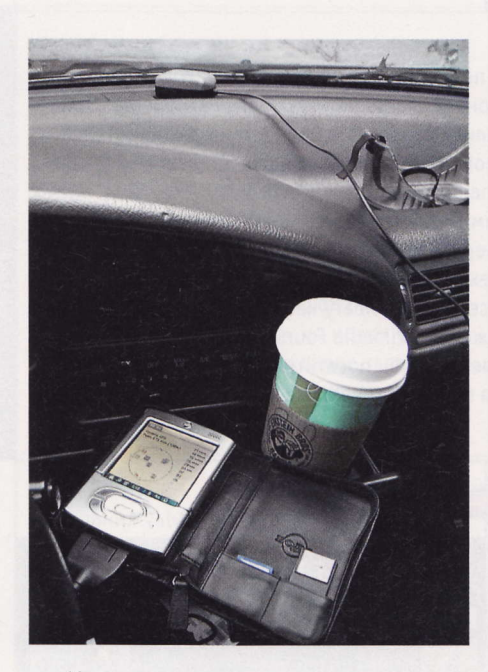

Короче, затарился я пивком и толкаю тележку к машине. Вдруг, откуда ни возьмись, возникает передо мной персонаж. Пиджак в клетку, галстук в косую линейку, а в носу сверкает золотая серьга. Смотрит на меня это чудо в крапинку и выдает:

- Гад же ты! Огромный выбор, доступные цены!

- Это кого ты гадом назвал, козел? удивляюсь я. - Тебе что, рога пообломать?

Персонаж в ужасе хватается за лоб и отпрыгивает назад.

- Рога?... Вы их что, видите? Вот, блин! Я пропал, пропал!...

- Да не прыгай ты, стой на месте! Насчет рогов это я так, фигурально, - ласково говорю я. - А вот за слова ты мне точно ответишь, сука!

- Постойте! Я имел в виду совершенно другое! Просто я хотел вам кое-что продать! Вот, вот и вот!... Смотрите! Выбирайте любой!

Персонаж расстегивает пуговицу, другую, распахивает пиджак. На подкладке у него нашиты кармашки, из которых торчат разные там айпэды, айподы, айфоны и прочие буржуазные закидоны. Несколько секунд смотрю на его прилавок, потом тычу пальцем в какую-то хрень - в ту, что ярче блестит.

- Вот эта фигня почем?

- Это не фигня! Это универсальный навигатор! Будете следовать по его маршруту, и он приведет вас к счастью! И не дорого - всего-то десять тысяч рублей!

- Сколько? - улыбаюсь я. - А ну-ка повтори, упырь!

- Восемь! - пятится от меня персонаж. -Да нет, что я болтаю - семь, семь! Нет, шесть пятьсот!

Короче, сторговались мы по справедливости. Отдал он мне эту штуку за две бутылки пива. Отдал и исчез, будто его и рядом не было. Я даже глазом моргнуть не успел.

Сел я в машину, плюнул на присоску и присобачил навигатор к лобовому стеклу. И ка-ак дал по газам.

Не успел я выехать по стоянки - навигатор хрюкнул и сипло сказал:

- Здорово, братан. Меня Коляном зовут, будем знакомы. Ты в салоне не кури, меня это бесит. Капля никотина убивает лошадь, понял?... Стой! Ты куда? Тут же кирпич!

- Надо же, какой умный, - усмехнулся я. - Я всегда тут езжу - и ничего.

Ну, педальку-то я, конечно, и притопил. Жму на полную, как Мишка Шумахер. И вдруг этот Колян как заорет прямо мне в ухо:

- Куда прешь, идиот?!... Тормози, блин! Тормози!...

Не знаю, что именно щелкнуло у меня в голове. Поскольку я человек независимый, дурацкие советы всегда проходят мимо меня. Но на этот раз я послу-

RSS ·

«Эвита» – мюзикл Э. Л. Уэббера и Тима Райса. Основан на книге «The Woman with the Whip», биографии первой леди Аргентины Эвы Перон. Премьера мюзикла состоялась 21 июня 1978 года на сцене лондонского Prince Edward Theatre. (Wiki)

шался - и врезал от души по тормозам. Машину понесло юзом, и она встала, не доехав до перекрестка совсем чутьчуть. И вовремя - в этот же самый миг, с воем и грохотом, мой маршрут пересекла мчащаяся перпендикулярно огромная фура.

Какое-то время я думал о вечных материях и об эфемерности человеческого бытия. Потом, когда закружилась голова, я вспомнил, что нужно воздухом дышать. Потом попробовал под собой сиденье и убедился - слава Богу, сухое! В конце концов, я сказал:

- Ну, ты даешь, Коля! Откуда ты знал, что тут фура проедет?

- Я много чего знаю, братан. Ты куда сегодня двинешь, к Тамарке?

- Ты что, и про нее знаешь?

- Не советую тебе к ней ходить.

- А мне по барабану - советуешь ты или нет.

Остановился, купил по дороге букет. Поднимаюсь по лестнице с цветами, под звон бутылок в пакете. Улыбаюсь так, что все зубы наружу, жму на звонок. Дверь открывает какой-то хмырь в трусах и в майке. Смотрит на меня из-под потолка свер-ХУ ВНИЗ.

- Ты че тут лыбишься, мужик?

Постоять за себя я, конечно, могу. Но только если передо мной достойный противник, а не два центнера волосатого мяса. Поэтому решил не прыгать я под бульдозер, а действовать хитрее. Говорю ему:

- Поздравляю! Вы миллионный покупатель нашего супермаркета!

И протягиваю цветы.

По-видимому, хитрость моя не удалась...

Летел я с лестницы не очень красиво - кувырком, часто стукаясь головою о ступени. В машине я задрал голову и зажал платком нос, из которого сочилась кровь. Колян - тут как тут, со своим жестяным баритоном:

- Говорил же - не стоило к ней захо-ДИТЬ..

- Да заткнись ты, умник!...

- Впрочем, если ты настроился на романтическое свидание, то оно тебе еще предстоит.

- Ты не шутишь? – с интересом говорю я и убираю платок от носа.

- Ничуть. Через две минуты в двадцати метрах отсюда остановится красная машина. Она заглохнет. За рулем машины будет сидеть молодая и очень красивая женщина. И ты должен ей будешь ПОМОЧЬ.

# Призы для авторов

втору лучшего опубликованного письма, приехав-Д втору лучшего случаем приз от компании Xerox (www.xerox.ru) - планшетный сканер Xerox 7600, который является самым компактным и легким устройством данного типа среди всех имеющихся сейчас на рынке. Его размеры - 378 х 257 х 33 мм, а вес составляет менее полутора килограммов!

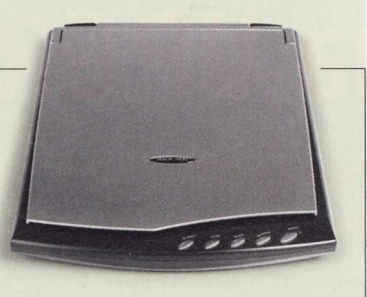

- И что же будет дальше?

Мне показалось, что Колян усмехнулся.

- Увидишь.

Все так и случилось - машина, очаровательная блондинка, герой, который пришел на помощь и поставил на место слетевшую клемму. Я же предупреждал от моей зверской рожи бабы просто заводятся. Сработало и на этот раз. Блондинка, оценивающе осмотрев меня, заявила:

 $\rightarrow$ Уважаемые читатели! Для получения призов вы должны связаться с редакцией в течение одного месяца с момента выхода журнала с опубликованным письмом. Проявляйтесь вовремя!

- Мне нужно бы шкаф передвинуть. А живу я тут рядом, недалеко... Вы не поможете?

До шкафа, конечно, дело не дошло. Я скакал по ее квартире на четвереньках, в трусах и носках. Моя наездница весело хохотала, пришпоривая меня бо-СЫМИ ПЯТКАМИ

- Ты - конь! - кричала она. - Вьючное животное! Натуральный жеребец! Гони! Гони!...

Забег был прерван тем, что открылась дверь и в квартиру вошли чьи-то брюки. Блондинка ойкнула и быстро соскочила на пол. Вошедшие брюки были знакомыми, ботинки тоже. Я поднял голову и встретился глазами с Удальцовым, своим шефом.

- Ерофей Иваныч, а вы-то что тут делаете? - искренне удивился я, поднимаясь с колен.

По-моему, он тоже удивился, потому что выронил портфель. Несколько секунд он хлопал глазами. Потом опомнился:

- Хватает наглости спросить, что я тут делаю? Живу я тут, понял?...

Конечно, я бы мог выскочить через подъезд, но он запер самым подлым образом входную дверь и выбросил ключ в окно. Пока я скакал по комнате, не попадая ногою в штанину, он заряжал ружье.

- Можешь не прыгать, сукин сын! орал он. - Все, ты у меня допрыгался!

Блондинка, забравшись на шкаф, оглушительно визжала.

Нужно было уходить через балкон, и чем быстрее, тем лучше. Так, в одной штанине и в носках, я спасся от неминуемой гибели.

> Правда, не слишком удачно. Как-никак, это был все же третий этаж.

> Нога оказалась сломанной в двух местах. С работы меня попросили да я бы и сам ушел. В больнице меня навестил

Спирин. Он принес мне навигатор, который снял с моей машины. Помолчали, попили пивка. После его ухода я взял навигатор в руки. Хотел было сгоряча двинуть им об стену. Но он вдруг пискнул и сказал:

- Ты не убийца, не надо! У тебя же добрая душа!

- Посмотрим, как ты заговоришь, когда я выйду из больницы! Я оболью тебя бензином и спалю! Мне сообщник твой что обещал? Счастье на маршруте! А в итоге что? Нога сломана, с работы поперли! Ну и гад же ты, Колян!

Он начал мне что-то объяснять, но я его и слушать не стал. Выключил, потому что вошла медсестра со шприцем в руке.

- Повернитесь на бок, больной, и подставьте ягодицу!

Я повернулся на бок и со вздохом спустил штаны.

Медсестру зовут Настя. Мы поженились, живем с ней уже год, и теперь у нас двойня. Работаю автослесарем, а по деньгам - даже лучше, чем в банке. Ни в какие пике уже не срываюсь. Некогда - все свободное время гуляю со спаренной ко-ЛЯСКОЙ. **UP** 

RSS

«Эвита» - фильм Алана Паркера, основанный на одноименном мюзикле. Сумма сборов от проката по миру составляет \$143 млн. «Эвита» стала главным фильмом в фильмографии Мадонны, за свою роль она получила премию «Золотой глобус». (Wiki)